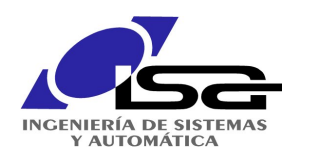

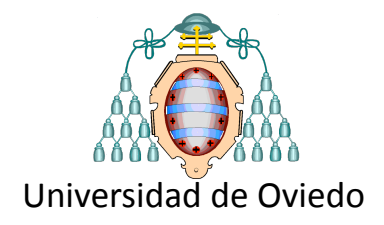

## Introducción al Deep Learning Ignacio Díaz Blanco

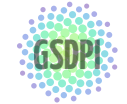

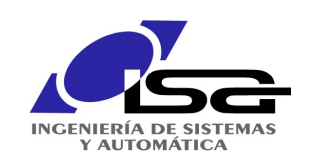

### ¿Qué es el aprendizaje profundo? deep learning (DL)

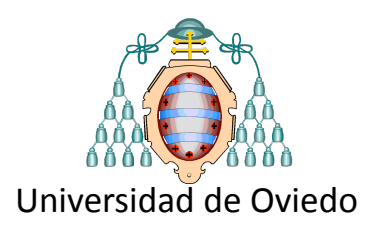

Yosua Bengio: *El País*, 1 de febrero de 2018 (entrevista) https://goo.gl/vkndTo

"Es un aprendizaje automático que permite a los ordenadores **aprender a partir de ejemplos** y construir sistemas inteligentes"

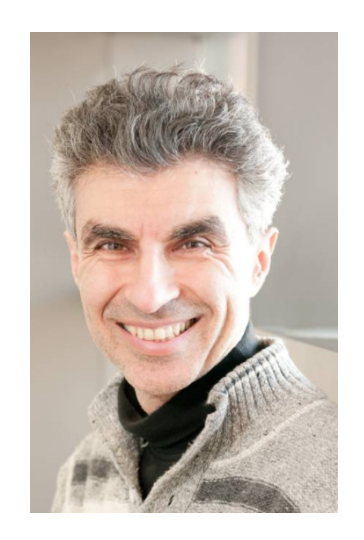

"... se distingue de otros aprendizajes en que los algoritmos usados se inspiran en las **redes de neuronas**…"

"Decimos que es **profundo** porque los cálculos se efectúan a través de diferentes *niveles de transformación* de datos, de distintas **capas**, como nuestro cerebro"

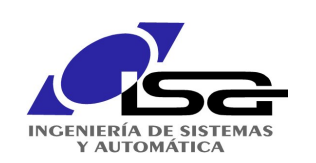

### ¿Qué es el aprendizaje profundo? impacto futuro

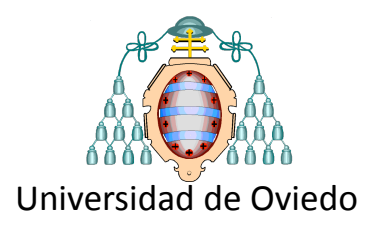

#### «La inteligencia artificial tendrá el mismo impacto que la electricidad o el fuego»

• Sundar Pichai, CEO de Google, ha llevado a cabo esta afirmación en una entrevista que se emitirá próximamente en en la cadena estadounidense MSNBC

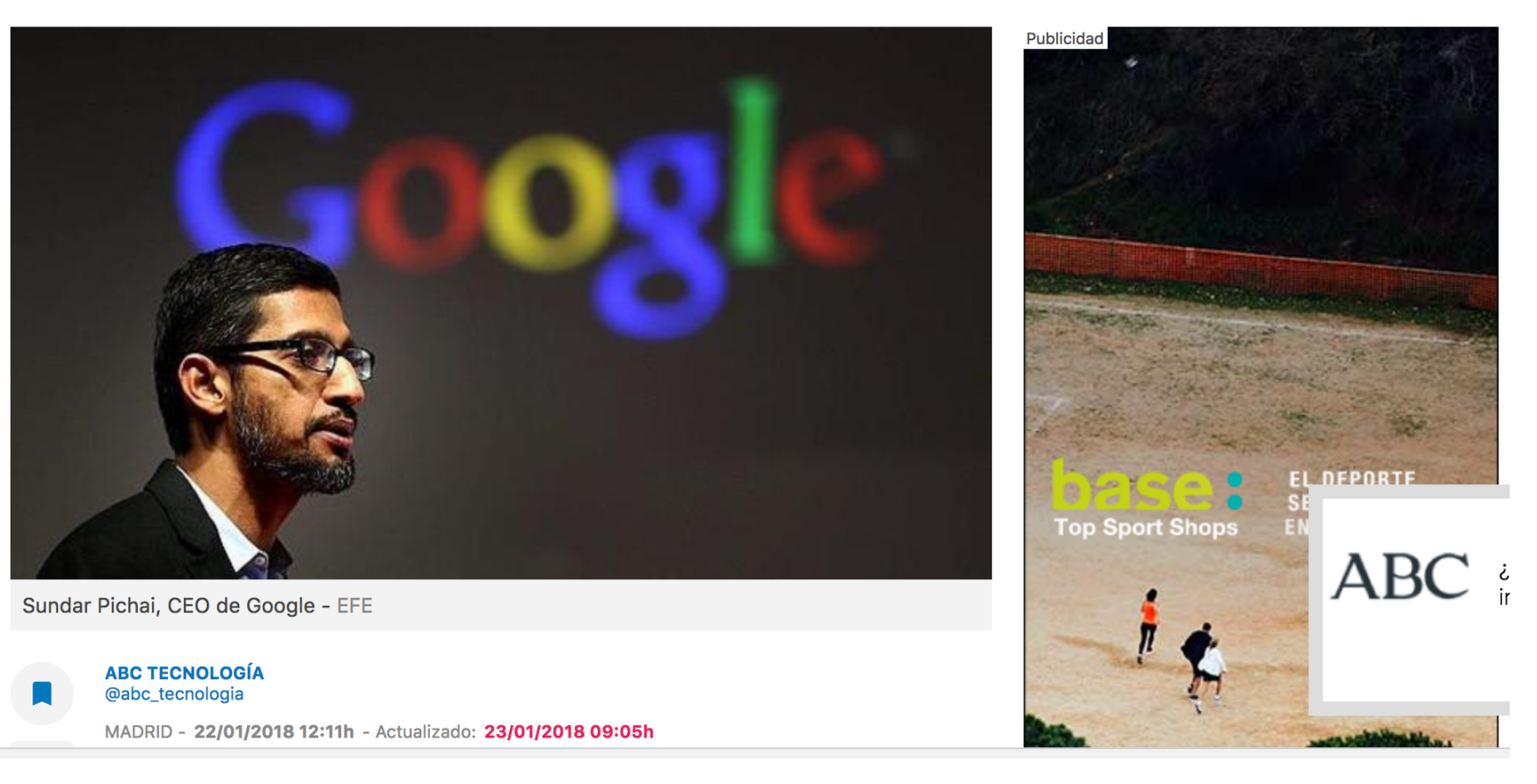

#### abc.es Sundar Pichai, CEO de Google, enero de 2018 https://goo.gl/orH71V

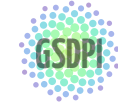

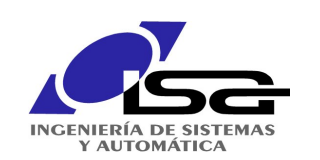

# ¿Qué es el aprendizaje profundo?

#### impacto futuro

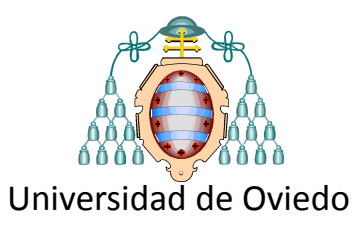

#### Artículo en Forbes

## "10 Ways Machine Learning Is Revolutionizing Manufacturing"

### JUN 26, 2016 @ 08:17 PM  $\frac{https://good.g|/BzYWZa}{https://good.g|/BzYWZa}$

#### **Algunas ideas**

- Incrementar capacidad de producción 20%
- Reducir consumo de material 4%
- Aportar datos más relevantes  $\rightarrow$  ajustar acciones (financiación, operaciones, etc.)
- Mejoras en mantenimiento: preventivo, predictivo
- Monitorización de la condición  $\rightarrow$  mejora en la eficiencia de los procesos
- Control de calidad: factores que afectan calidad (productos, empresa: KPI's)

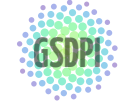

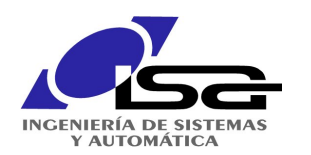

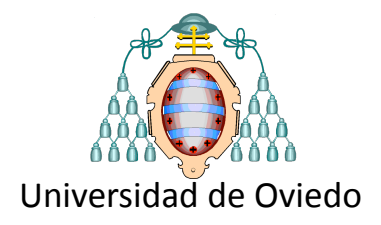

# ¿Dónde está el Deep Learning?

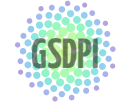

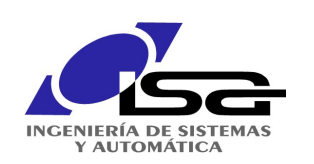

# En el bolsillo…

#### chips dedicados en dispositivos móviles

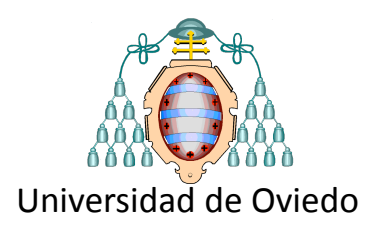

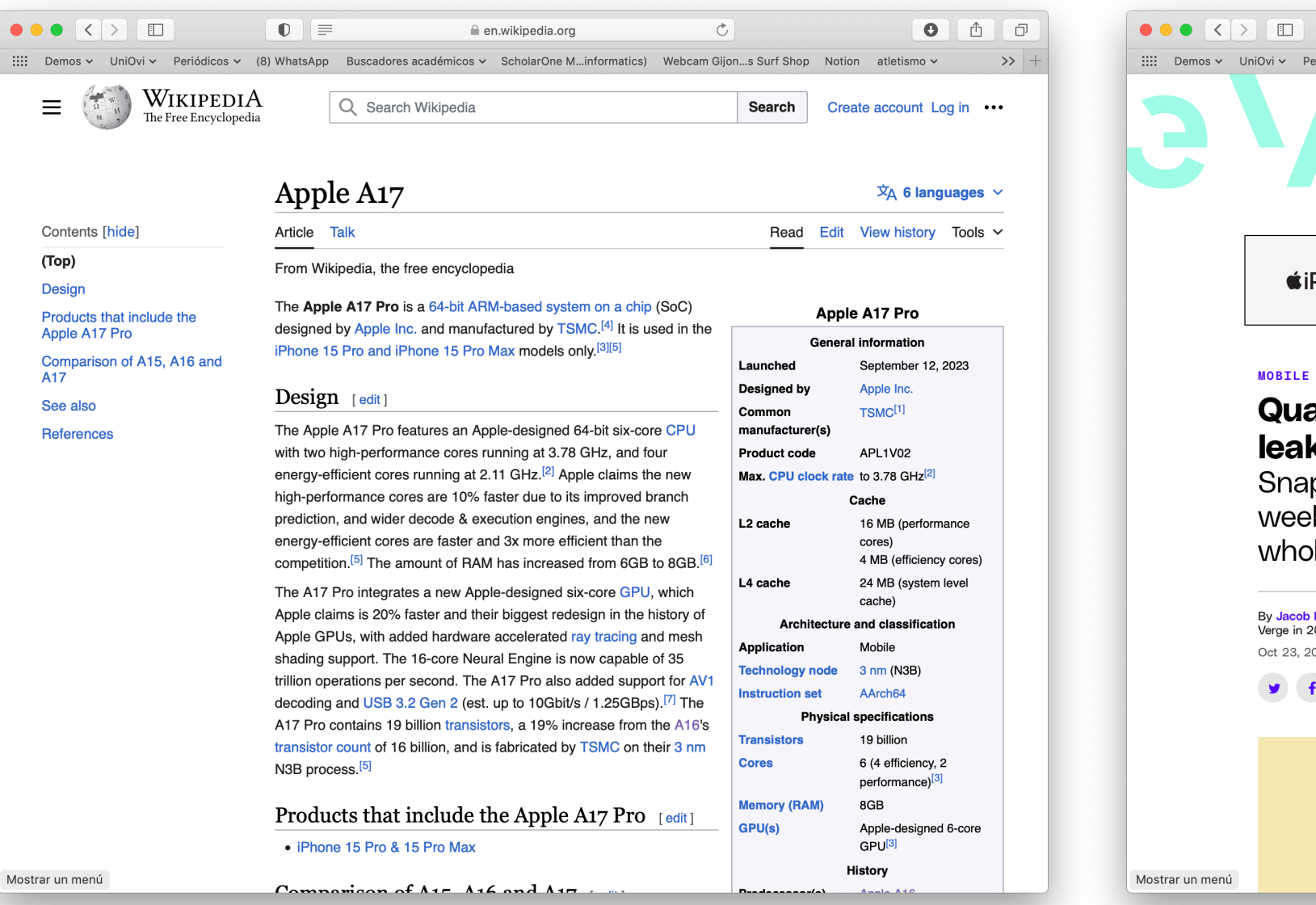

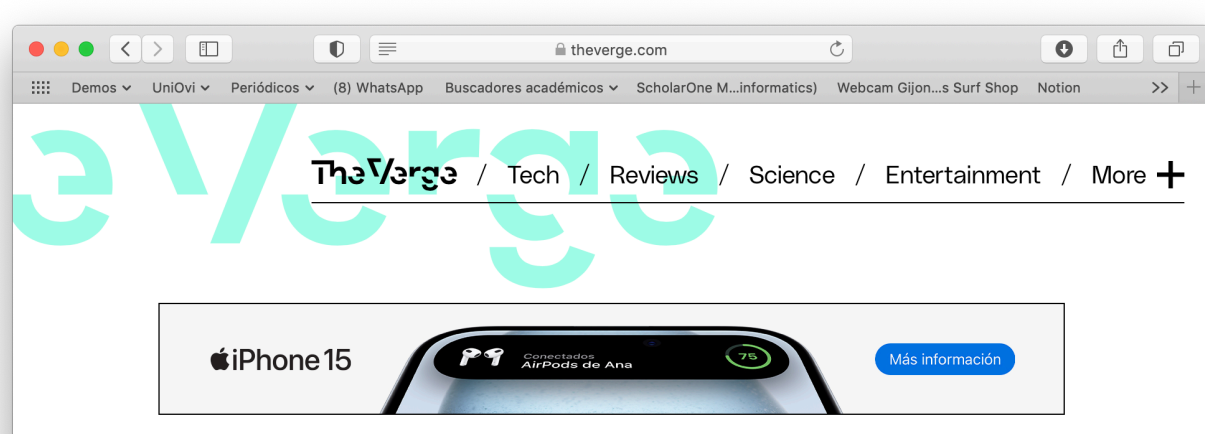

#### MOBILE / TECH / ARTIFICIAL INTELLIGENCE

Qualcomm's next big Snapdragon chip has leaked, and it's full of AI features / The Snapdragon 8 Gen 3 will likely be announced this week and end up in next year's Galaxy S24 (and a whole lot more).

By Jacob Kastrenakes, a deputy editor who oversees tech and news coverage. Since joining The Verge in 2012, he's published 5,000+ stories and is the founding editor of the creators desi Oct 23, 2023, 3:41 PM GMT+2 | □ 9 Comments / 9 New

#### $\bullet$  f  $\theta$

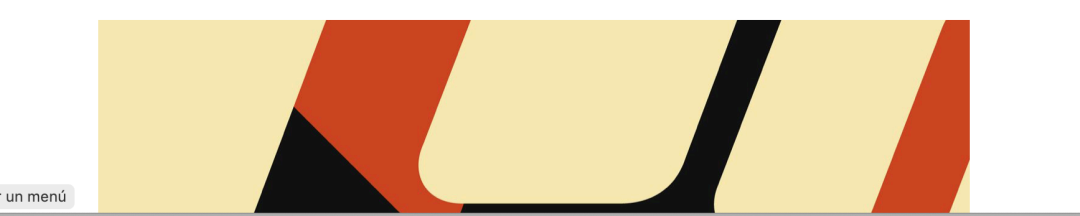

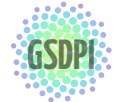

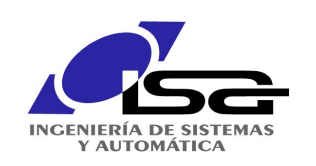

# En cualquier dispositivo...

PC's, tablets,... todo lo que se conecte a internet

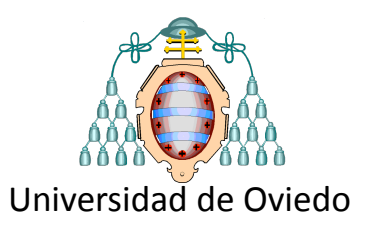

**Reconocimiento de voz** Siri, Alexa

### **Recomendadores**

Netflix, Amazon, Google, X (Twitter)

**Etiquetado de imágenes** Google, Facebook

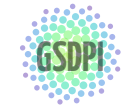

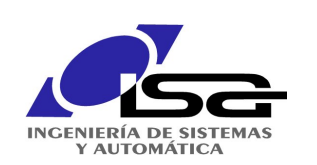

### Detección de contenido inapropiado en vídeos de YouTube

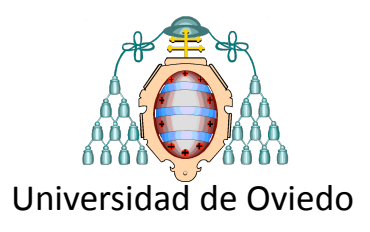

• subidas de vídeos: 400 h/min

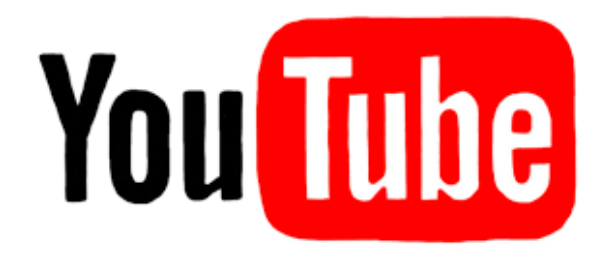

- Sistema IA: identificó 98% de 150.000 archivos retirados
- Fuerza de trabajo: **180.000 personas** trabajando **40h/semana**
- Sin embargo, YouTube anunciaba a finales de 2017 que también **reforzaría su equipo humano**

fuente: abc tecnología 06/02/2018, https://goo.gl/bdxfd1

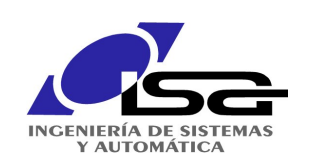

### Superresolución de imágenes generative adversarial networks, GAN

Universidad de Oviedo

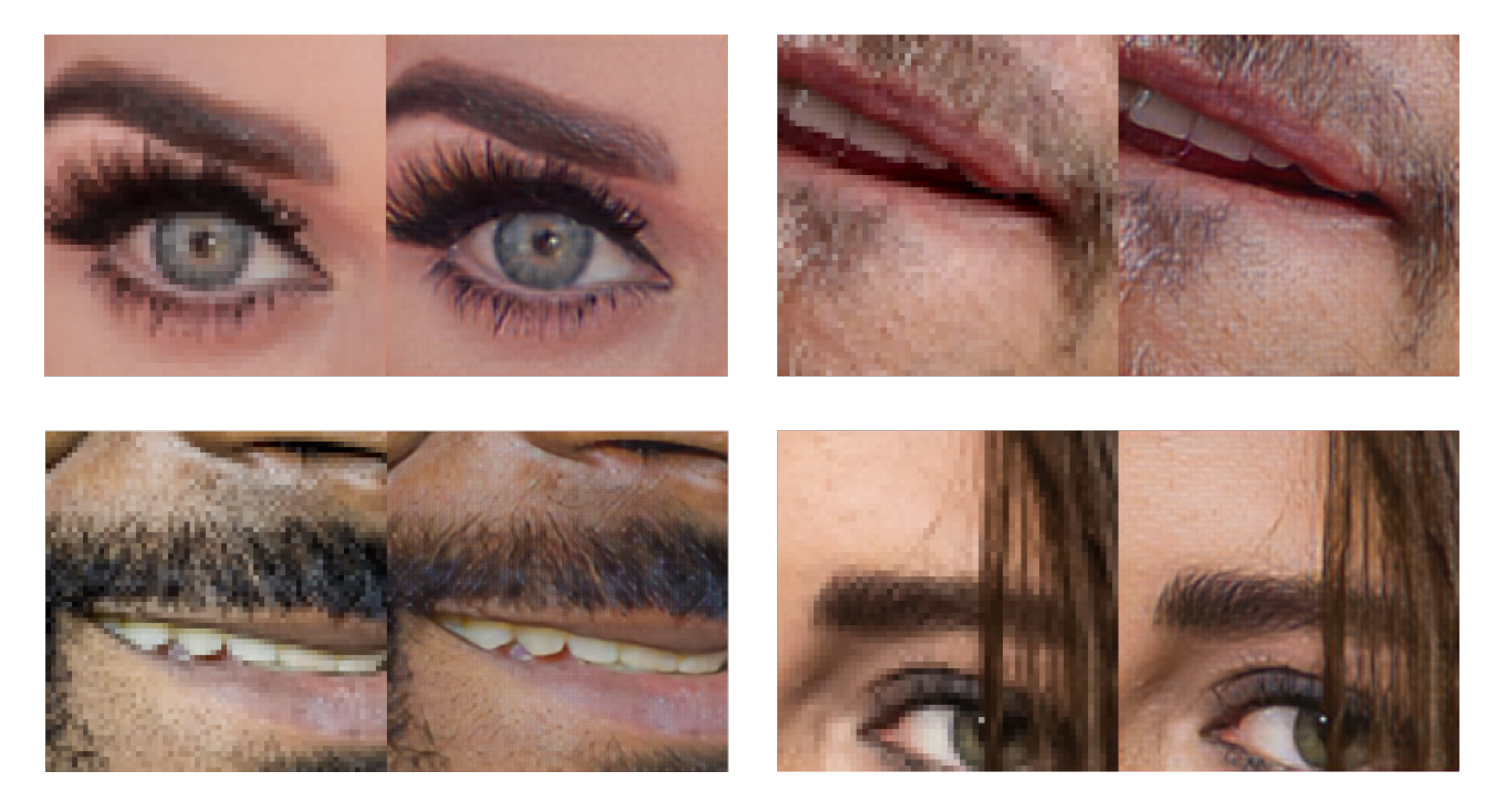

### https://github.com/alexjc/neural-enhance

¿El truco? la red "alucina", se inventa los detalles que faltan basándose en miles de ejemplos aprendidos

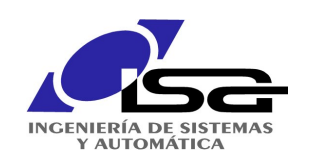

Fotografía sistemas embebidos

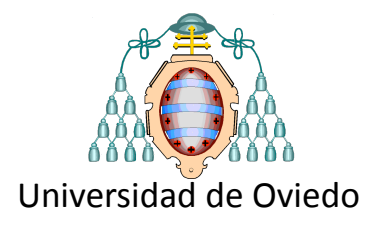

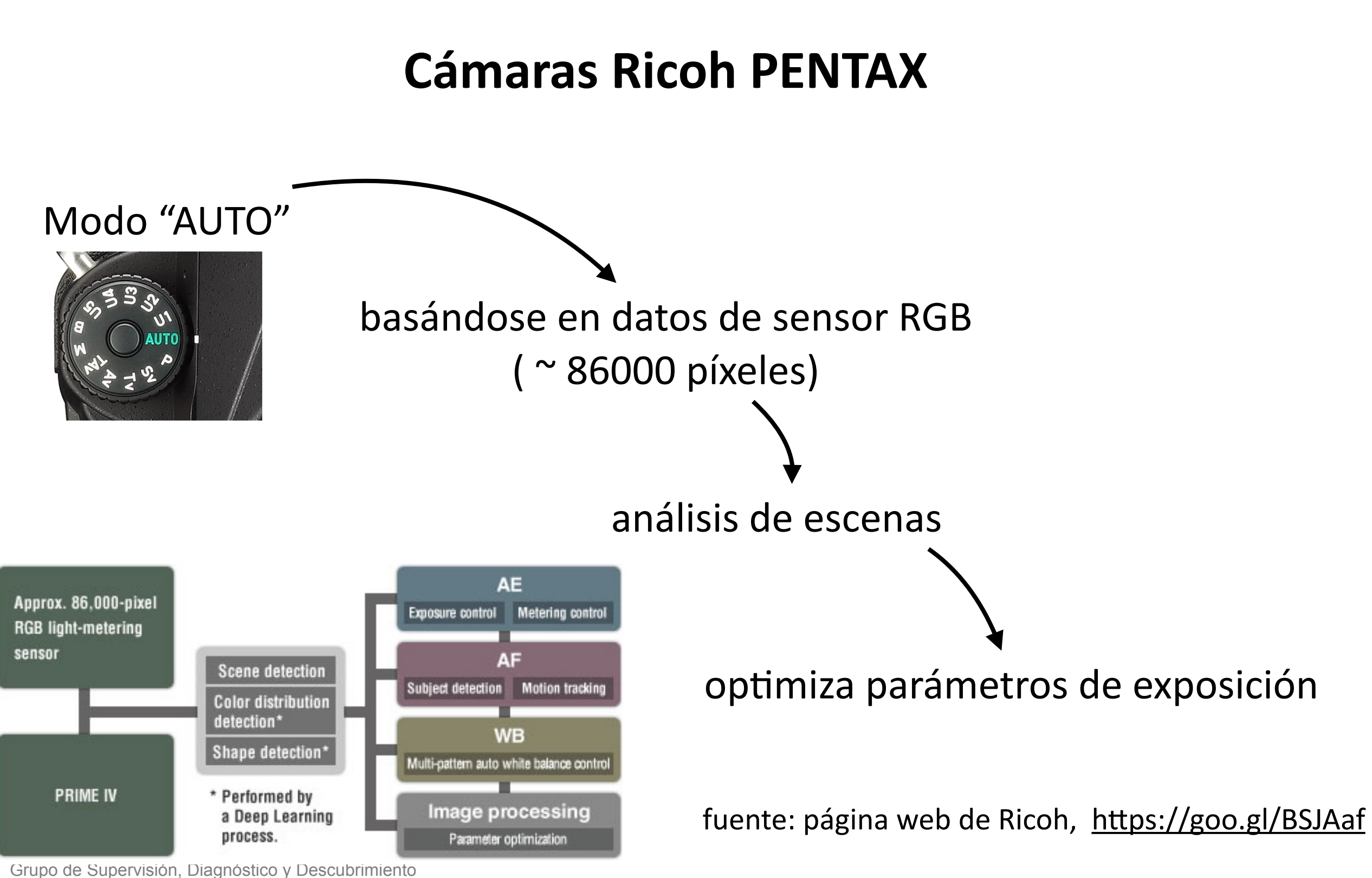

de Conocimiento en Procesos de Ingeniería <http://isa.uniovi.es/GSDPI>

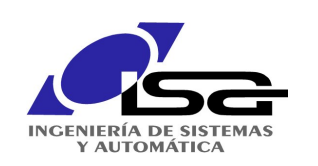

### Máquinas que hablan Síntesis de voz: DeepMind/WaveNet

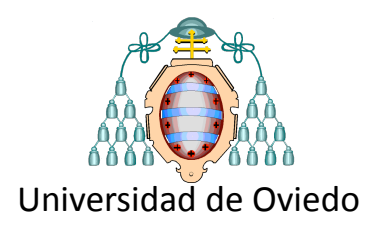

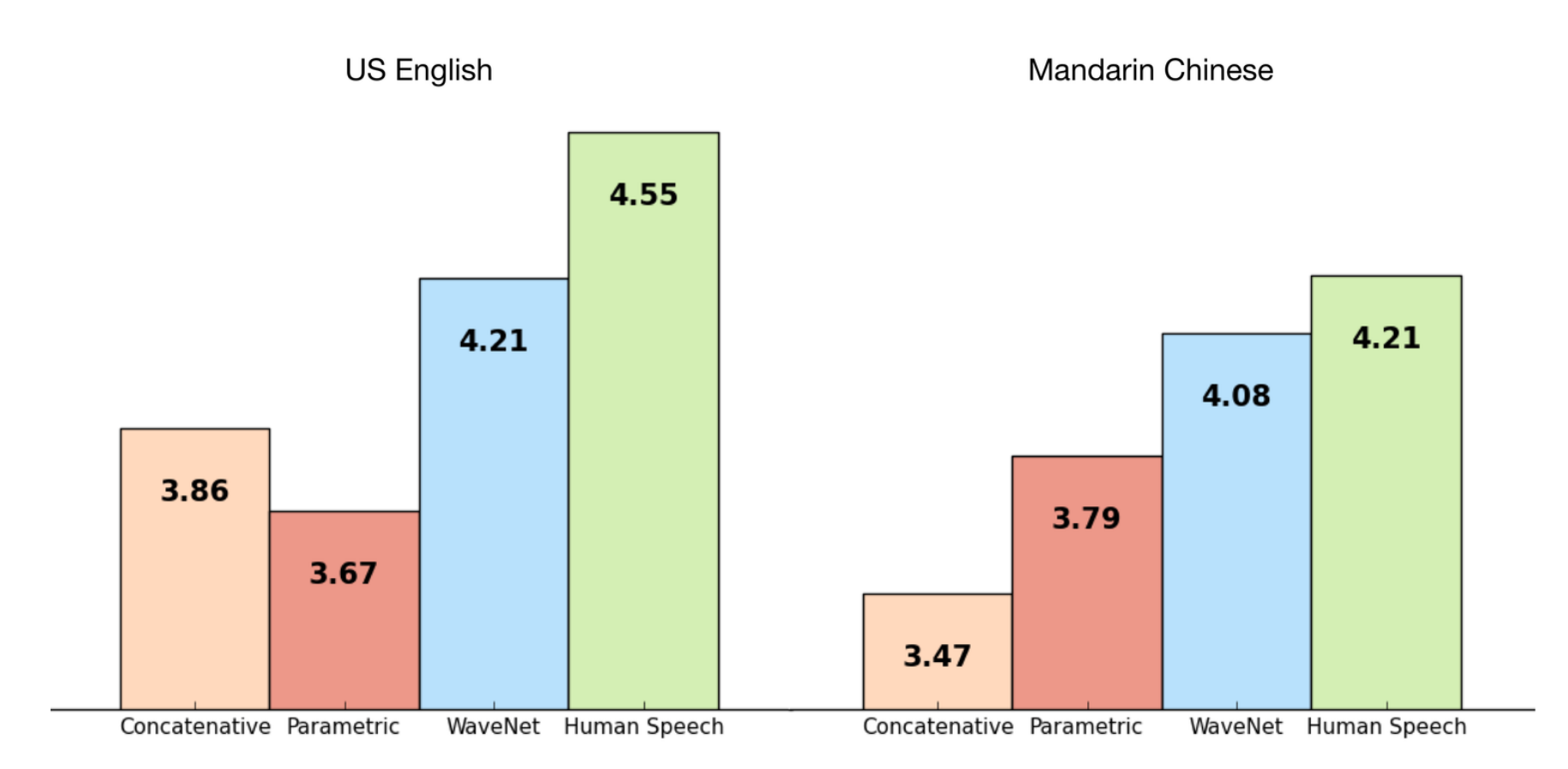

fuente: https://deepmind.com/blog/wavenet-generative-model-raw-audio/

En la página web, se puede comparar el resultado de WaveNet con otros métodos

Grupo de Supervisión, Diagnóstico y Descubrimiento de Conocimiento en Procesos de Ingeniería <http://isa.uniovi.es/GSDPI>

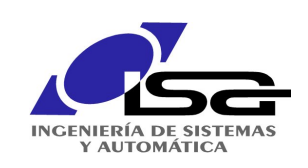

## Arte: Style Transfer

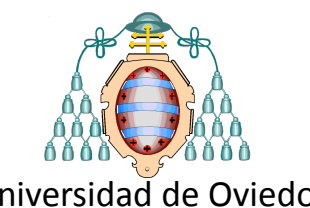

minimización de distancias entre "feature representations" Universidad de Oviedo

arXiv:1508.06576v2 [cs.CV] 2 Sep 2015

arXiv:1508.06576v2 [cs.CV] 2 Sep 2015

 $\mathcal{L}(\vec{p}, \vec{a}, \vec{x}) = \alpha \mathcal{L}_{\text{contenido}}(\vec{p}, \vec{x}) + \beta \vec{L}_{\text{estilo}}(\vec{a}, \vec{x})$ 

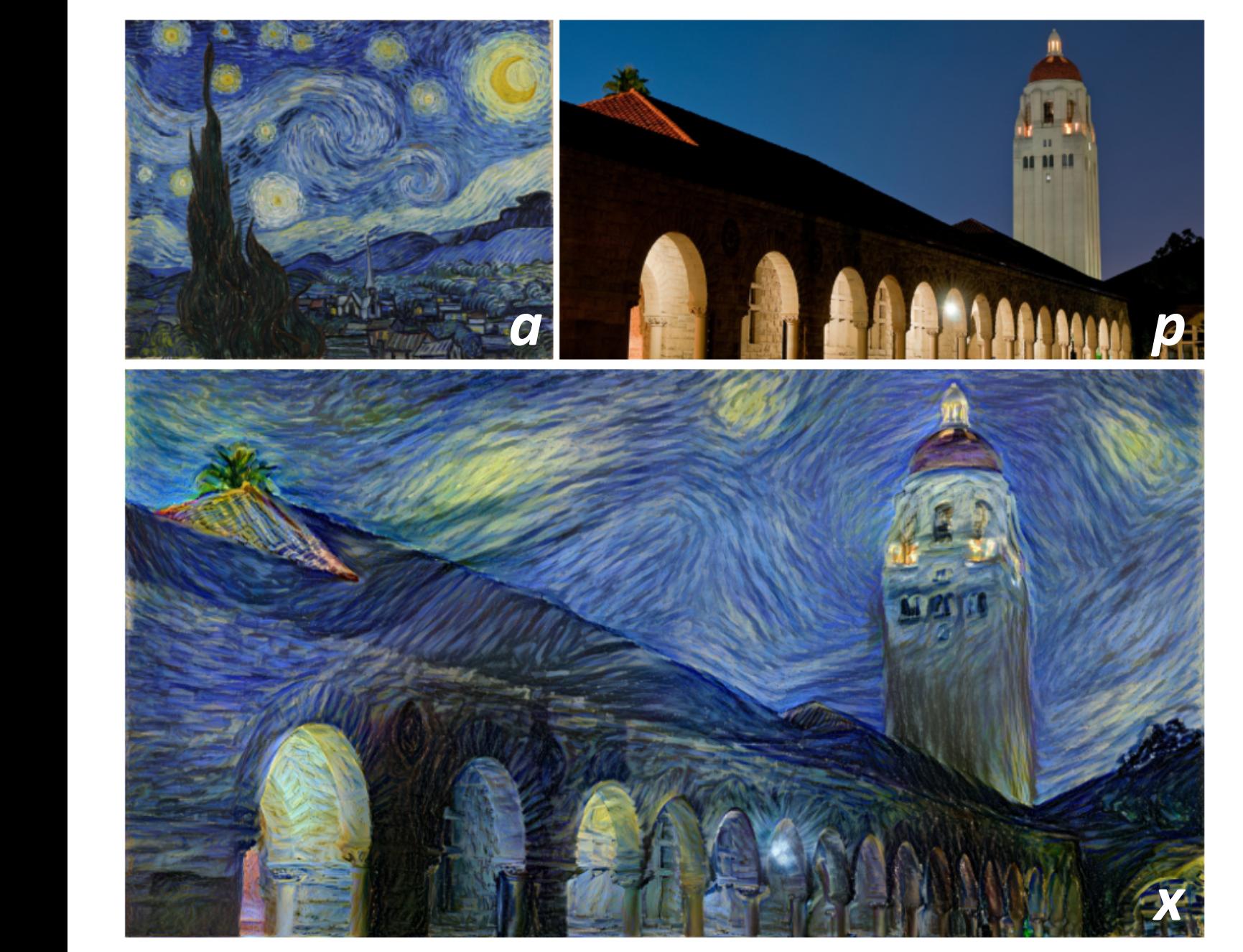

#### A Neural Algorithm of Artistic Style

Leon A. Gatys,<sup>1,2,3</sup>\* Alexander S. Ecker,<sup>1,2,4,5</sup> Matthias Bethge<sup>1,2,4</sup>

<sup>1</sup>Werner Reichardt Centre for Integrative Neuroscience and Institute of Theoretical Physics, University of Tübingen, Germany <sup>2</sup>Bernstein Center for Computational Neuroscience, Tübingen, Germany <sup>3</sup>Graduate School for Neural Information Processing, Tübingen, Germany <sup>4</sup>Max Planck Institute for Biological Cybernetics, Tübingen, Germany <sup>5</sup>Department of Neuroscience, Baylor College of Medicine, Houston, TX, USA ⇤To whom correspondence should be addressed; E-mail: leon.gatys@bethgelab.org

In fine art, especially painting, humans have mastered the skill to create unique visual experiences through composing a complex interplay between the content and style of an image. Thus far the algorithmic basis of this process is unknown and there exists no artificial system with similar capabilities. However, in other key areas of visual perception such as object and face recognition near-human performance was recently demonstrated by a class of biologically inspired vision models called Deep Neural Networks.<sup>1,2</sup> Here we introduce an artificial system based on a Deep Neural Network that creates artistic images of high perceptual quality. The system uses neural representations to separate and recombine content and style of arbitrary images, providing a neural algorithm for the creation of artistic images. Moreover, in light of the striking similarities between performance-optimised artificial neural networks and biological vision, $3-7$  our work offers a path forward to an algorithmic understanding of how humans create and perceive artistic imagery.

#### fuente: https://github.com/jcjohnson/neural-style

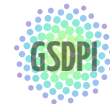

Grupo de Supervisión, Diagnóstico y Descubrimiento de Conocimiento en Procesos de Ingeniería <http://isa.uniovi.es/GSDPI>

1

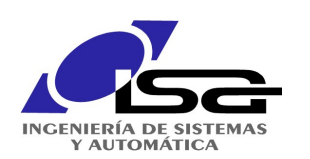

### Conducción autónoma (reinforcement learning)

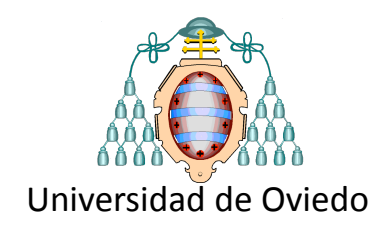

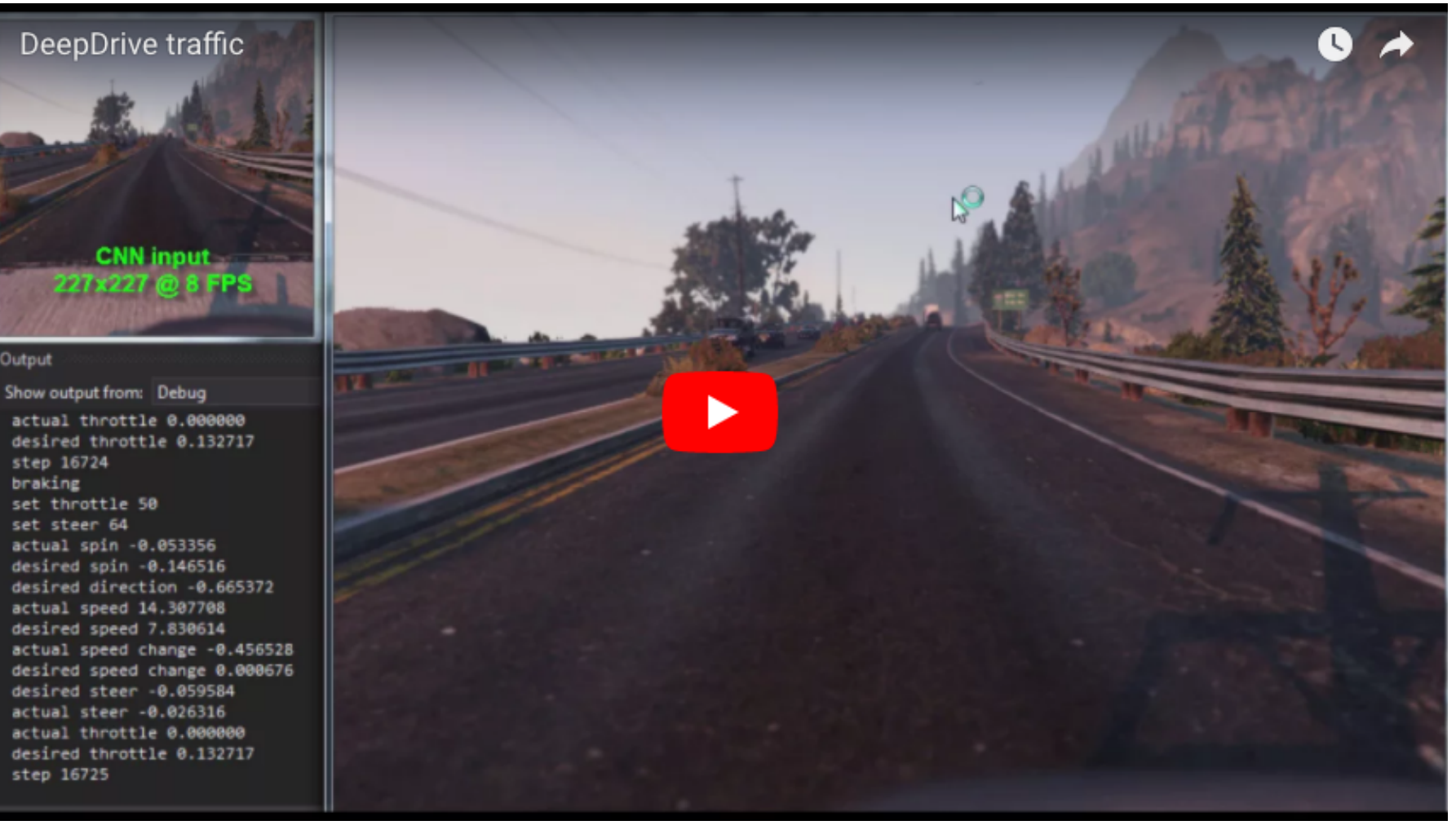

fuente YouTube: https://youtu.be/DeE8tntTSPI

#### Ideas para el logo de GSDPI 24/11/16 10:15 Proyecto DeepDrive en Berkeley

https://deepdrive.berkeley.edu/

Grupo de Supervisión, Diagnóstico y Descubrimiento de Conocimiento en Procesos de Ingeniería **<http://isa.uniovi.es/GSDPI>** 

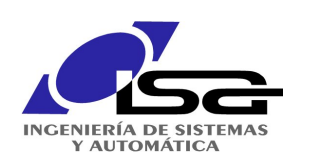

## Justicia y Administración

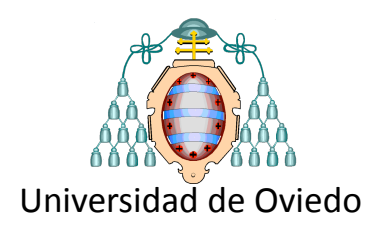

 $\ddotmark$ 

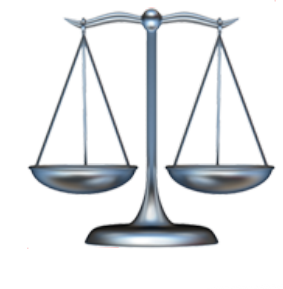

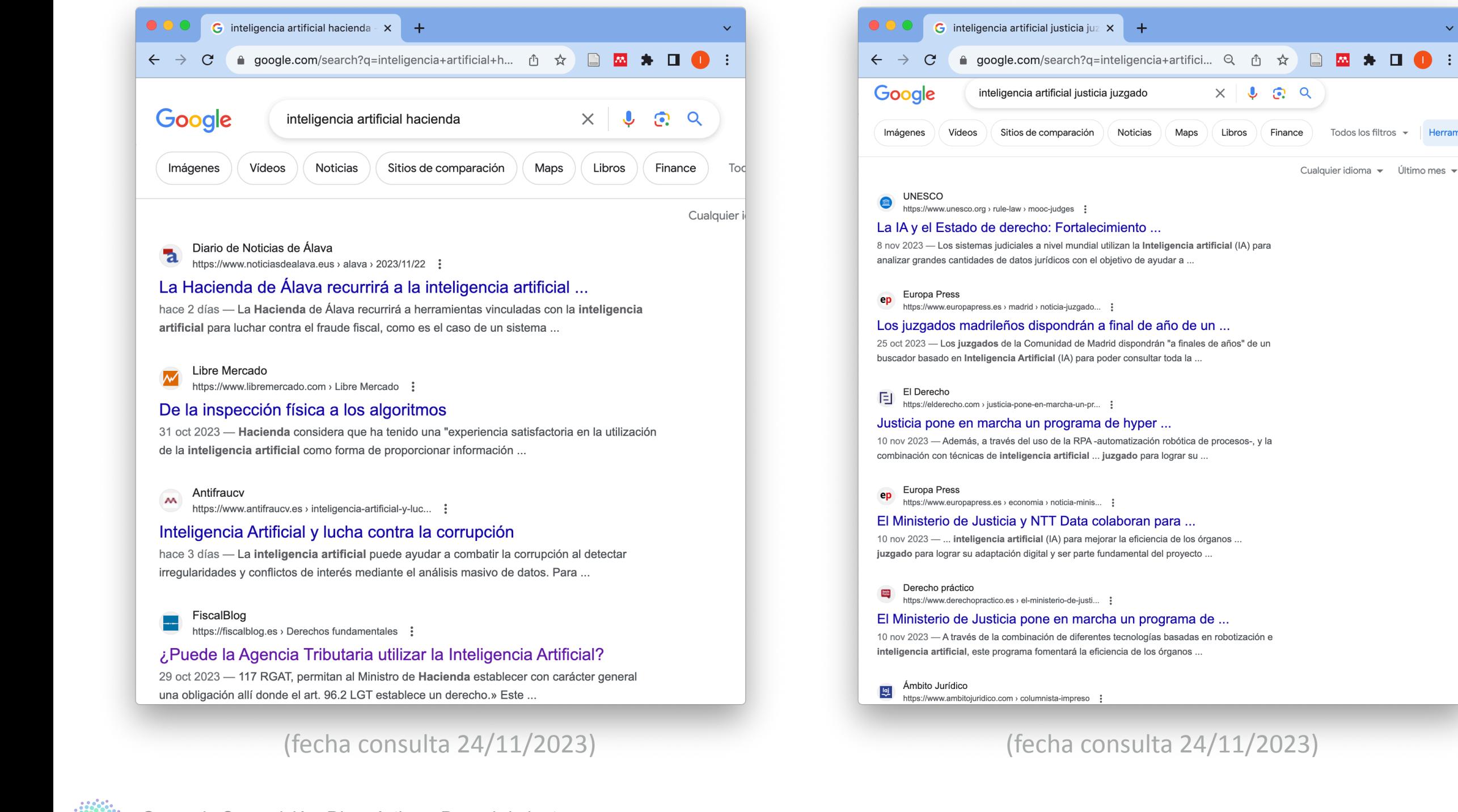

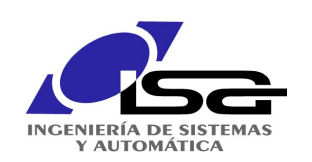

### Modelos de Lenguage

#### chatGPT, claude.ai, perplexity.ai, ...

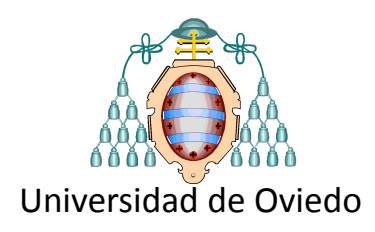

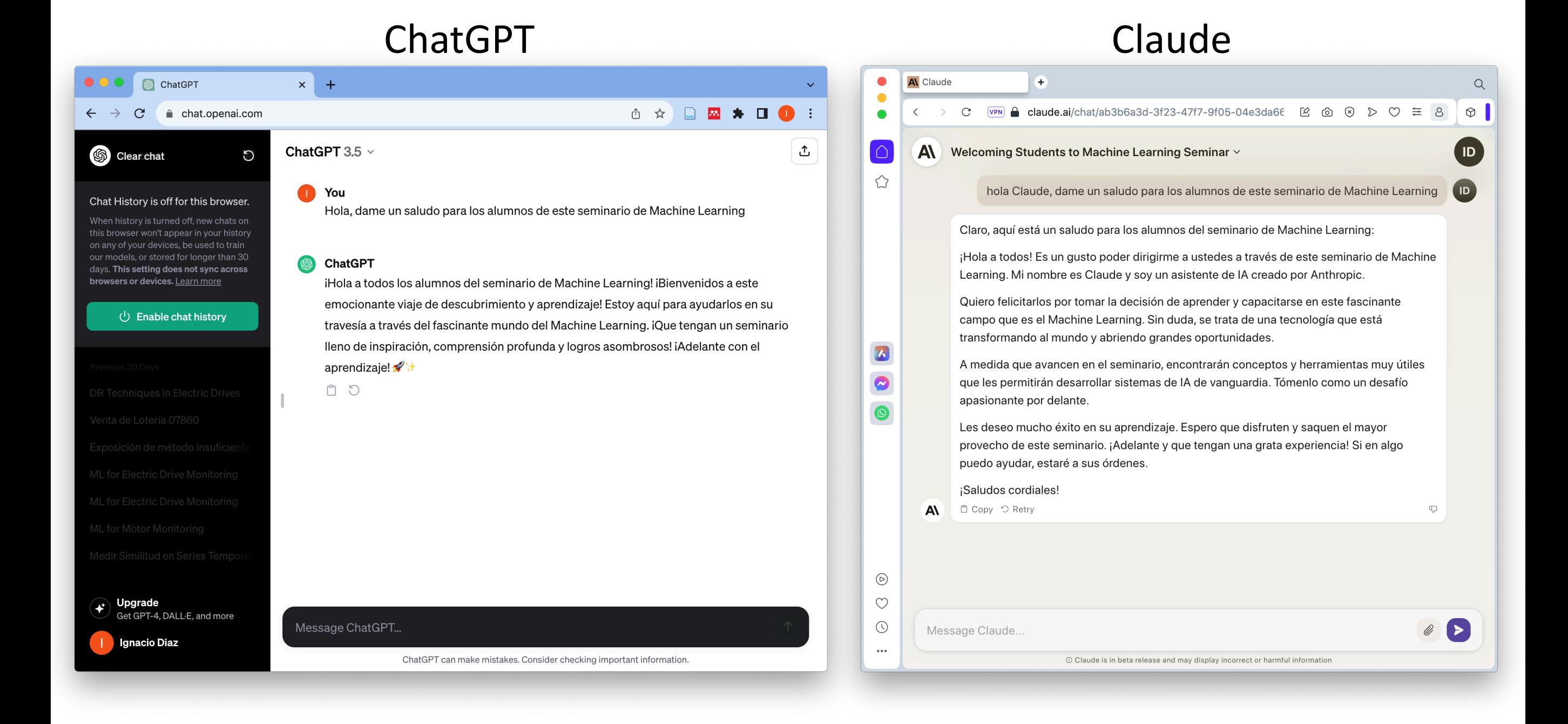

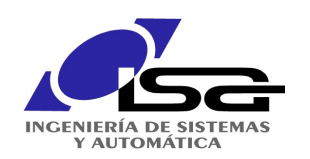

### Trabajo en deep learning expertos en DL muy demandados ...

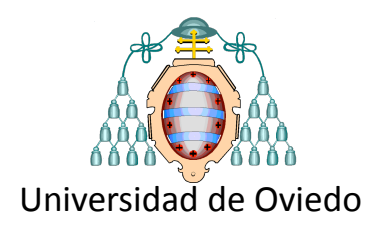

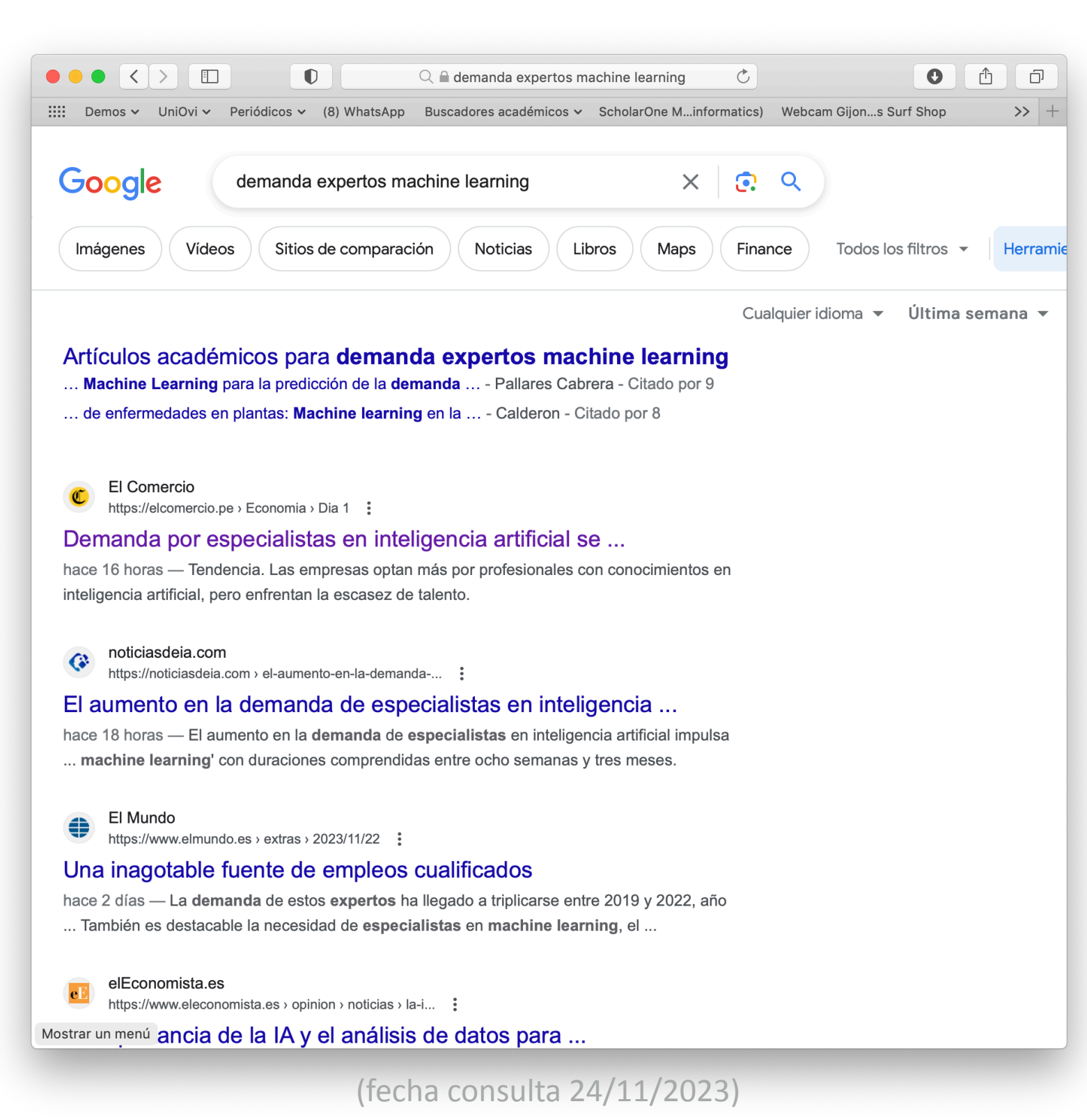

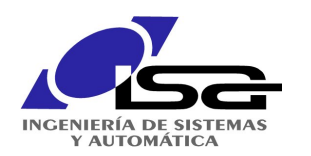

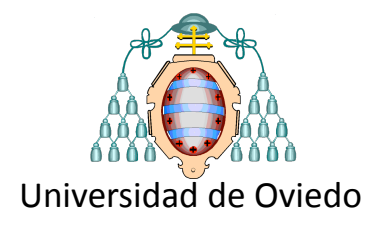

# ¿Qué son las redes neuronales?

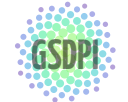

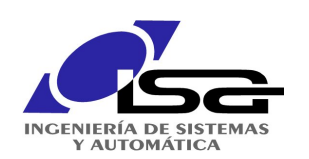

Breve historia de las RN

### línea de tiempo

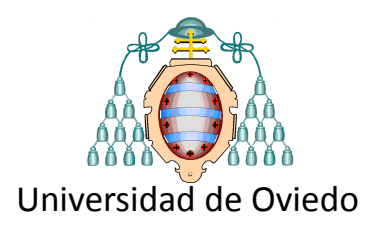

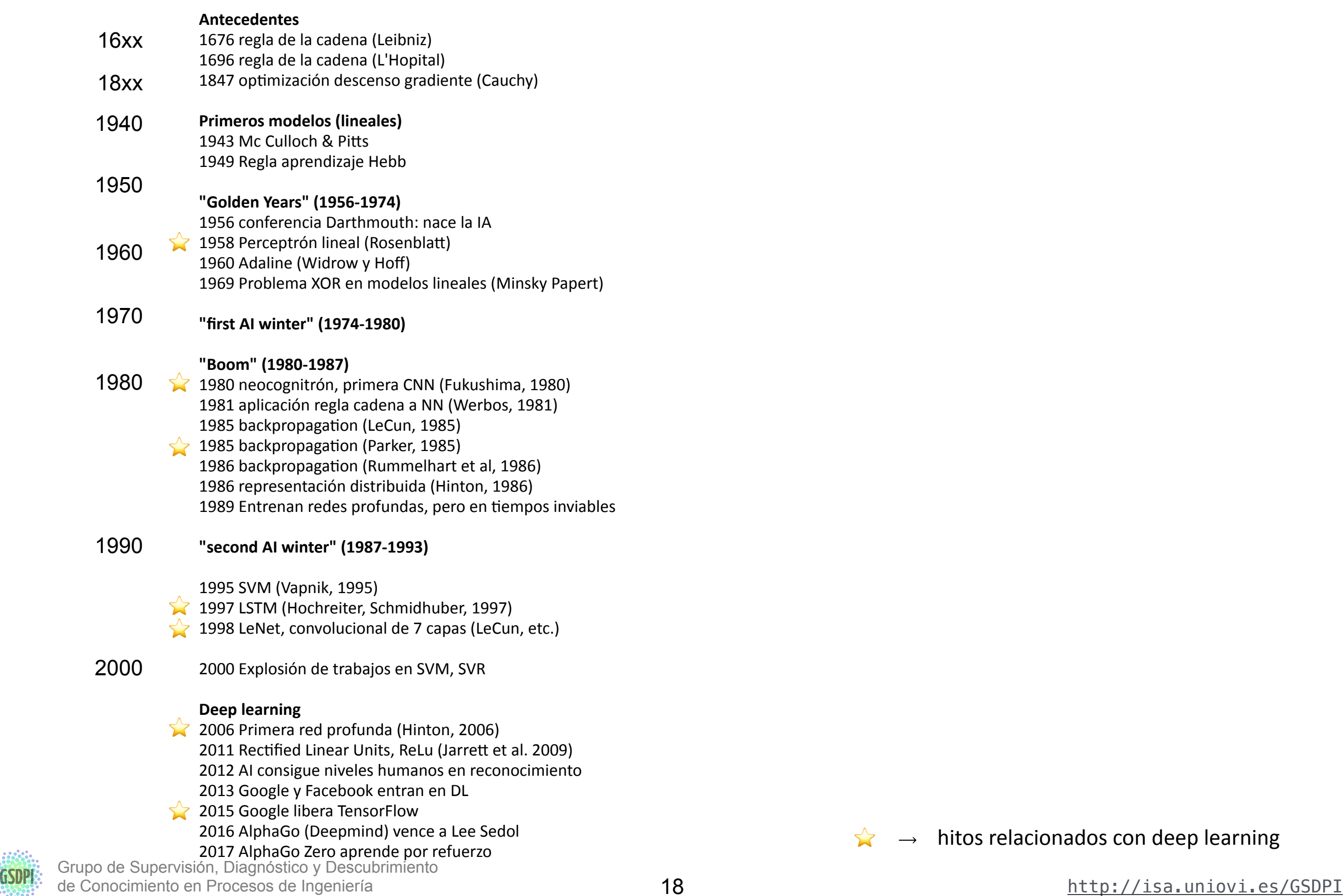

 $\leftrightarrow$   $\leftrightarrow$  hitos relacionados con deep learning

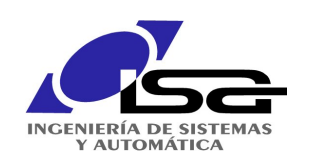

Arquitectura y elementos

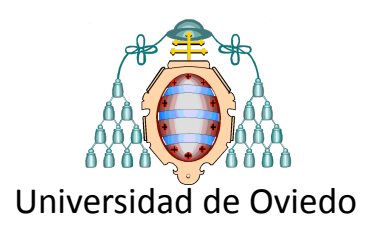

pesos

Las RN son algoritmos formados por unidades básicas denominadas **neuronas** Organizadas en capas de varias neuronas Las salidas de una capa son entradas a la capa siguiente capas ocultas capa de salidas *j k l wij wjk*  $w_{kl}$ salidas

> capa de entradas

> > entradas

*i*

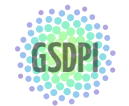

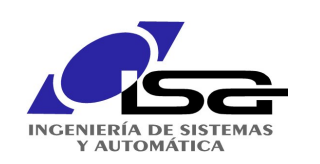

Arquitectura y elementos

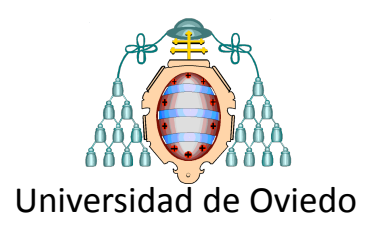

Cada neurona realiza un procesamiento simple no lineal (puede ser lineal, como caso particular)

$$
a_k = f(\sum_j w_{jk} a_j)
$$

la **función de activación** f aporta la no linealidad...

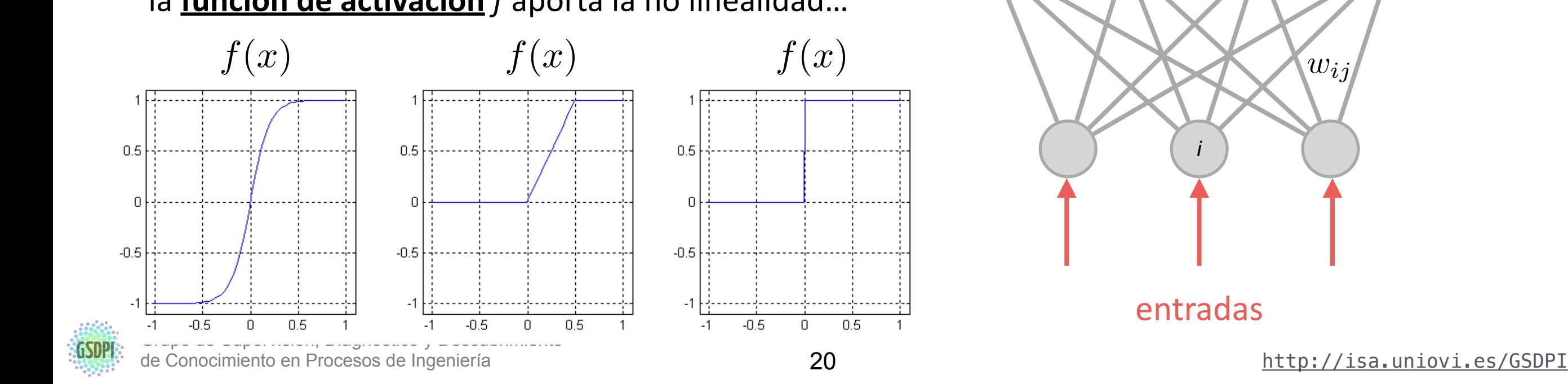

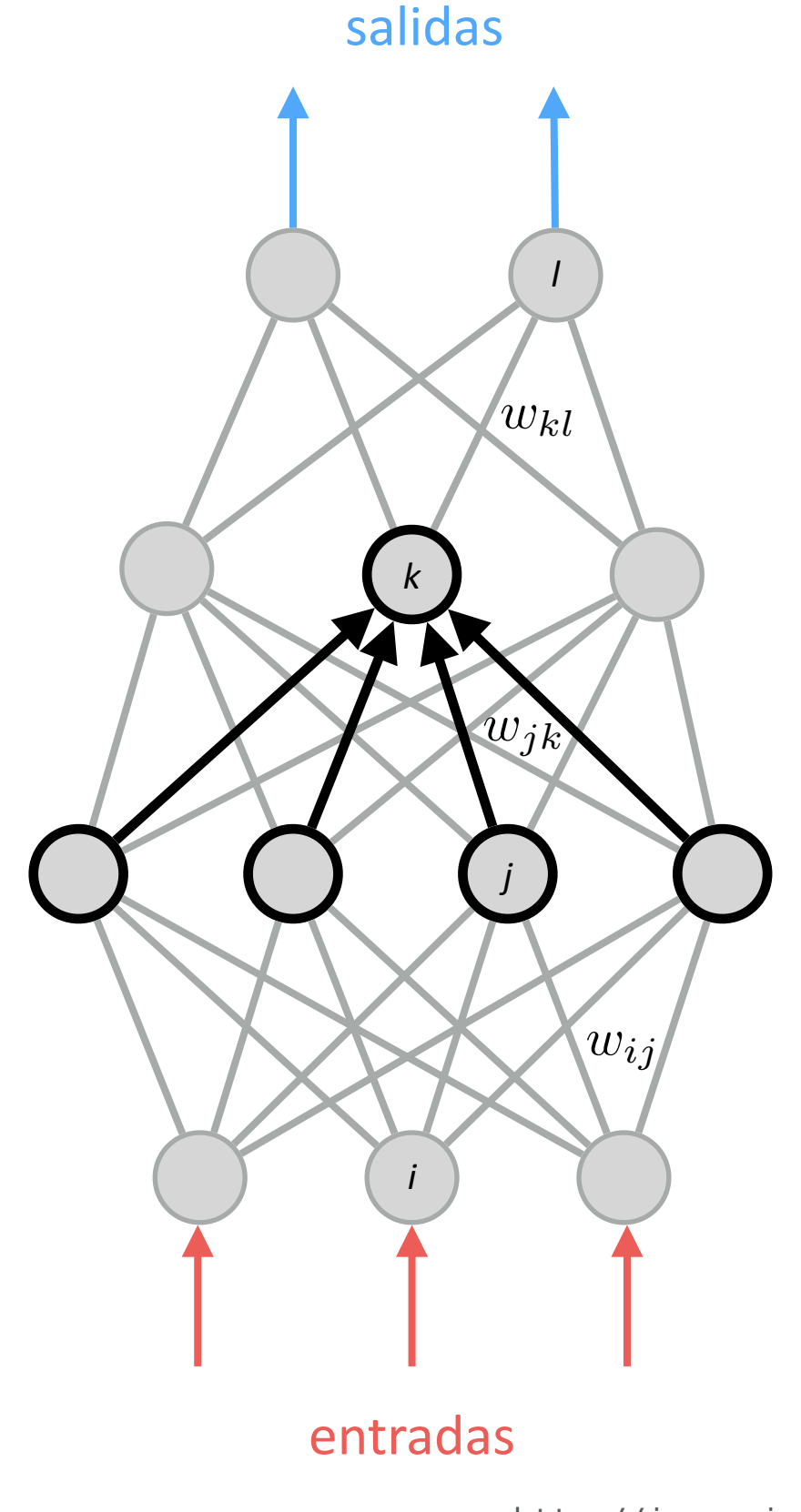

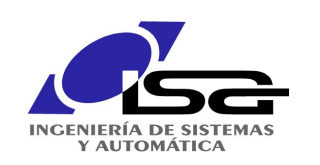

Arquitectura y elementos

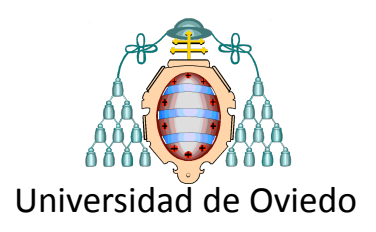

El resultado de cada neurona se transfiere a otras neuronas

... esas neuronas vuelven a realizar el procesamiento descrito

… y así sucesivamente hasta producir una o varias salidas

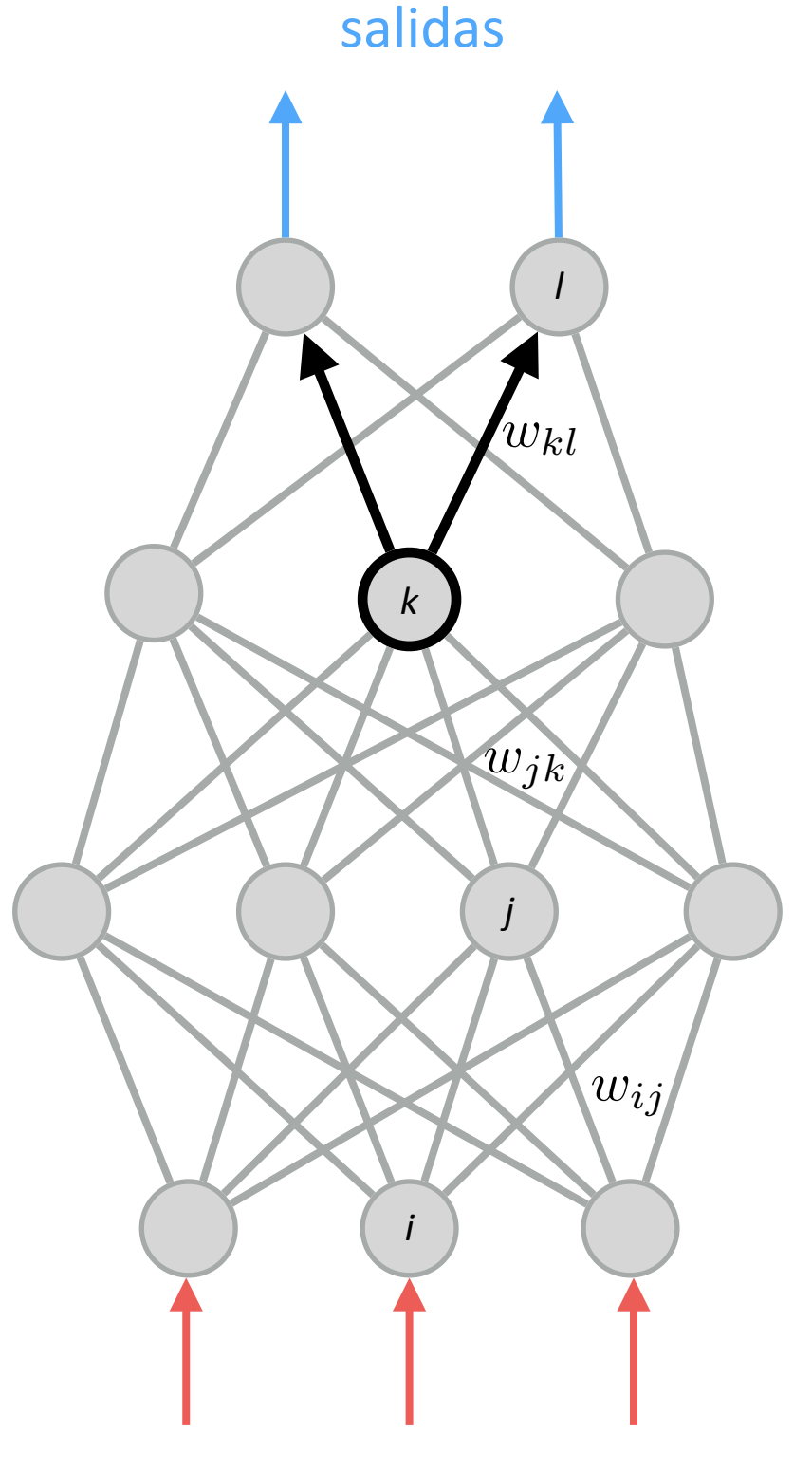

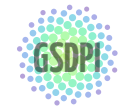

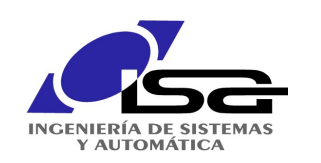

Arquitectura y elementos

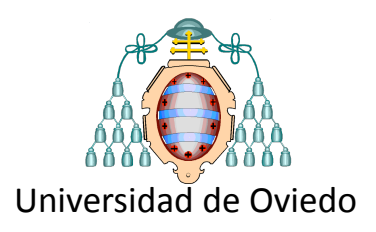

La red neuronal resulta ser una composición de funciones

$$
a_l = f(\sum_k w_{kl} f(\sum_j w_{jk} a_j))
$$

$$
a_l = f(\sum_k w_{kl} f(\sum_j w_{jk} f(\sum_j w_{rj} \cdots)))
$$

$$
salidas = f(g(h(i(\dots r(entradas)\dots))))
$$

salidas = 
$$
(f \circ g \circ h \circ i \cdots \circ r)
$$
(entradas)

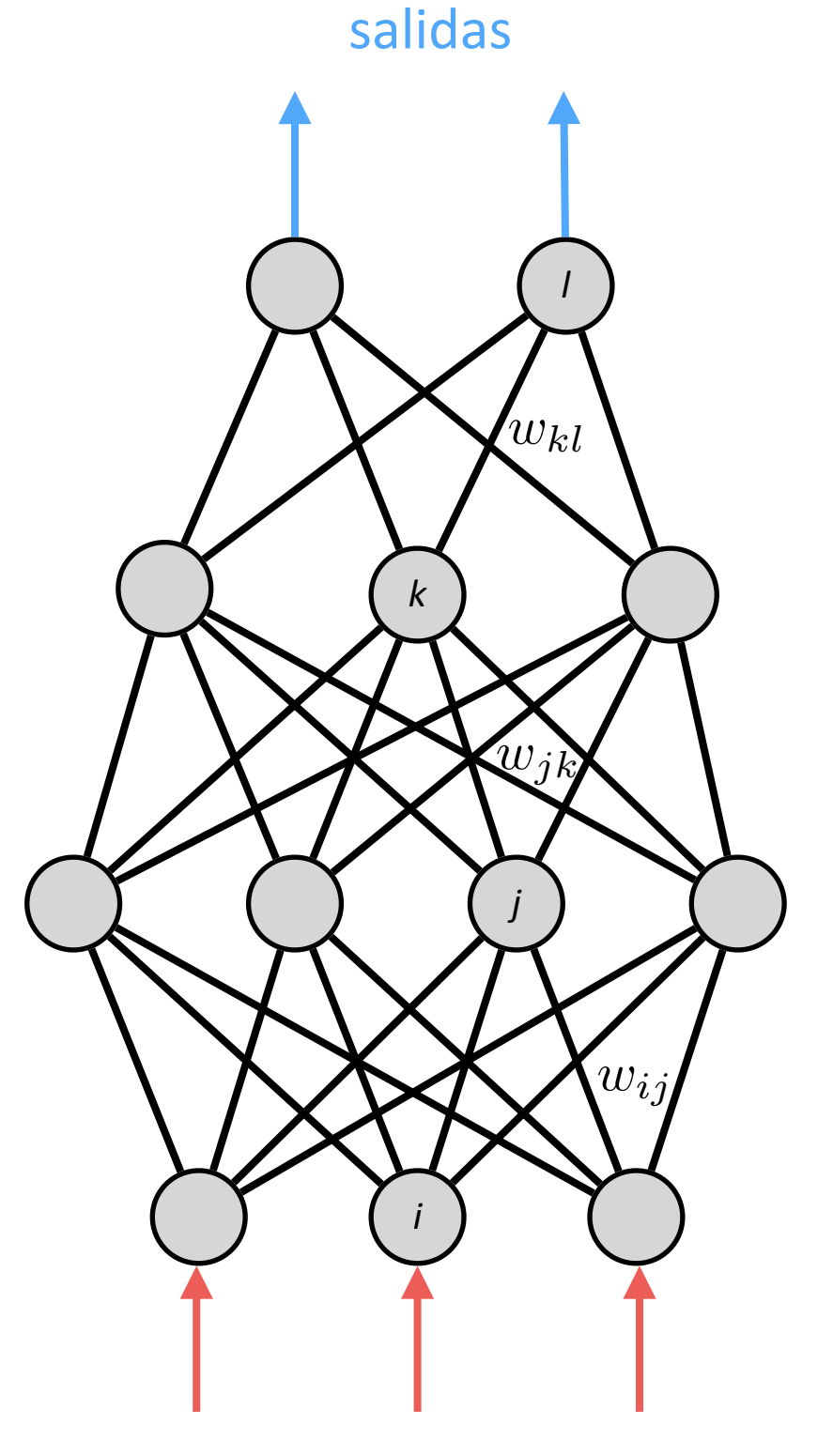

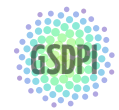

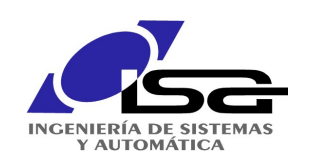

Arquitectura y elementos

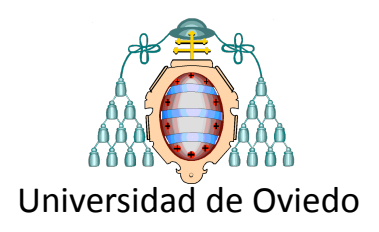

### La red neuronal resulta ser una composición de funciones

$$
salidas = f(g(h(i(\dots r(entradas)\dots))))
$$
  
salidas =  $(f \circ g \circ h \circ i \cdots \circ r)$ (entradas)  
salidas =  $F$ (entradas, pessoas)

matemáticamente:

$$
\mathbf{y} = F(\mathbf{x}, \mathbf{W})
$$

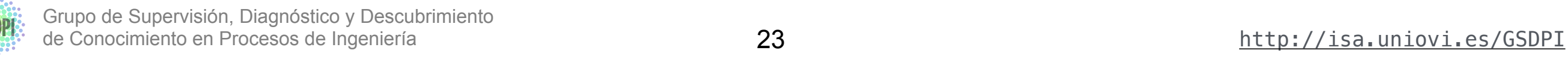

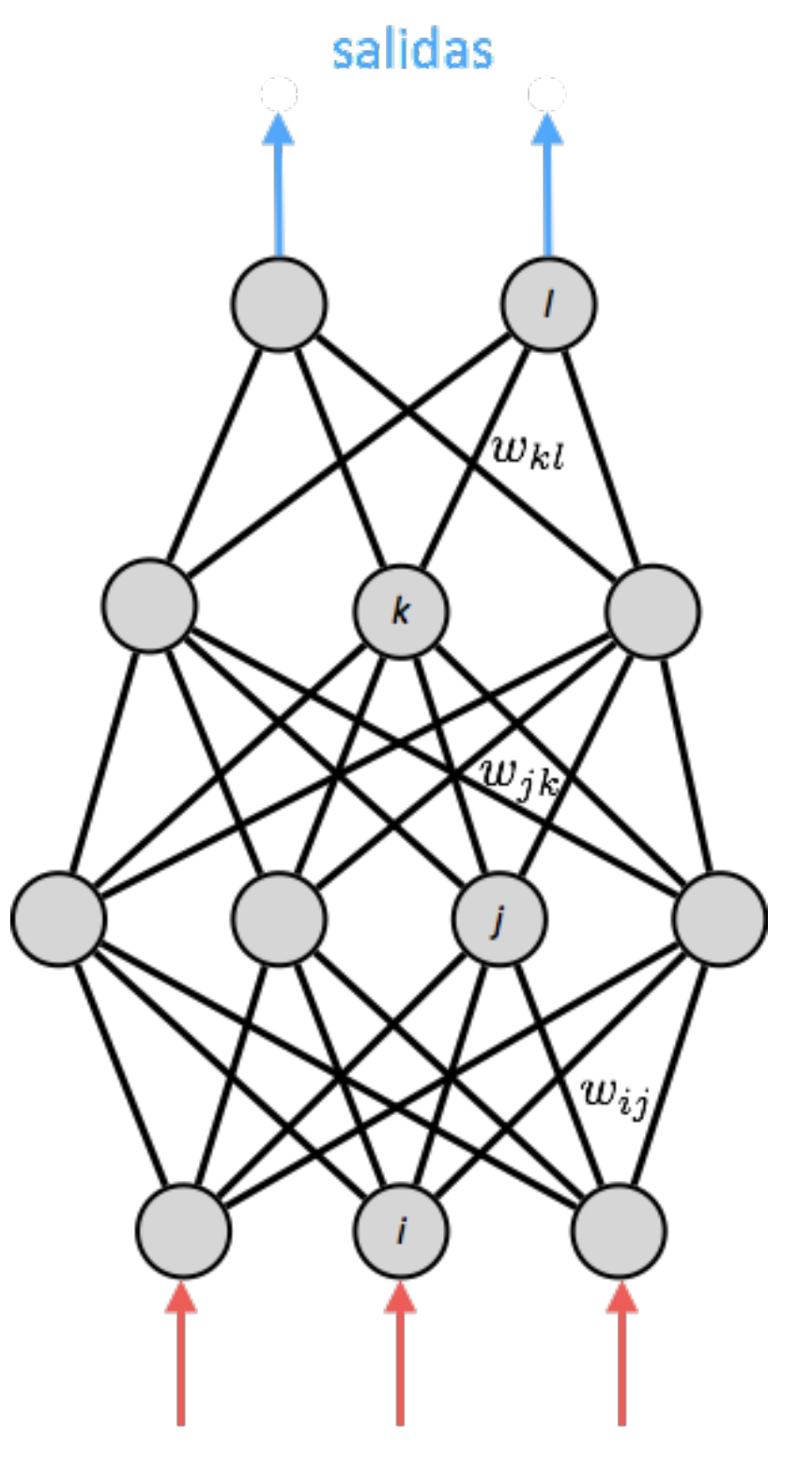

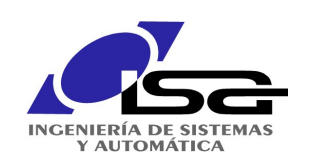

Arquitectura y elementos

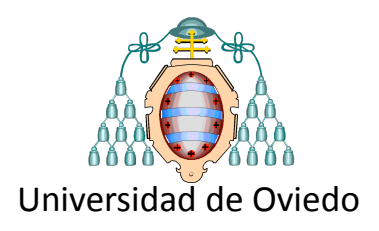

 $\mathbf{y} = F(\mathbf{x}, \mathbf{W})$ función compleja resultante de composición de funciones simples parámetros: los pesos de todas las neuronas

permiten moldear/ajustar F Los pesos W a casi cualquier función

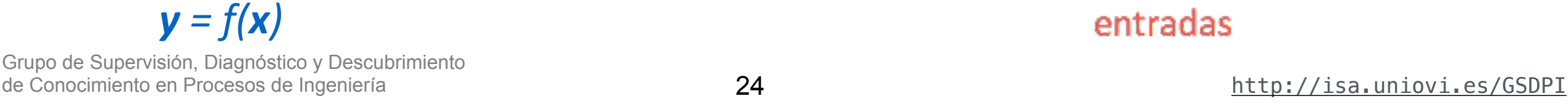

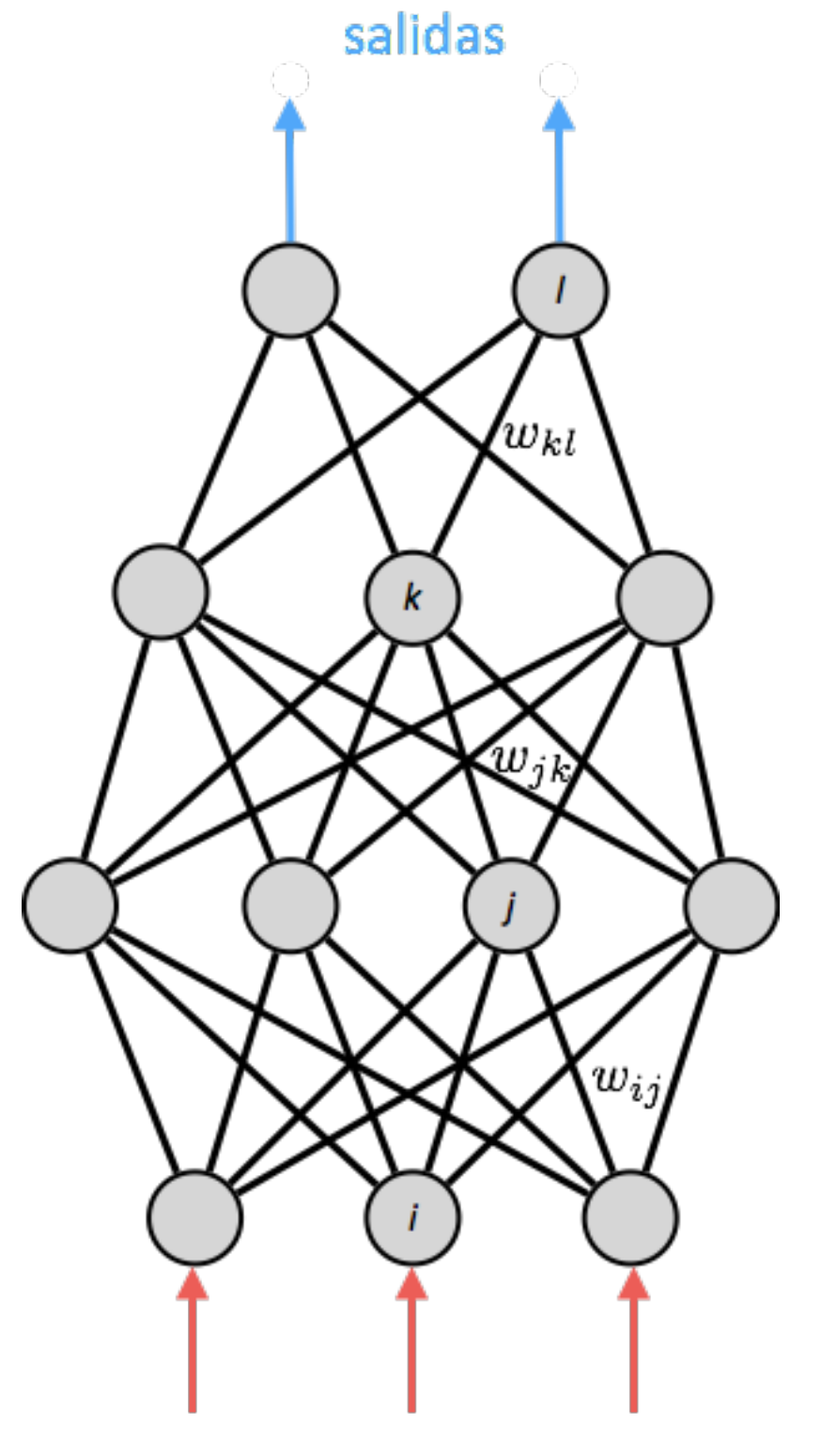

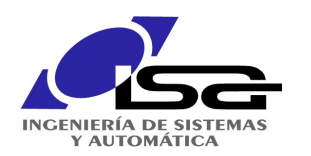

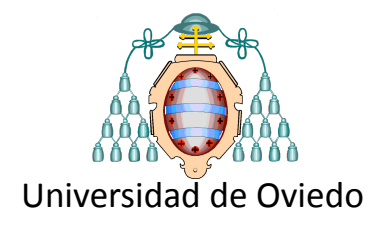

# Aprendizaje a partir de ejemplos

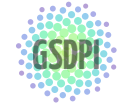

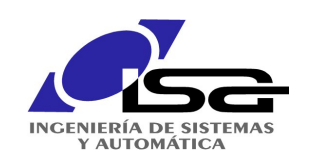

Aprendizaje a partir de ejemplos

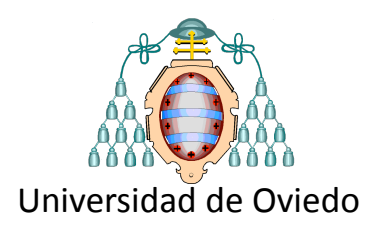

Una RN es capaz de aprender a partir de ejemplos ajustando los pesos *W* para minimizar un error  $\rightarrow$  problema de optimización

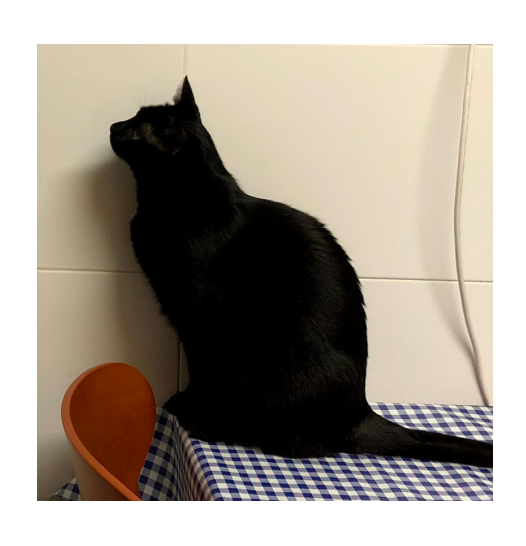

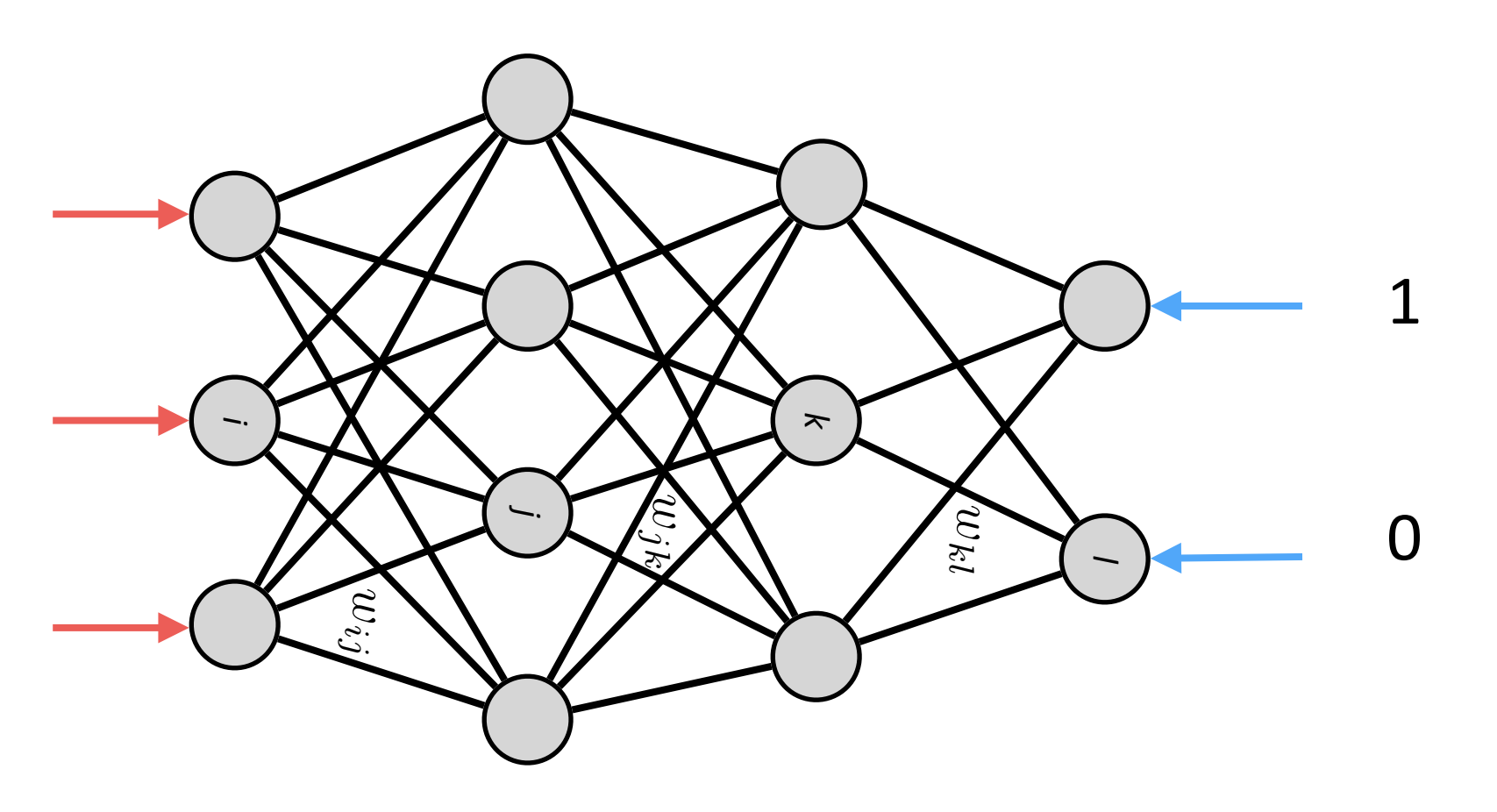

gato

dados *{*x*i,* y*i}*

**buscar W t.q.** 
$$
\sum_{i} ||\mathbf{y}_i - F(\mathbf{x}_i, \mathbf{W})||^2
$$
sea mínimo  
\nGrupo de Supervisión, Diagnóstico y Desculorimiento de Conocimiento en Process de Ingeniería

clasificación:  $y_i = \{(0, 1), (1, 0), \cdots\}$ 

regresión/predicción:  $y_i = \{(5.2, 1.1), (-2.1, 0.2), \cdots\}$ 

26

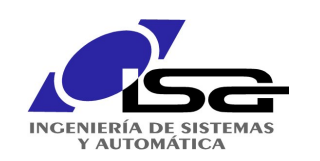

Aprendizaje a partir de ejemplos

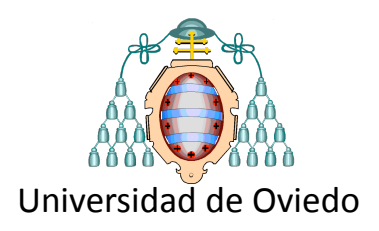

Una RN es capaz de aprender a partir de ejemplos ajustando los pesos *W* para minimizar un error  $\rightarrow$  problema de optimización

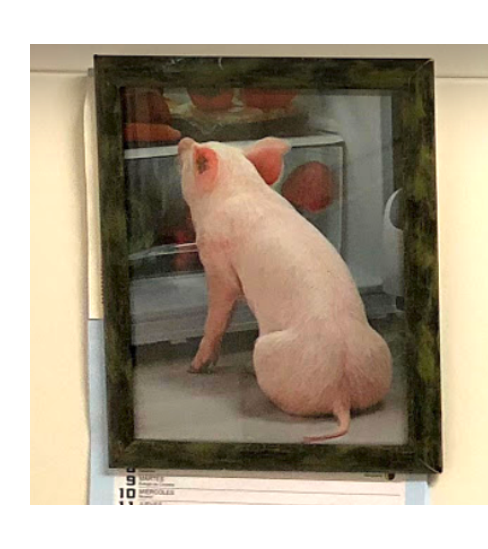

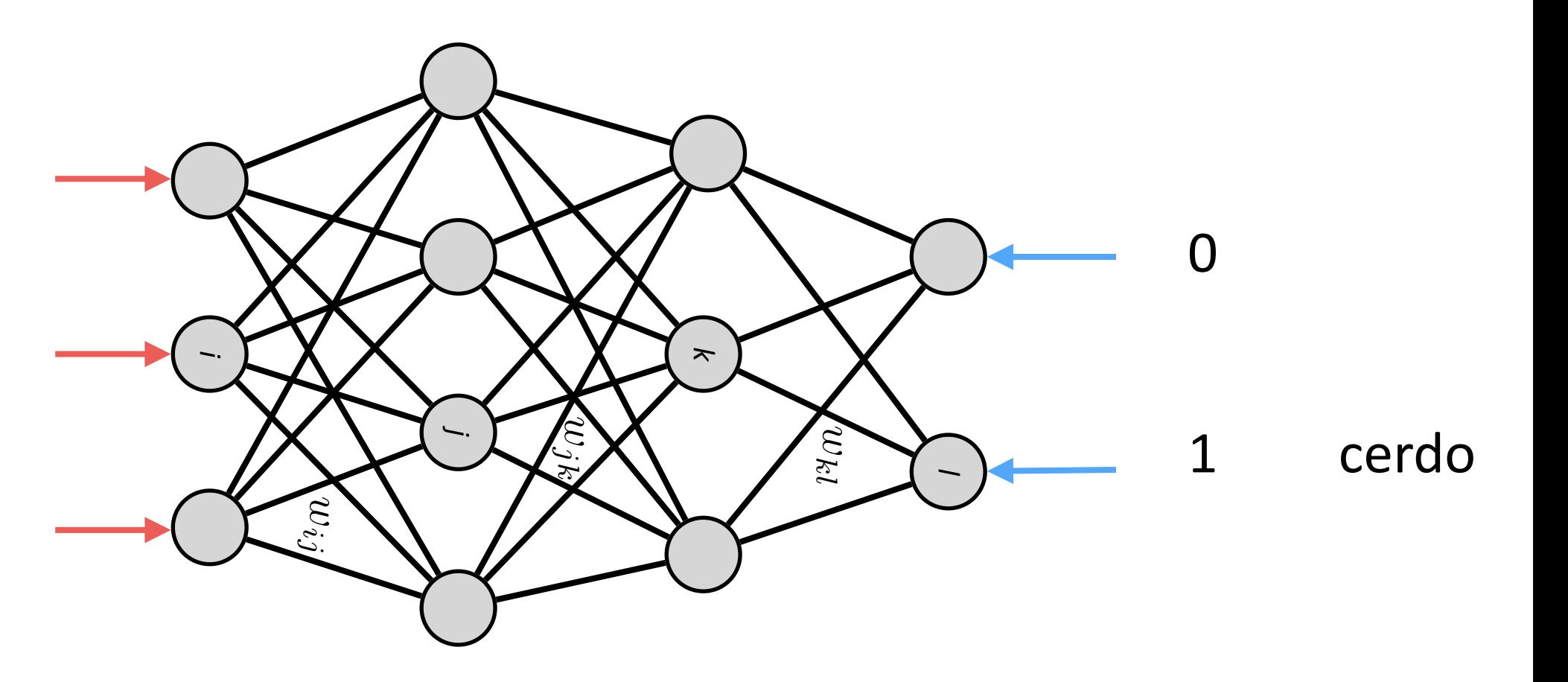

dados *{*x*i,* y*i}*

\n
$$
\text{buscar } \mathbf{W} \text{ t.q.} \sum_{i} \|\mathbf{y}_i - F(\mathbf{x}_i, \mathbf{W})\|^2
$$
\n sea mínimo regression/predicción:  $\mathbf{y}_i = \{(5.2, 1.1), (-2.1, 0.2), \cdots\}$ \n grupo de Supervisión, Diagnóstico y Desculbrimiento\n   
\nde Conocimiento en Processo de Ingeniería\n

clasificación:  $y_i = \{(0, 1), (1, 0), \cdots\}$ 

regresión/predicción:  $y_i = \{(5.2, 1.1), (-2.1, 0.2), \cdots\}$ 

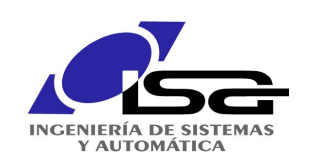

# Backpropagation

aprendizaje por "retropropagación" del error

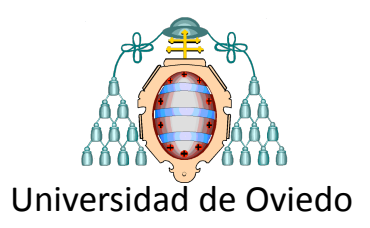

El gradiente de una función  $f()$ de varias variables

$$
\nabla f(x_1, x_2, ..., x_n) = \frac{\partial f}{\partial \mathbf{x}}
$$

es un **vector** en la dirección <sup>r</sup> de máximo crecimiento de *<sup>f</sup> <sup>f</sup>*(*x*1*, x*2*, ..., xn*) = @*<sup>f</sup>*

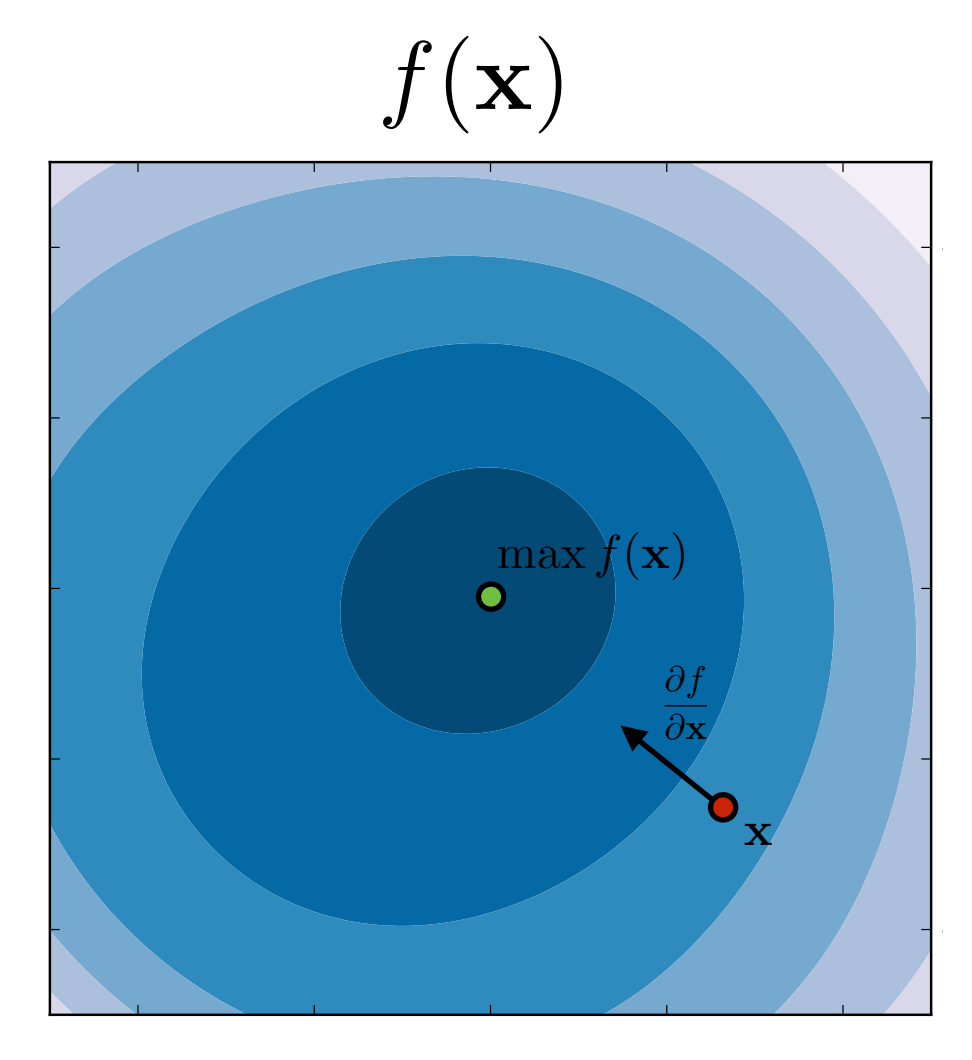

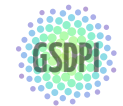

Grupo de Supervisión, Diagnóstico y Descubrimiento de Conocimiento en Procesos de Ingeniería <http://isa.uniovi.es/GSDPI>

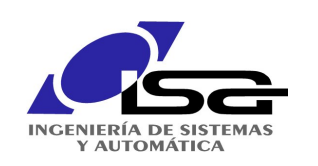

## Backpropagation

aprendizaje por "retropropagación" del error

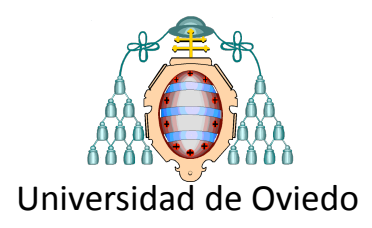

Si definimos el error de una RN como

$$
E = \sum_{i} ||\mathbf{y}_{i} - F(\mathbf{x}_{i}, \mathbf{W})||^{2}
$$
\n
$$
\begin{array}{c}\n\text{dado que } \mathbf{y}_{i}, \mathbf{x}_{i}, \text{ son conocidos y fijos} \\
\text{(son los ejemplos) tenemos que} \\
E = E(\mathbf{W})\n\end{array}
$$
\n
$$
\nabla E = \frac{\partial E}{\partial \mathbf{W}}
$$
\n
$$
\mathbf{W}^{(k)} \leftarrow \mathbf{W}^{(k-1)} - \mu \frac{\partial E}{\partial \mathbf{W}}
$$
\n
$$
\mathbf{W}^{(k)} \leftarrow \mathbf{W}^{(k-1)} - \mu \frac{\partial E}{\partial \mathbf{W}}
$$
\n
$$
\mathbf{W}^{(k)} \leftarrow \mathbf{W}^{(k-1)} - \mu \frac{\partial E}{\partial \mathbf{W}}
$$
\n
$$
\mathbf{W}^{(k)} \leftarrow \mathbf{W}^{(k-1)} - \mu \frac{\partial E}{\partial \mathbf{W}}
$$
\n
$$
\mathbf{W}^{(k)} \leftarrow \mathbf{W}^{(k-1)} - \mu \frac{\partial E}{\partial \mathbf{W}}
$$
\n
$$
\mathbf{W}^{(k)} \leftarrow \mathbf{W}^{(k-1)} - \mu \frac{\partial E}{\partial \mathbf{W}}
$$
\n
$$
\mathbf{W}^{(k)} \leftarrow \mathbf{W}^{(k-1)} - \mu \frac{\partial E}{\partial \mathbf{W}}
$$
\n
$$
\mathbf{W}^{(k)} \leftarrow \mathbf{W}^{(k-1)} - \mu \frac{\partial E}{\partial \mathbf{W}}
$$
\n
$$
\mathbf{W}^{(k)} \leftarrow \mathbf{W}^{(k-1)} - \mu \frac{\partial E}{\partial \mathbf{W}}
$$
\n
$$
\mathbf{W}^{(k)} \leftarrow \mathbf{W}^{(k-1)} - \mu \frac{\partial E}{\partial \mathbf{W}}
$$
\n
$$
\mathbf{W}^{(k)} \leftarrow \mathbf{W}^{(k-1)} - \mu \frac{\partial E}{\partial \mathbf{W}}
$$
\n
$$
\mathbf{W}^{(k)} \leftarrow \mathbf{W}^{(k-1)} - \mu \frac{\partial E}{\partial \mathbf{W}}
$$
\n
$$
\mathbf{W}^{(
$$

 $\partial$  W

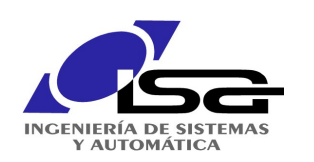

### Backpropagation Descenso del gradiente

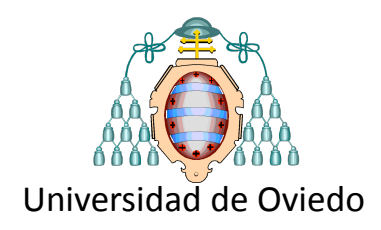

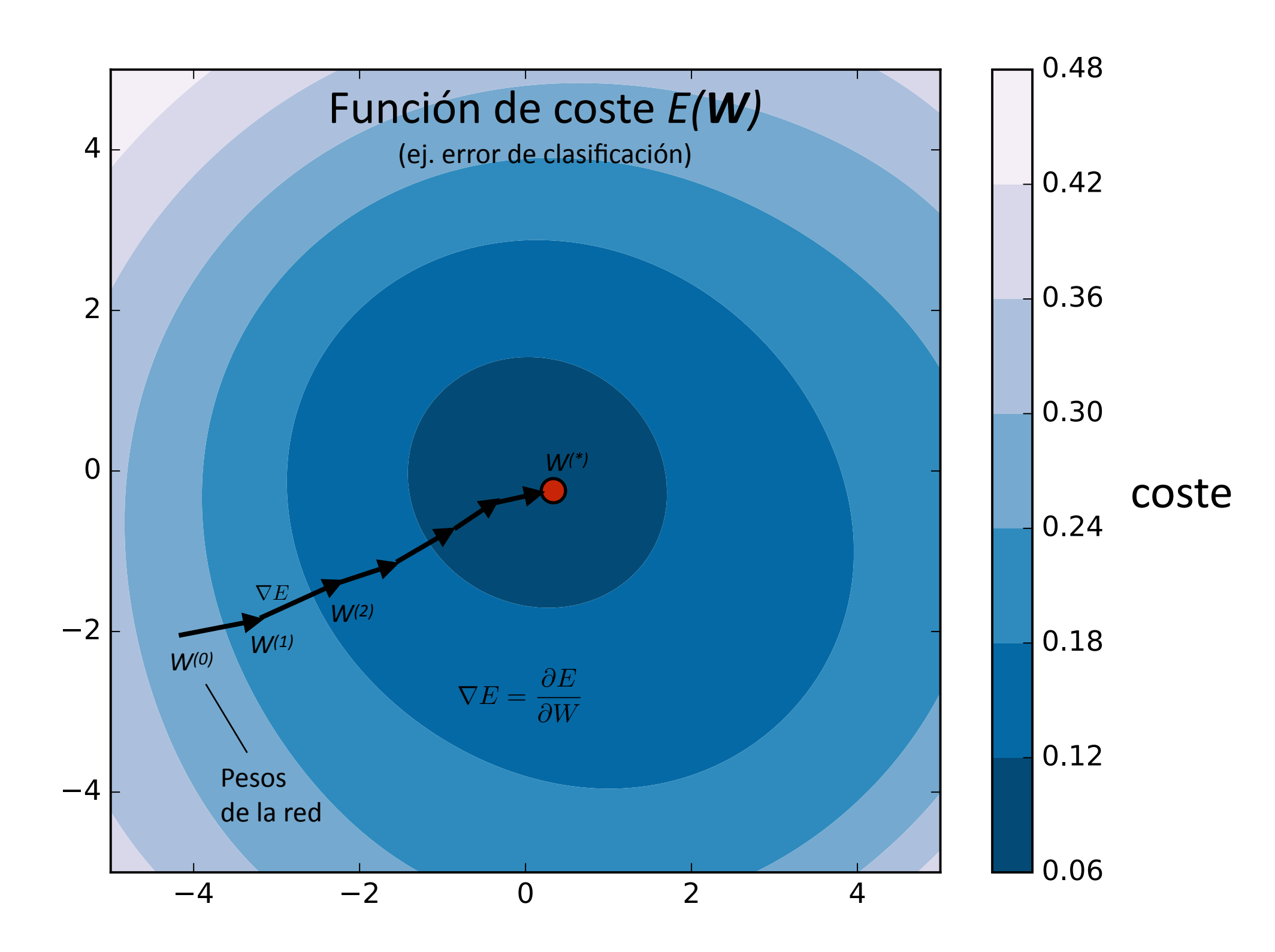

Grupo de Supervisión, Diagnóstico y Descubrimiento de Conocimiento en Procesos de Ingeniería  $30$  <http://isa.uniovi.es/GSDPI>

30

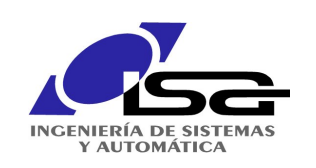

## Backpropagation aprendizaje por "retropropagación" del error

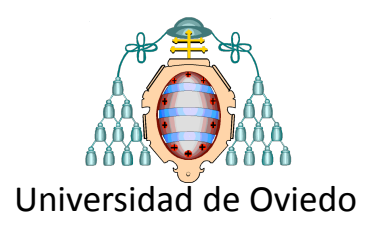

**Cuestión fundamental del aprendizaje** Determinar el gradiente del error a partir de los ejemplos

conocidos los ejemplos **x**i, **y**i y los pesos actuales **W**

determinar el gradiente que nos dice hacia dónde mover los pesos

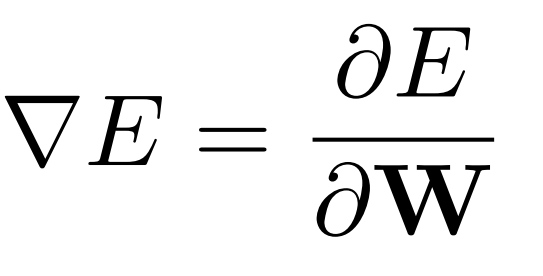

### todo indica que va a haber que derivar

 $\ddot{\cdot}$ 

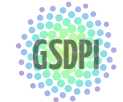

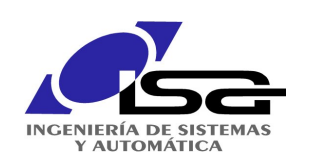

## Backpropagation

#### aprendizaje por "retropropagación" del error

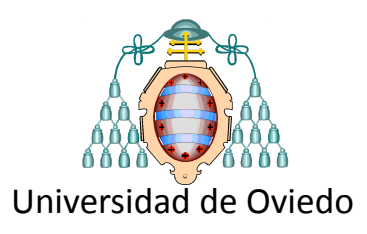

Backpropagation es el mecanismo en el que se basa el aprendizaje profundo. Data de los años 80.

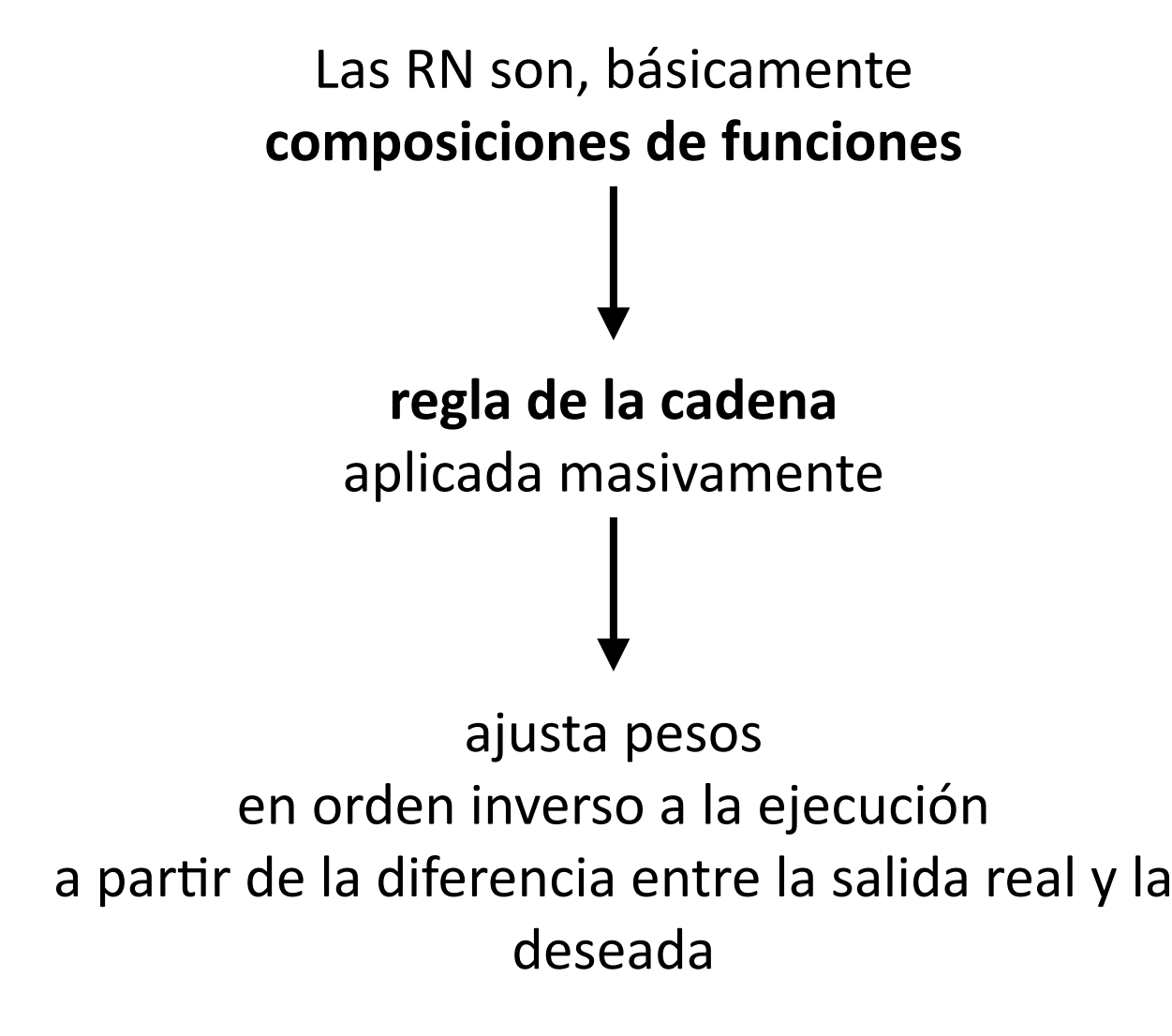

#### (Rumelhart, Hinton and Williams, 1986)

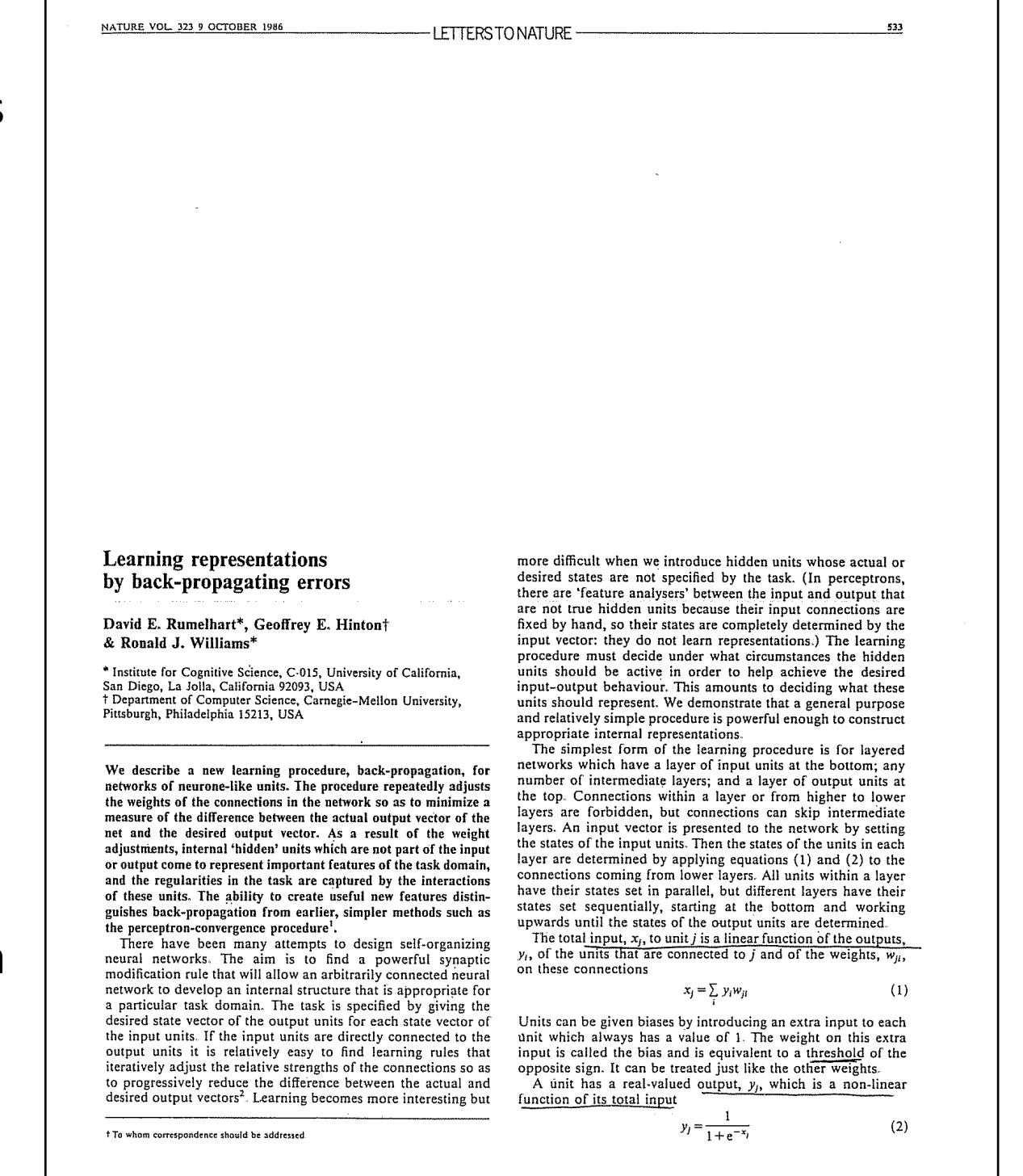

### Backpropagation aprendizaje por "retropropagación" del error

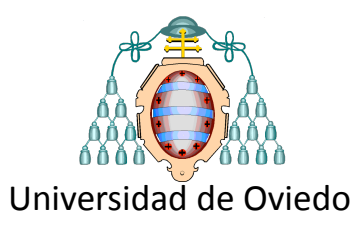

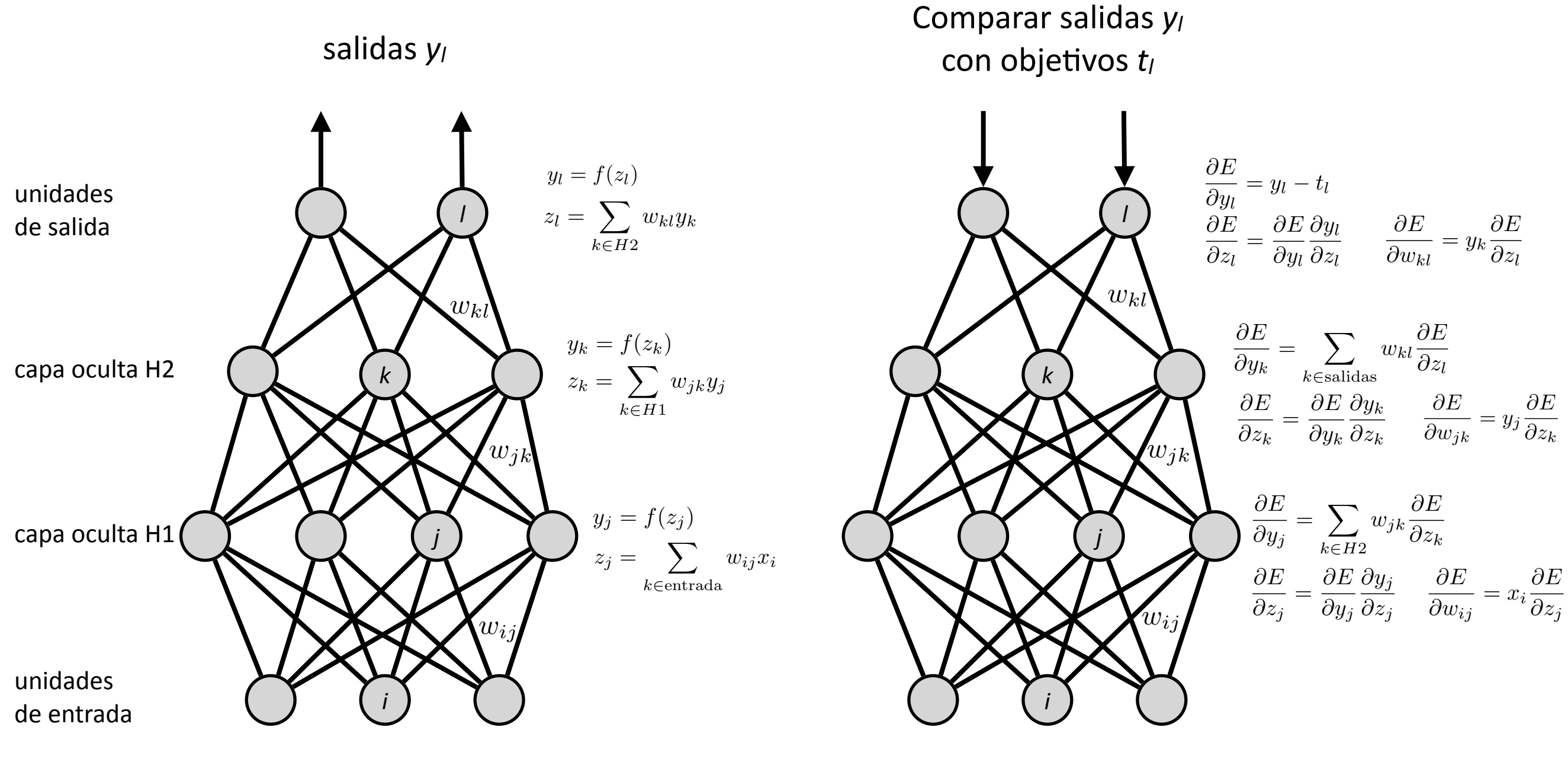

entradas *xi*

 $\frac{GSDpr}{GSDP}$  Cfβr(leeCupu2015)n, Diagnóstico y Descubrimiento and the second contract of the second of the second of the second of the second of the second of the second of the second of the second of the second of the cfr.r(LeCupu2015)

#### Forward pass Backward pass

 $http://isa.uniovi.es/GSDP33$ 

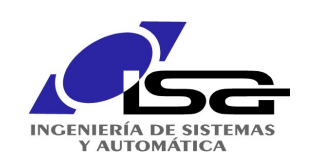

# Backpropagation

aprendizaje por "retropropagación" del error

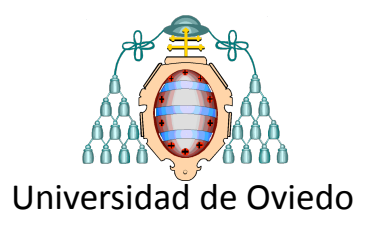

### ¿ tengo que hacer todo eso ?

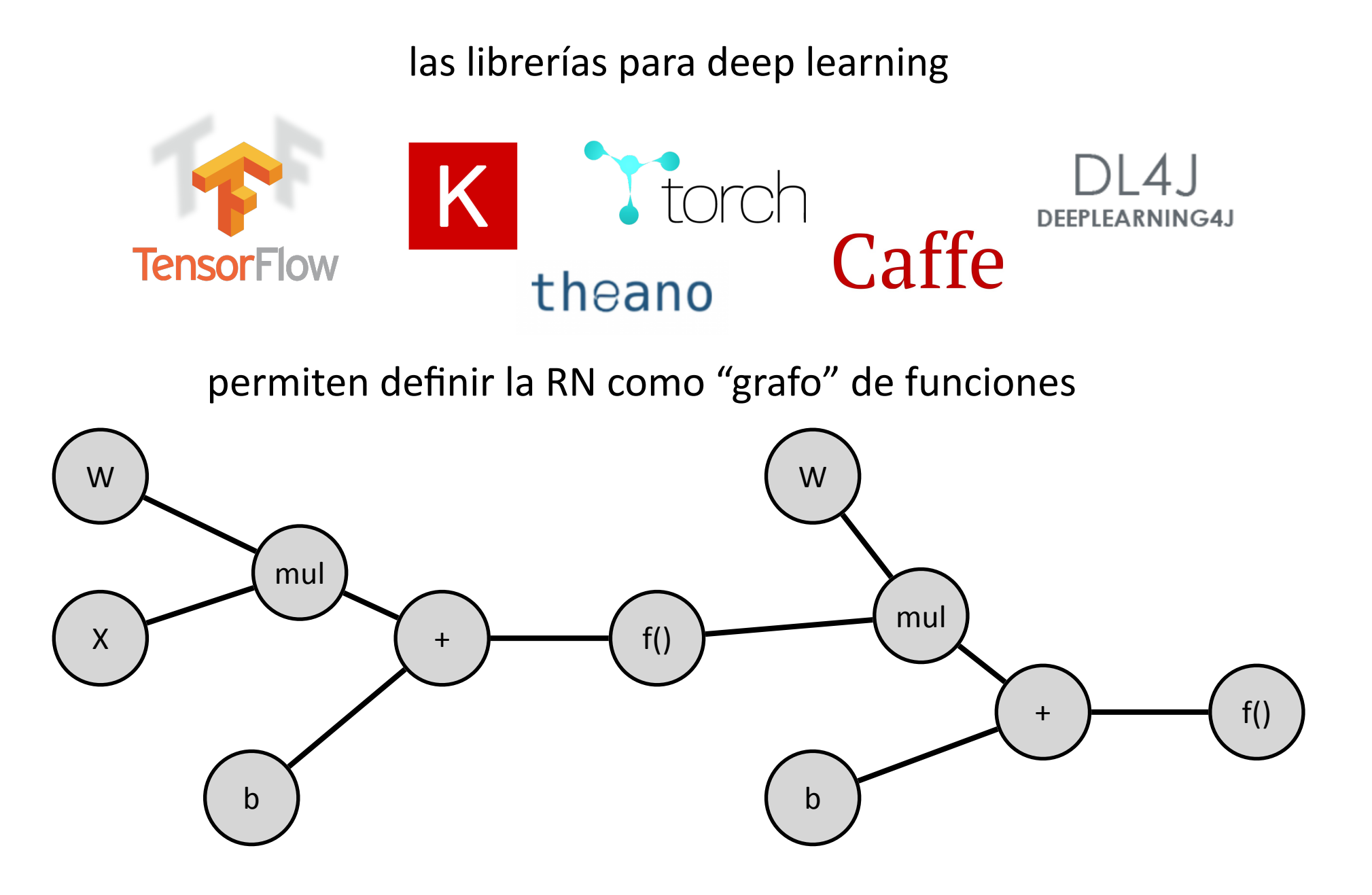

y calcular el gradiente de los pesos

GSDPI: Grupo de Supervisión, Diagnóstico y **pespecto a una función de coste ("loss function")**<br>de Conocimiento en Procesos de Ingeniería http://<u>isa.uniovi.es/GSDPI</u> respecto a una función de coste ("loss function")

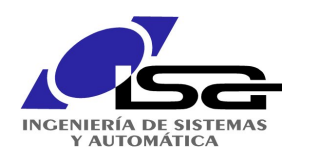

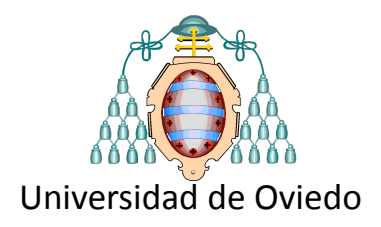

### hasta aquí las redes neuronales convencionales... … pero ¿qué es el deep learning?

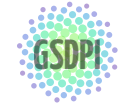

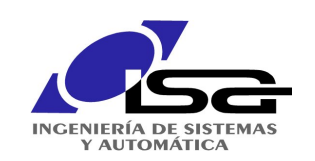

## Avances clave en DL

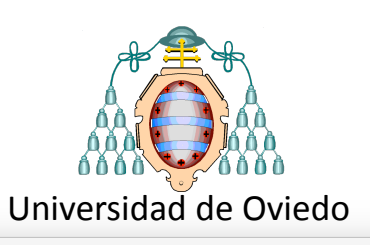

 $\mathsf{x}\setminus\mathsf{B}$  What I learned from competing  $\mathsf{x}\setminus\mathsf{B}$  What I learned fro

### Abundancia de **datos**

no necesitamos tanto generalizar

- CIFAR10 (60.000, 32x32, 10 clases)
- imageNet (>14M imágenes etiquetadas)
- Tiny Images

### Avances en **computación**

- disponibilidad de CPU's más potentes
- hardware gráfico  $\rightarrow$  GPU's
- hardware específico  $\rightarrow$  TPU's (*tensor processing units*)

### Mejoras en los **algoritmos**

- cross-entropy  $\rightarrow$  clasificación
- ReLU (rectifier Linear Units)  $\rightarrow$  vanishing gradient  $\rightarrow$  redes profundas
- convolucionales y pooling  $\rightarrow$  imágenes, audio
- redes recurrentes (LSTM)  $\rightarrow$  secuencias, memoria, lenguaje

### Liberación de librerías de deep learning

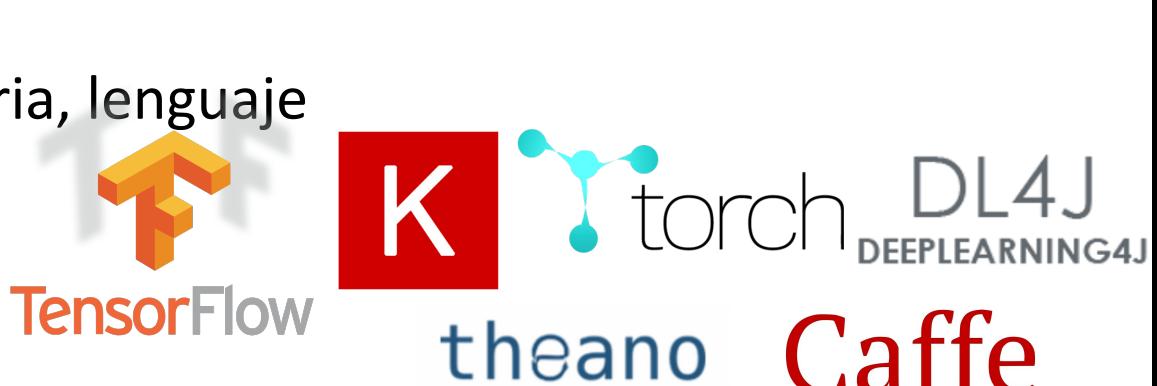

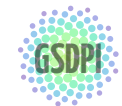

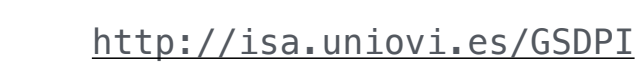

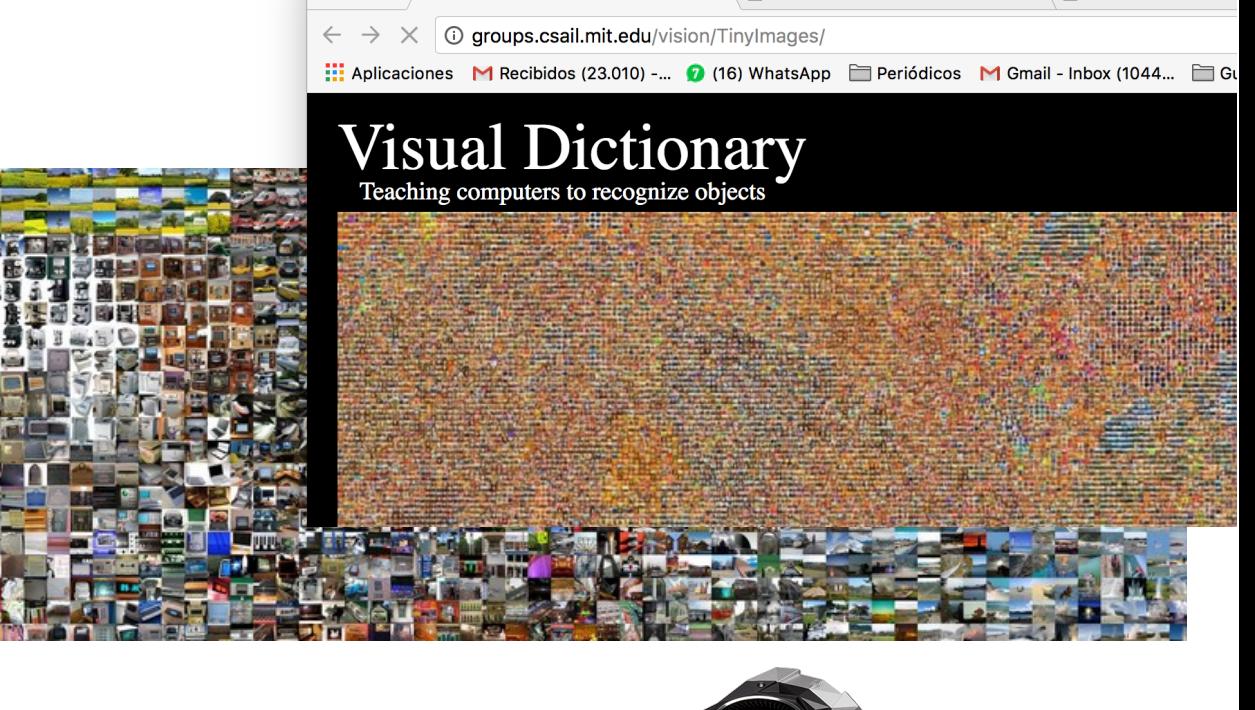

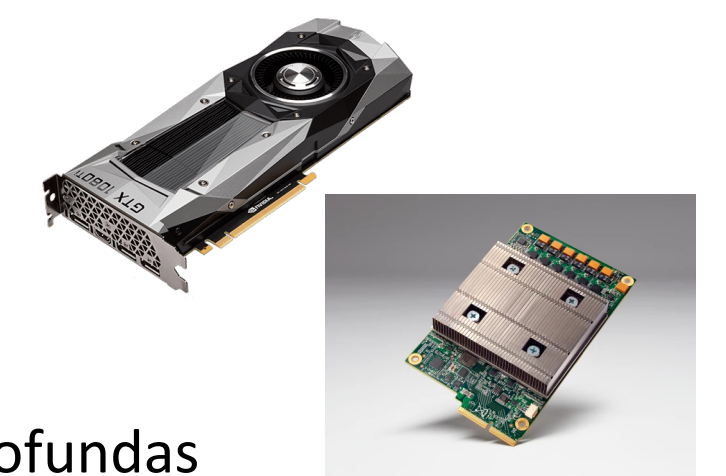
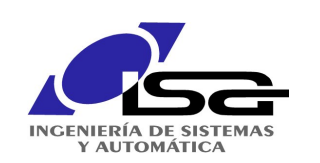

# Marco del deep learning

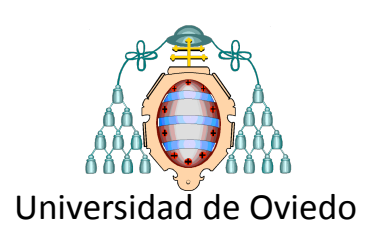

### **Inteligencia Artificial (IA)**

replicación de la inteligencia humana *en los computadores*

#### **Machine Learning (ML)**

(aprendizaje máquina) *habilidad de una máquina para aprender a* partir de conjuntos de datos *en lugar de a parGr de reglas fijas*

#### Deep Learning (DL)

con muchas capas (aprendizaje profundo) *implica un aprendizaje a partir de ejemplos utilizando redes neuronales* 

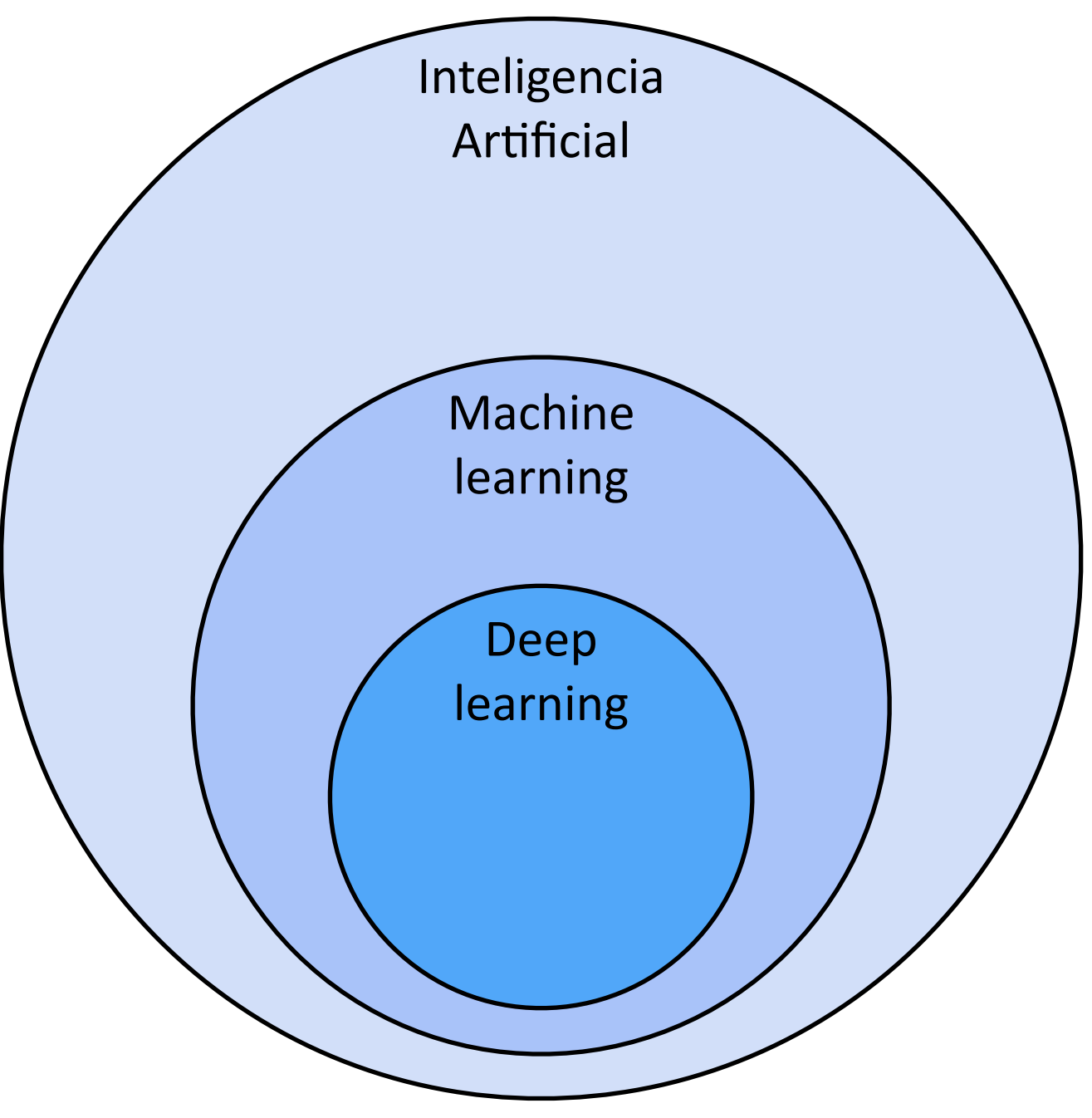

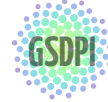

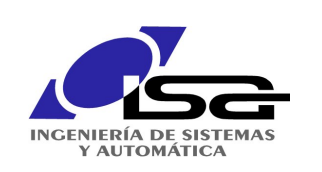

muchas capas, muchas neuronas, muchos pesos ...

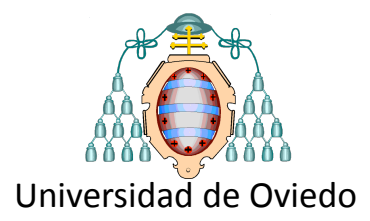

DL utiliza **redes** neuronales con muchos **niveles** (capas), organizados **jerárquicamente**

muchas capas muchas neuronas en cada capa  $\approx$  10<sup>6</sup> pesos

Los primeros niveles detectan características básicas (bordes, texturas)

> Esas características se **componen** en los niveles superiores, creando detectores más complejos

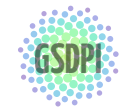

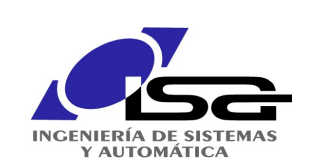

"Representation Learning"

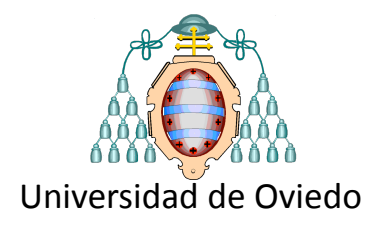

### **Machine Learning convencional**

**Deep Learning**

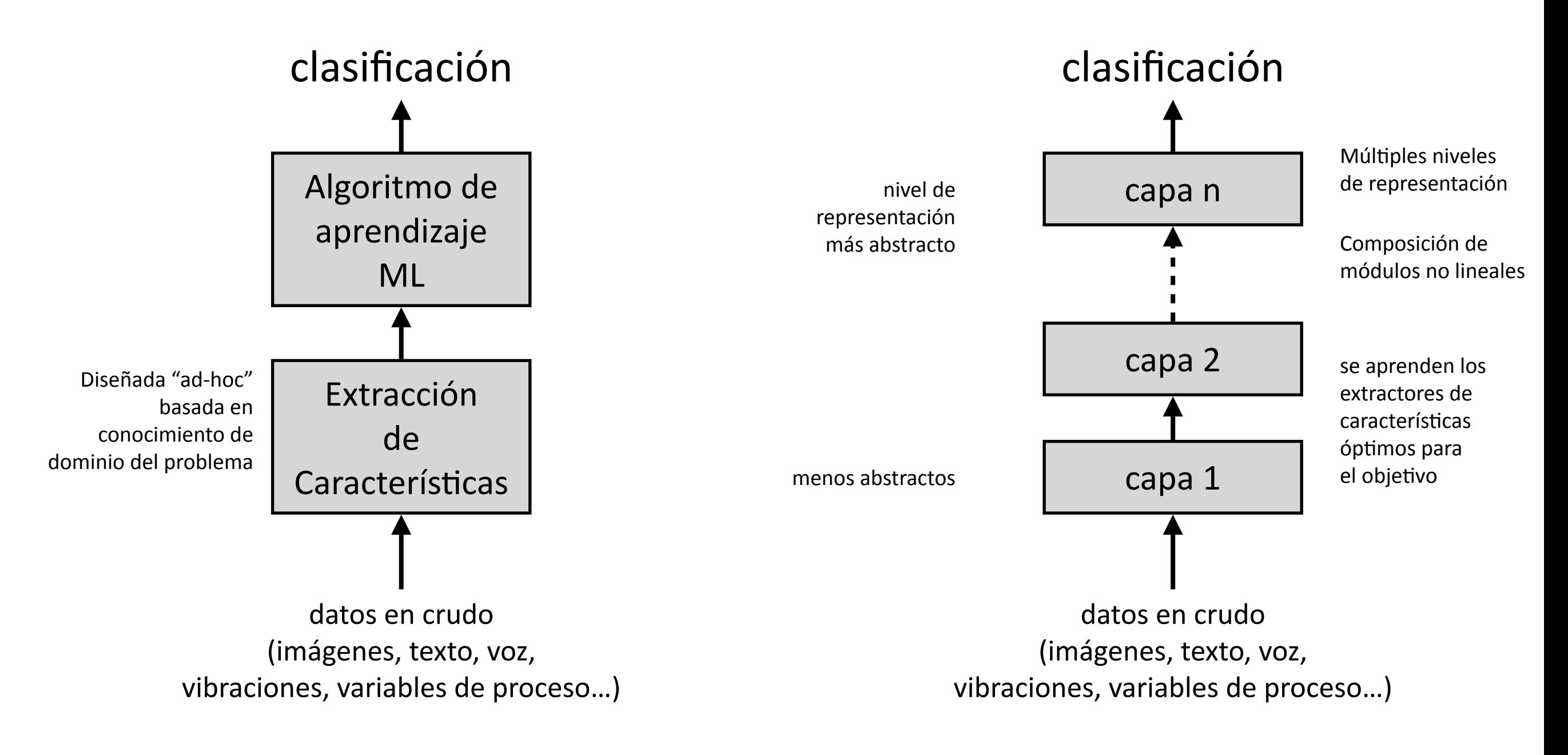

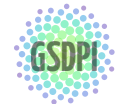

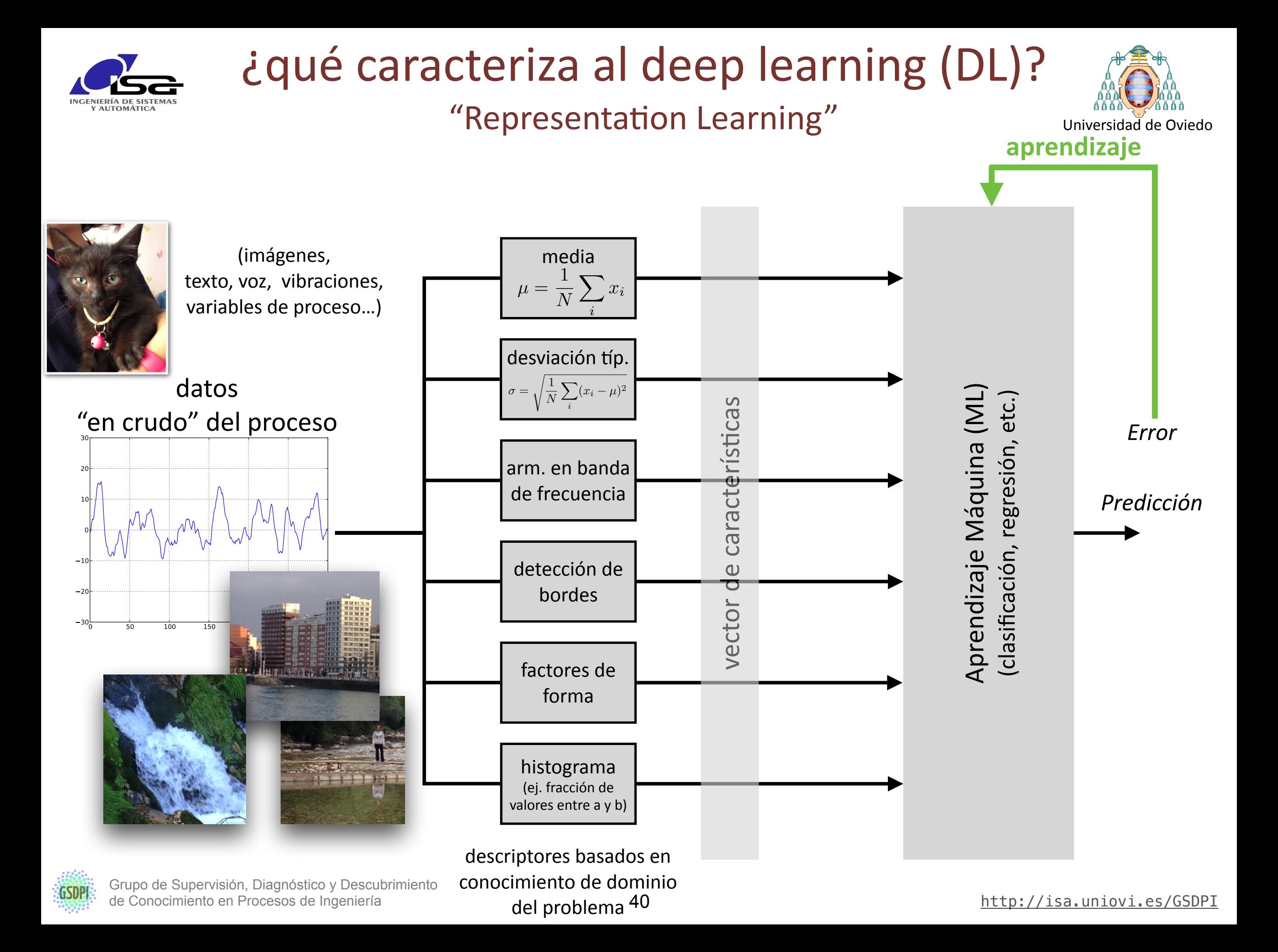

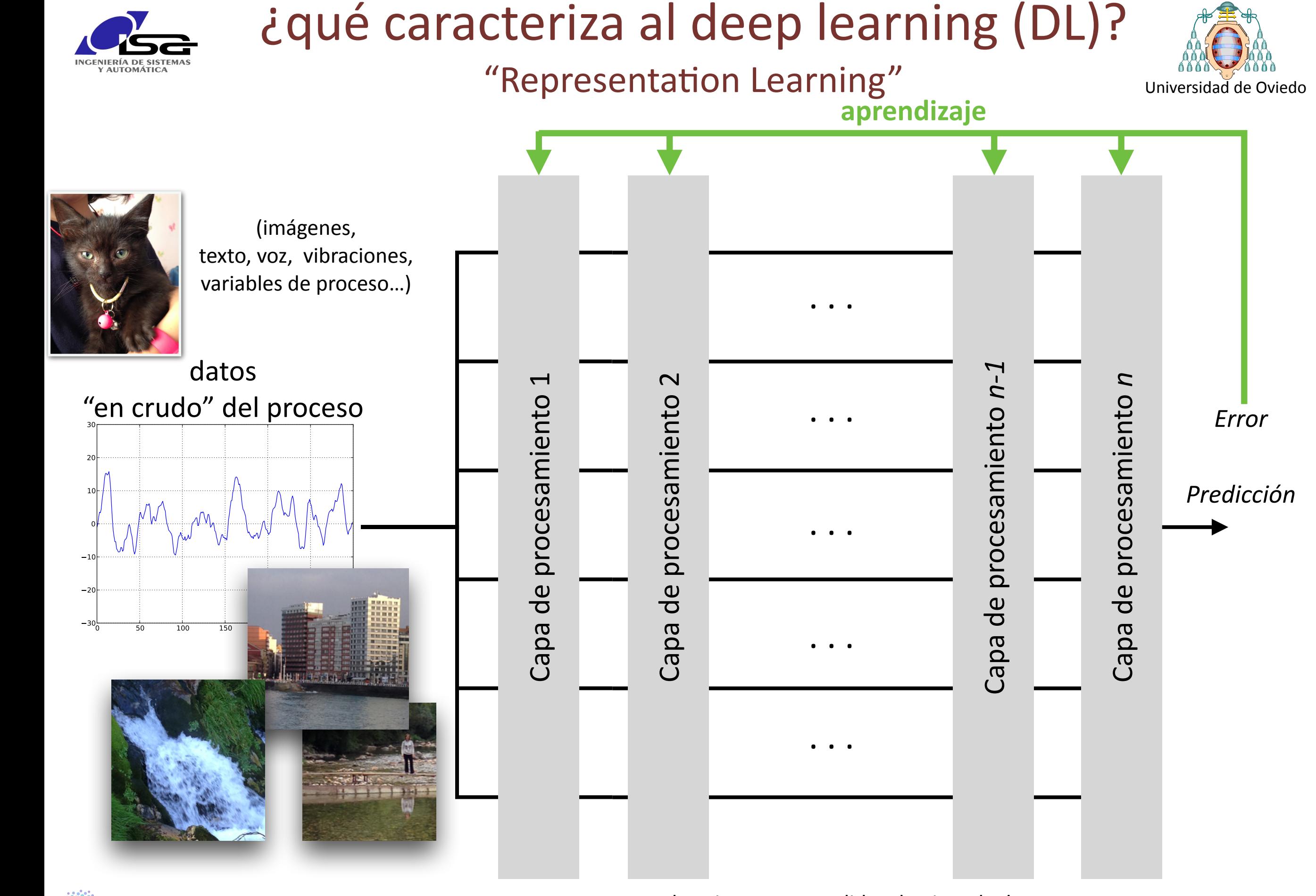

Grupo de Supervisión, Diagnóstico y Descubrimiento de Conocimiento en Procesos de Ingeniería **<http://isa.uniovi.es/GSDPI>** 

idescriptores aprendidos de ejemplos!

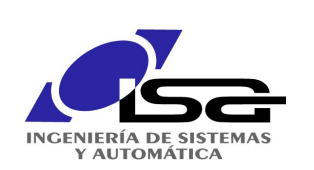

"Representation Learning"

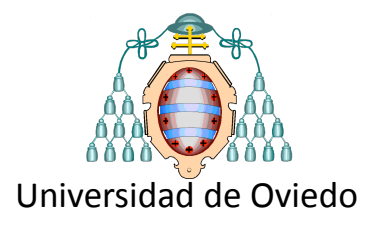

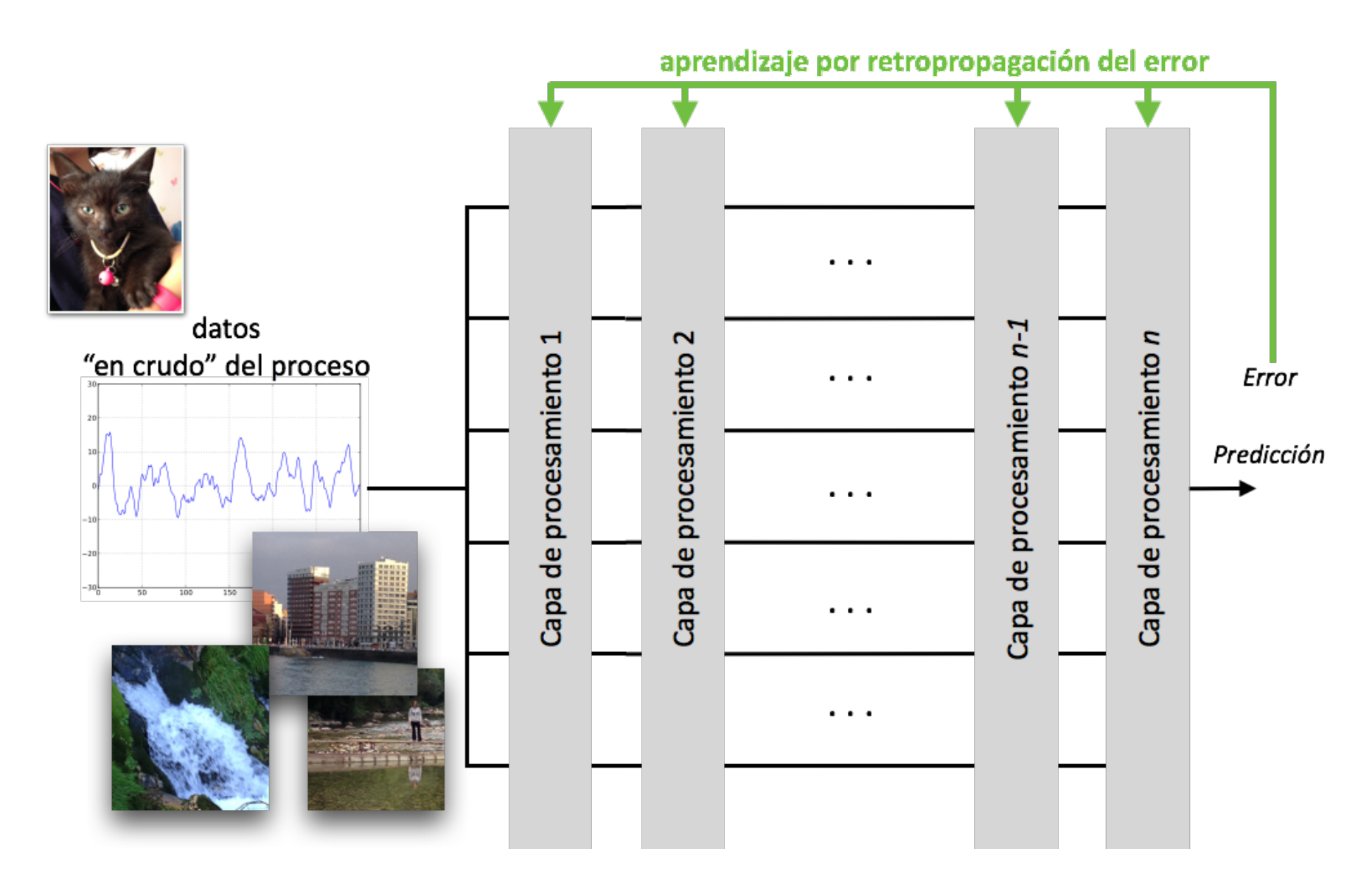

Ideas para el logo de GSDPI 24/11/16 10:15 muchas señales naturales son composiciones de partes más simples agrupadas de forma jerárquica

**jerarquía composicional**

bordes  $\rightarrow$  formas  $\rightarrow$  partes  $\rightarrow$  objetos

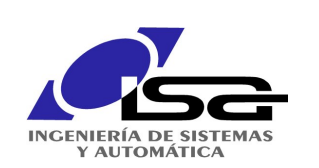

### "Representation Learning"

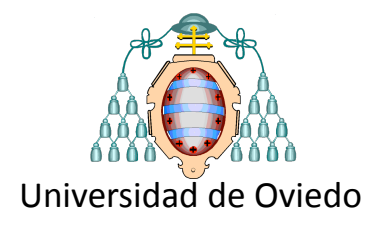

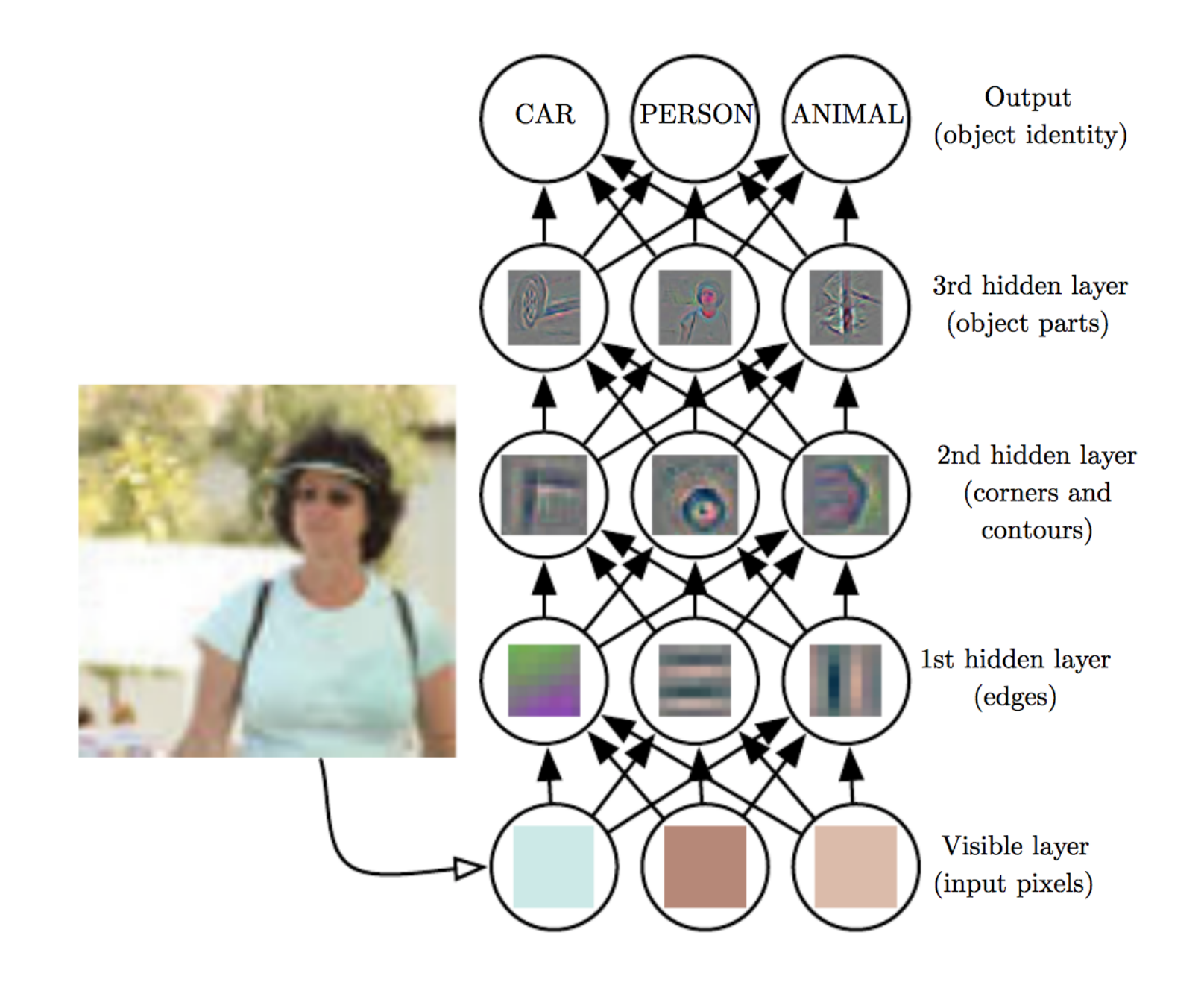

**Fuente:** I. Goodfellow, Y. Bengio, and A. Courville. Deep learning. MIT Press, 2016.

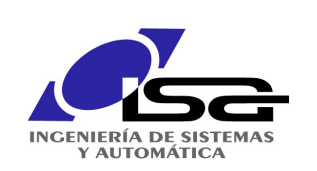

"Representation Learning"

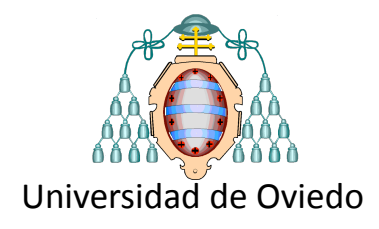

#### **Feature Visualization**

Fuente: artículo fantástico en distill.pub sobre visualización de conocimiento adquirido por redes DL Chris Olah, Alexander Mordvintsev, Ludwig Schubert  $\rightarrow$  Google Brain / Google Research

## https://distill.pub/2017/feature-visualization/

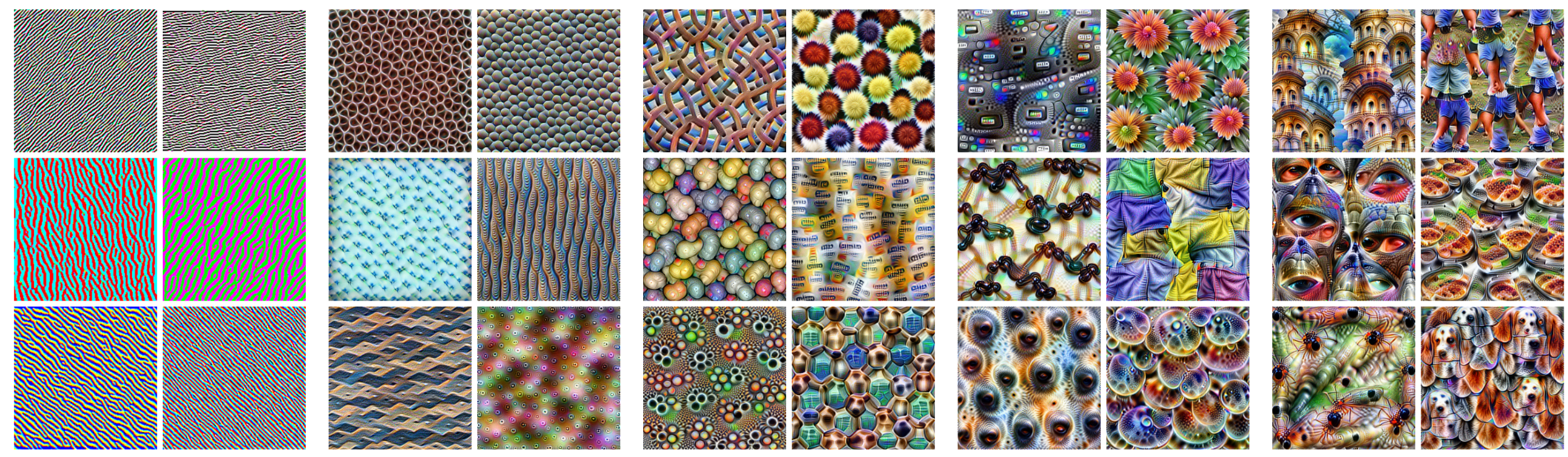

Edges (layer conv2d0)

Textures (layer mixed3a)

Patterns (layer mixed4a)

Parts (layers mixed4b & mixed4c)

Objects (layers mixed4d & mixed4e)

Red "monstruosa": GoogleLeNet GSDPICQMOQ de Supervisión, Diagnóstico y Descubrimiento<br>COMOQ COMPO A La Constante de La Galgani**va CIÓN Capa, Salida…**) 44 Entrenada en ImageNet ( $\approx$ 10<sup>6</sup> datos) Estimar ejemplos que causan cierto

¡Emergen patrones de complejidad creciente hacia la salida!

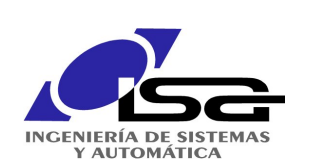

# ¿qué caracteriza al deep learning (DL)? Complejidad

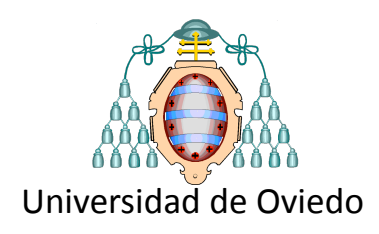

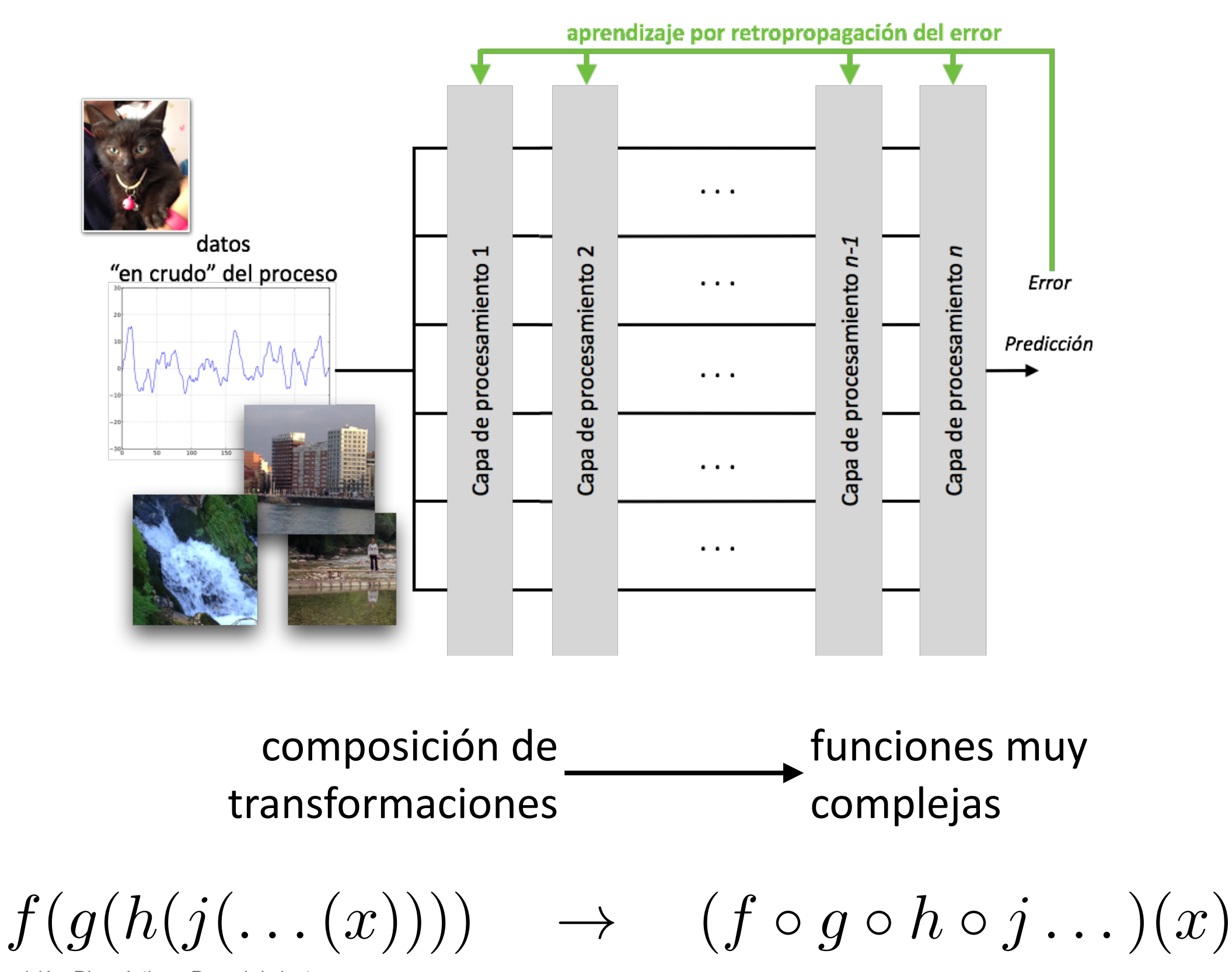

Grupo de Supervisión, Diagnóstico y Descubrimiento de Conocimiento en Procesos de Ingeniería **<http://isa.uniovi.es/GSDPI>** 

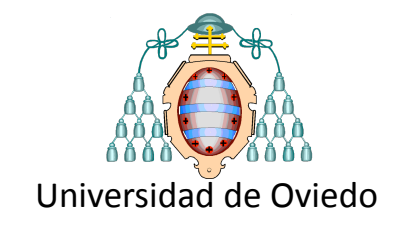

#### ¿qué caracteriza al deep learning (DL)? **Complejidad** *S*1 *S*3 *S*2 *S*4 toriza al d  $S$  2 0  $\Omega$  3 0  $\Omega$ *S*<sup>0</sup> *S* <sup>2</sup> <sup>0</sup> 3

Ventaja exponencial

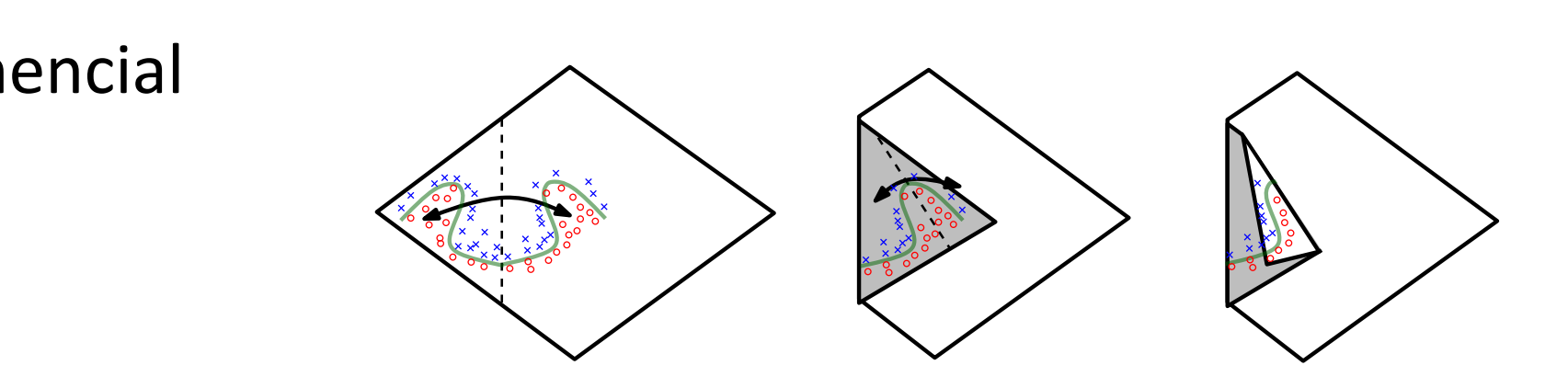

fuente: Montufar et al 2014, "On the Number of Linear Regions of Deep Neural Networks"

Se reutilizan trozos de funciones de forma "composicional"

that the two subsets *S* and *S*<sup>0</sup> coincide and are mapped to the same output. For instance, the absolute value function  $\alpha$  : R2  $\alpha$  is dominate  $\alpha$  for along each coordinate axis),  $\alpha$  and  $\alpha$  axis),  $\alpha$  and  $\alpha$  axis),  $\alpha$  and  $\alpha$  axis),  $\alpha$  and  $\alpha$  axis),  $\alpha$  and  $\alpha$  axis),  $\alpha$  and  $\alpha$  and  $\alpha$  axis),  $\alpha$  an pancialmente más neses requiere exponencialmente más pesos<br>
and the output, in order to the output, in order to the output, in order to the output, in order to the output, in order to the output, in order to the output, in order to the output, i que una profunda para aproximar ciertas funciones Una red poco profunda

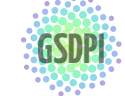

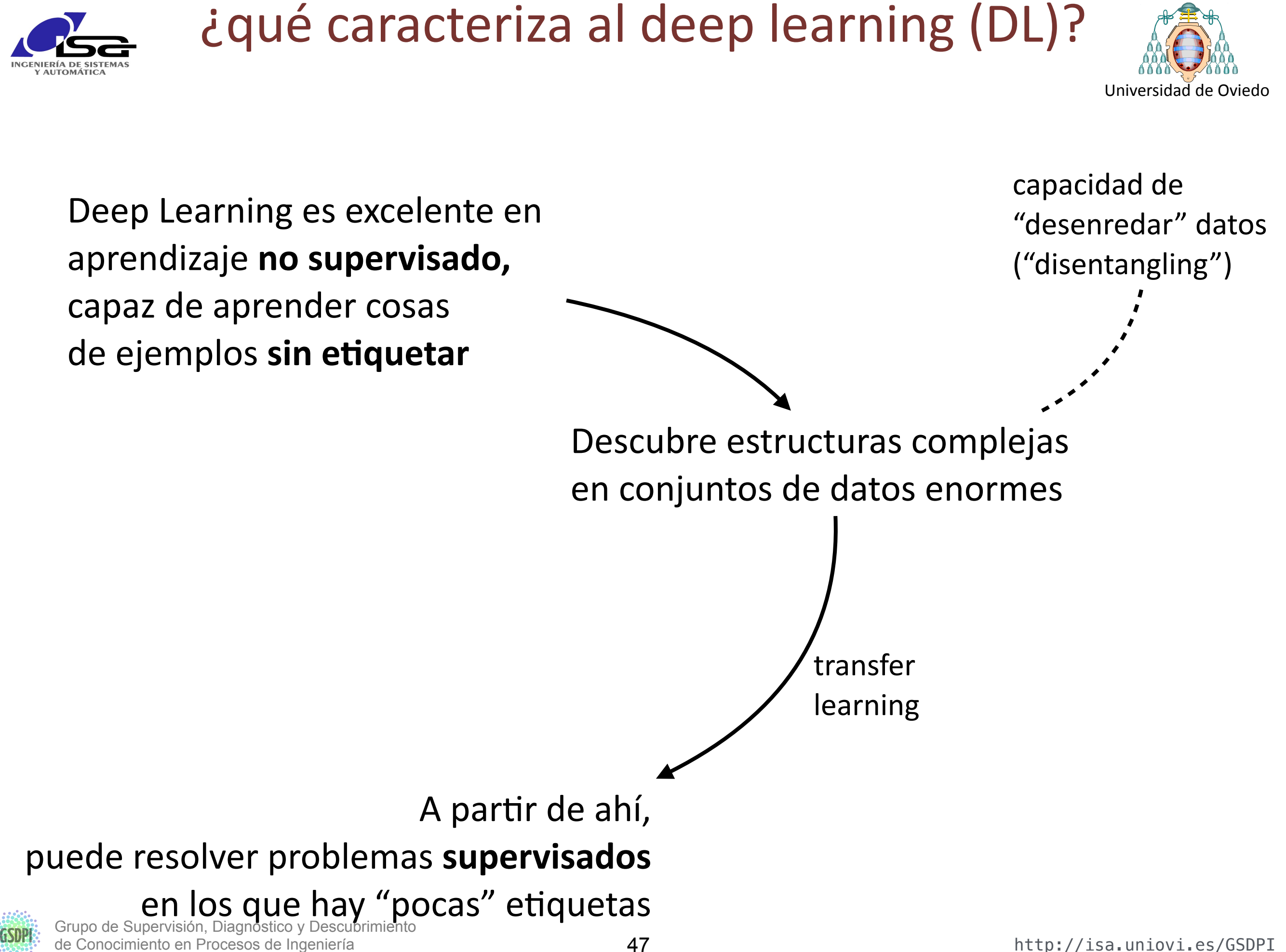

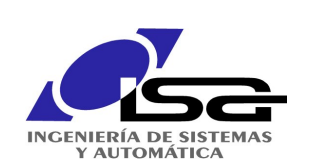

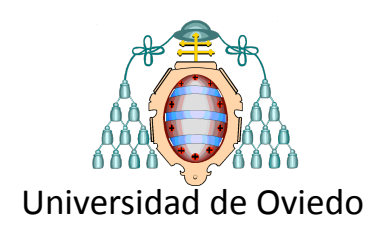

j Hasta aquí no parece haber muchas diferencias con las RN convencionales !

- $\bullet$  mismo entrenamiento  $\rightarrow$  backpropagation
- misma arquitectura

# io mismo que antes, pero con más capas?

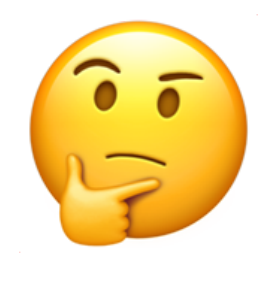

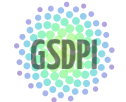

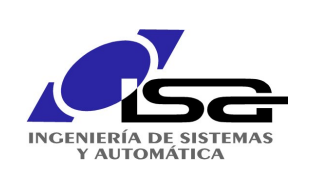

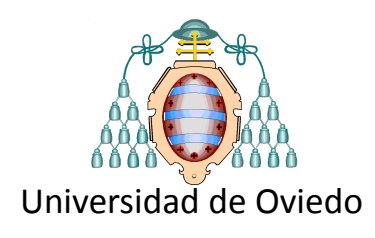

## •**profundidad**

backpropagation "a secas" no entrena bien capas profundas (vanishing gradient)

## •**generalización**

muchas dimensiones y pocos ejemplos

- $\bullet$  imágenes (10<sup>4</sup> $\sim$  10<sup>6</sup> dim)
- texto  $(^{2}10^{5}$  dim)
- $\rightarrow$  generalización

## •**complejidad** optimizar funciones con millones de pesos

## •**Escalabilidad**

cuantos más datos manejan, mejor es su comportamiento

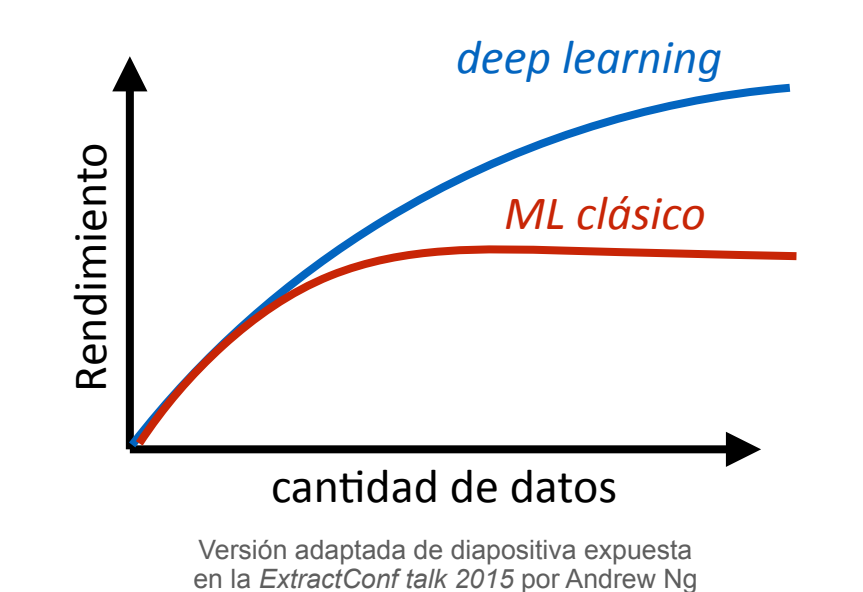

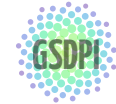

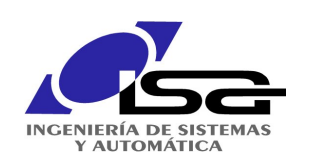

## Mejoras en los algoritmos

Regularización 

(dropout)

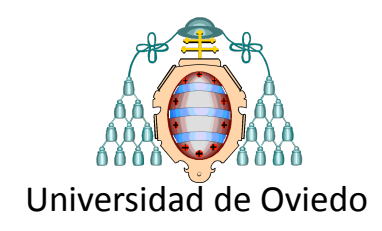

Funciones de activación ReLu

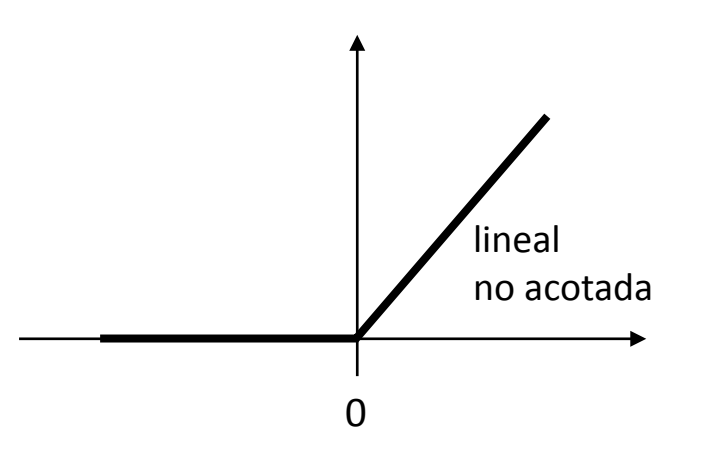

No acotada como la sigmoide Permite gradientes altos en capas ocultas Solventa el problema de "shallow gradient"

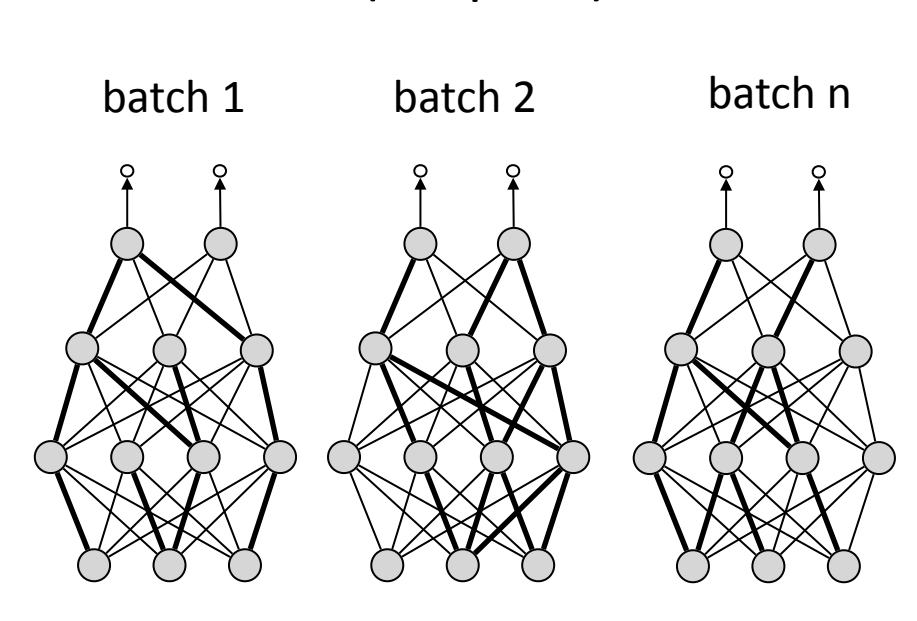

Bloqueo del entrenamiento de algunos pesos, equivale a un "ensemble" de muchas redes distintas Ejerce efecto de regularización  $\rightarrow$  mejor generalización

# entrenamiento de capas profundas

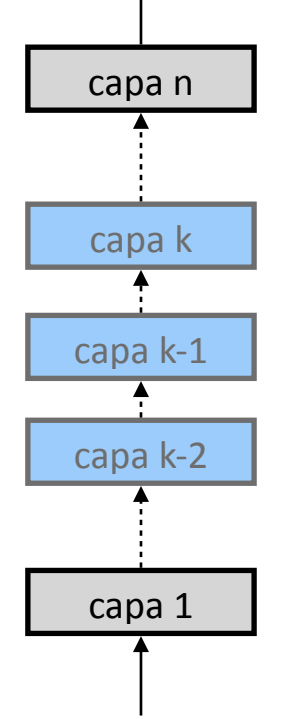

#### Redes convolucionales

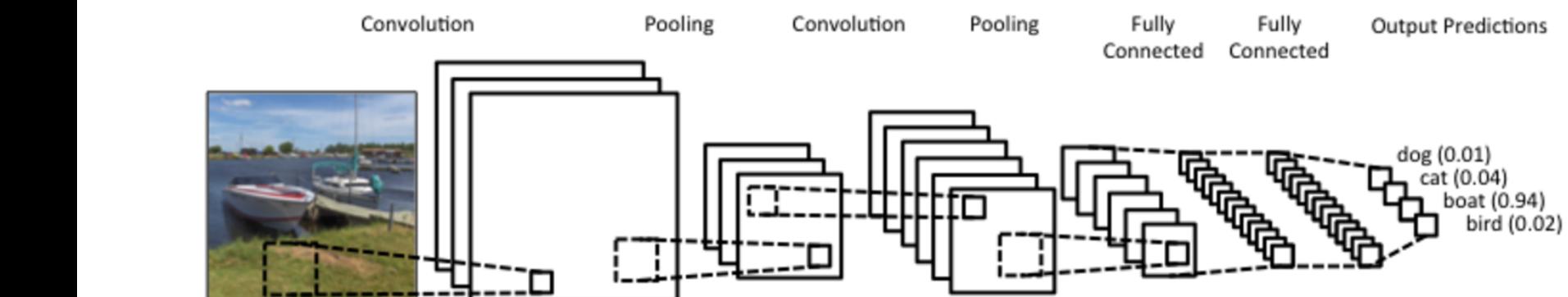

Fuente: http://www.wildml.com/2015/11/understanding-convolutional-neural-networks-for-nlp/

de Conocimiento en Procesos de Ingeniería <http://isa.uniovi.es/GSDPI> op. de convolución → implementable en GPU **coherencia** → estadísticos locales invariantes a localización (un motivo puede aparecer igual en varios sitios) Ejemplos sintéticos (rotación, traslación, deformación)

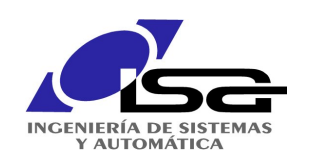

Rectifier Linear Units (ReLu)

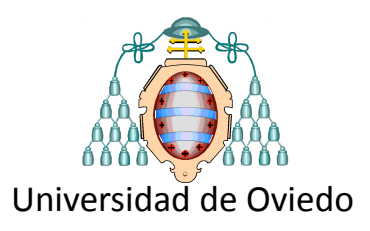

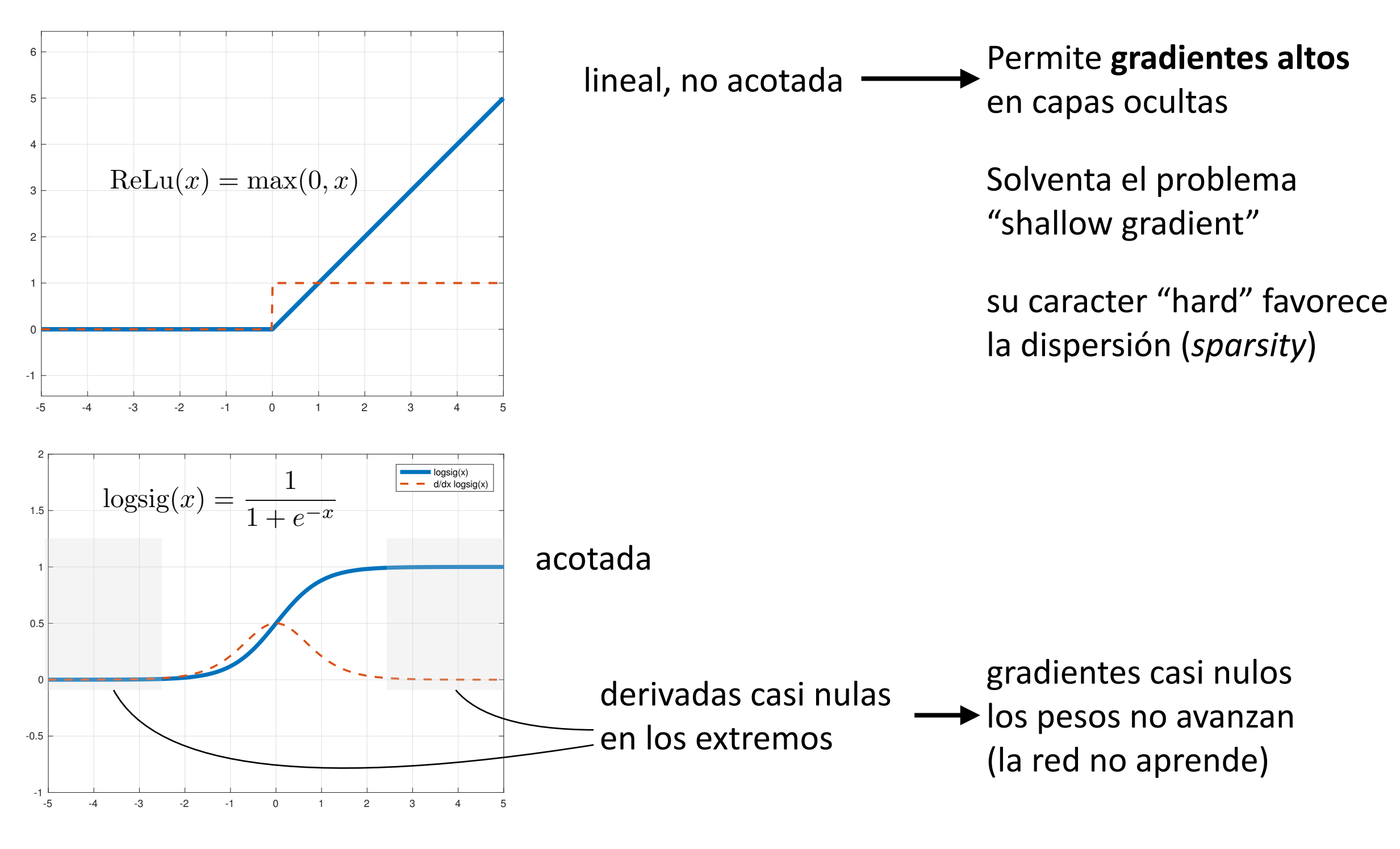

51

[1] M. D. Zeiler, M. Ranzato, R. Monga, M. Mao, K. Yang, Q. V. Le, P. Nguyen, A. Senior, V. Vanhoucke, J. Dean, et al. On rectified linear units for speech processing. In *Acoustics, Speech and Signal Processing (ICASSP), 2013 IEEE International Conference on*, pages 3517–3521. IEEE, 2013.

Grupo de Supervisión, Diagnóstico y Descubrimiento de Conocimiento en Procesos de Ingeniería

sustituyendo las sigmoidales por ReLu

- se mejora la generalización
- de Conocimiento en Procesos de Ingeniería http://isa.uniovi.com/http://isa.uniovi.es/Gonocimiento en Procesos de Ingeniería http://isa.uniovi.com/http://isa.uniovi.es/Gonocimiento en Procesos de Ingeniería http://isa.uniov

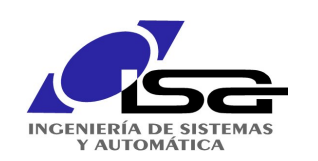

Dropout

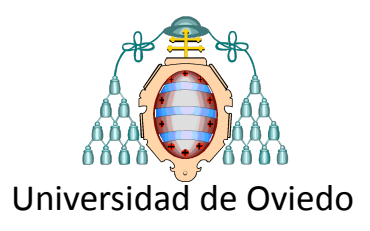

Bloqueo del entrenamiento de algunos pesos, equivale a un "ensemble" de muchas redes distintas Ejerce efecto de regularización  $\rightarrow$  mejor generalización

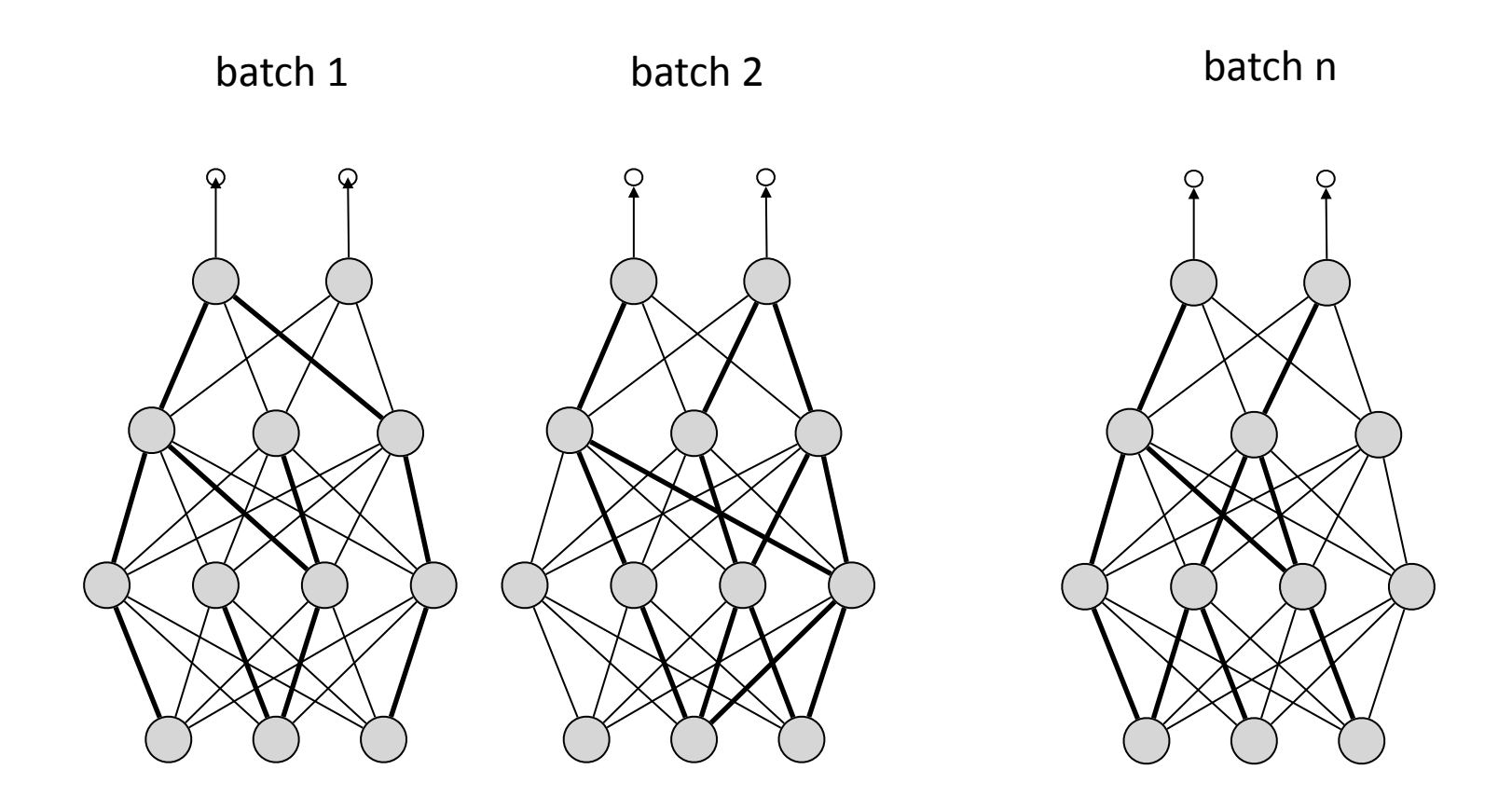

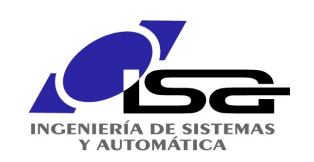

## Redes convolucionales

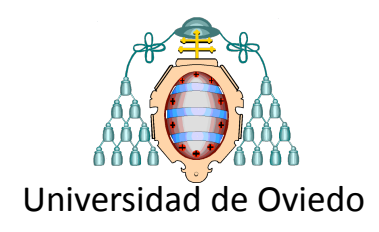

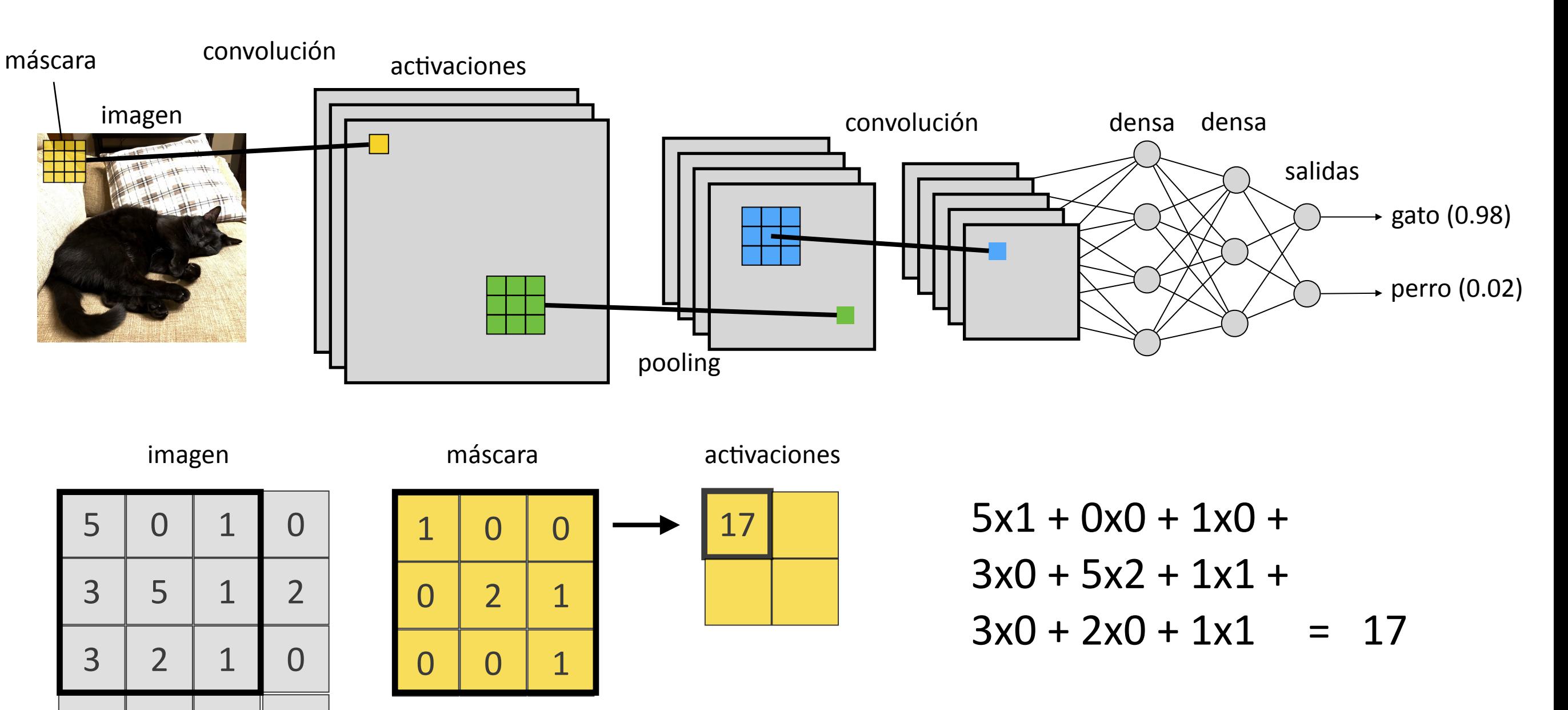

los pesos de la máscara son **adaptados** para alcanzar un objetivo definido por una función de coste

4 1 3 1

una capa convolución usa **muchos menos pesos** que una densa (todos con todos)

de Conocimiento en Procesos de Ingeniería **<http://isa.uniovi.es/GSDPI>** combo piezas de un lego Explota principios de **coherencia** (estadísticos locales se preservan) y **jerarquía composicional** los elementos se unen

Suelen utilizarse **ejemplos sintéticos** (rotación, traslación, deformación)

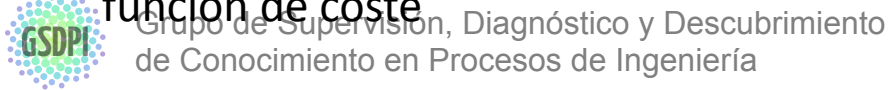

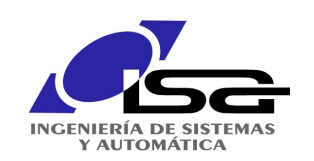

## Redes convolucionales

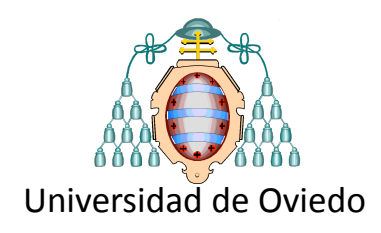

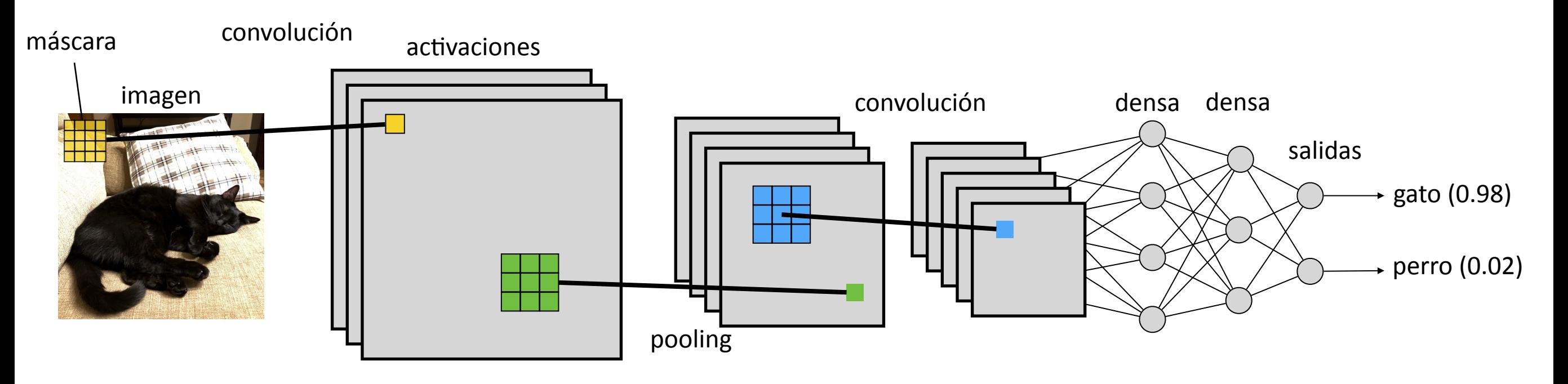

### original

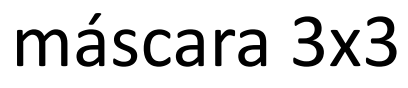

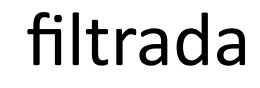

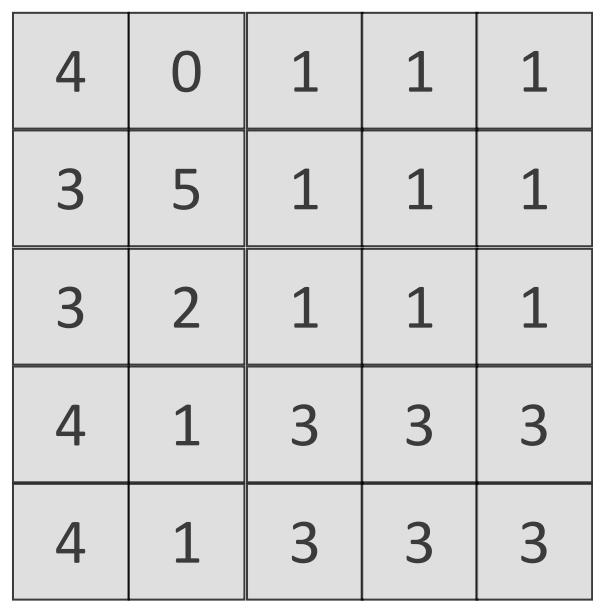

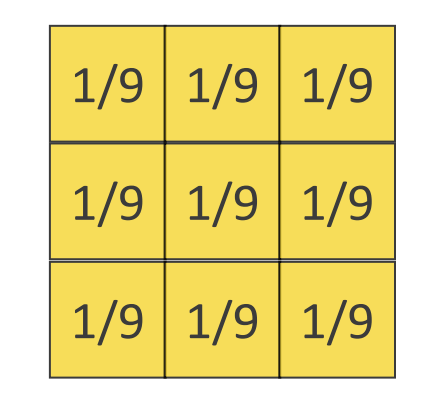

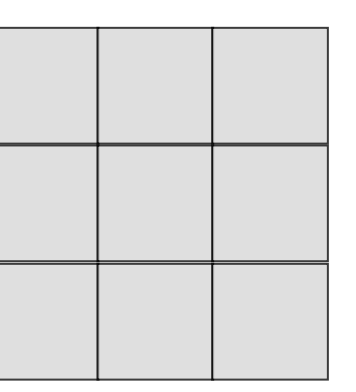

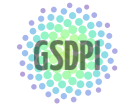

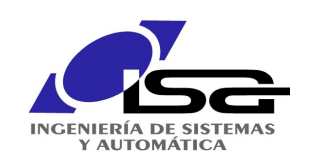

## Redes convolucionales

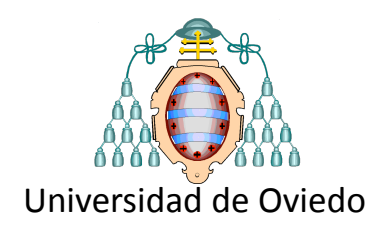

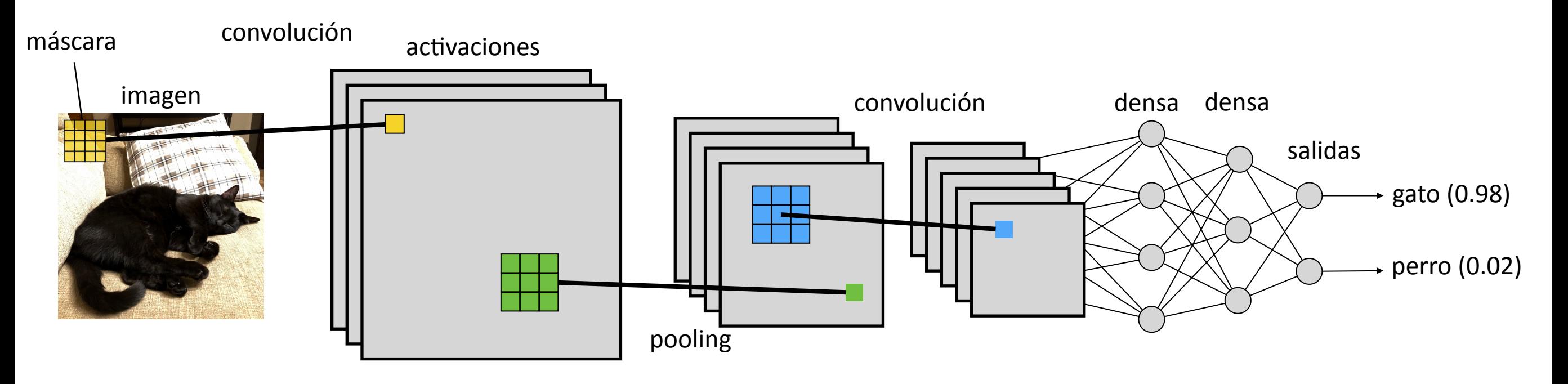

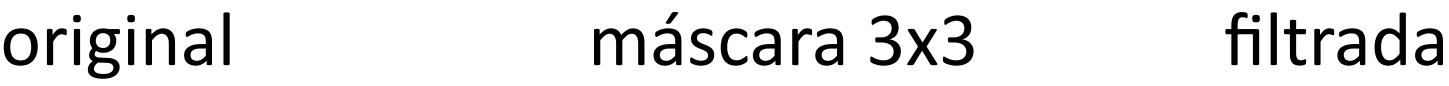

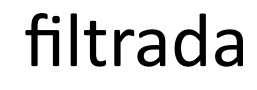

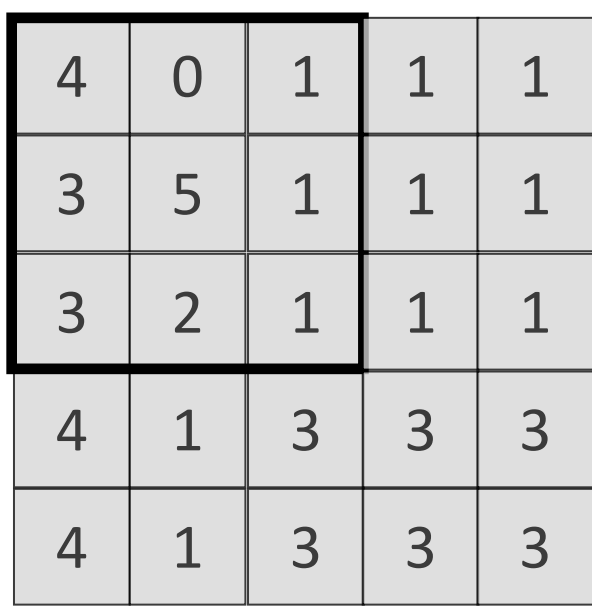

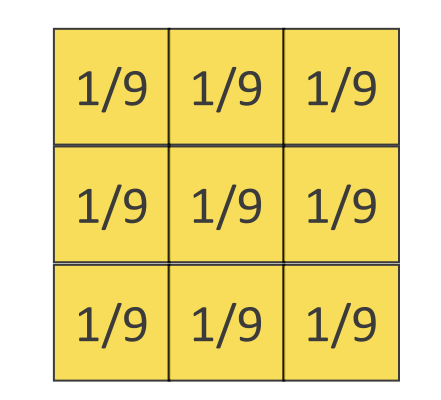

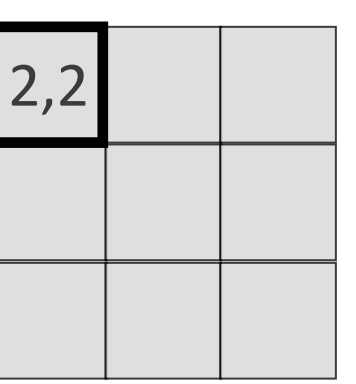

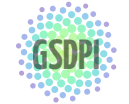

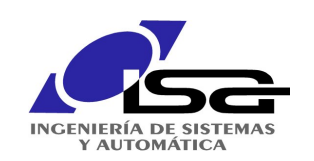

## Redes convolucionales

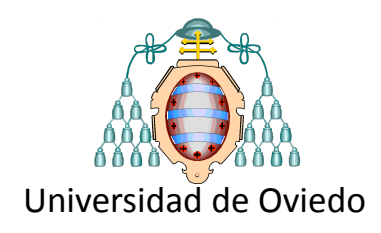

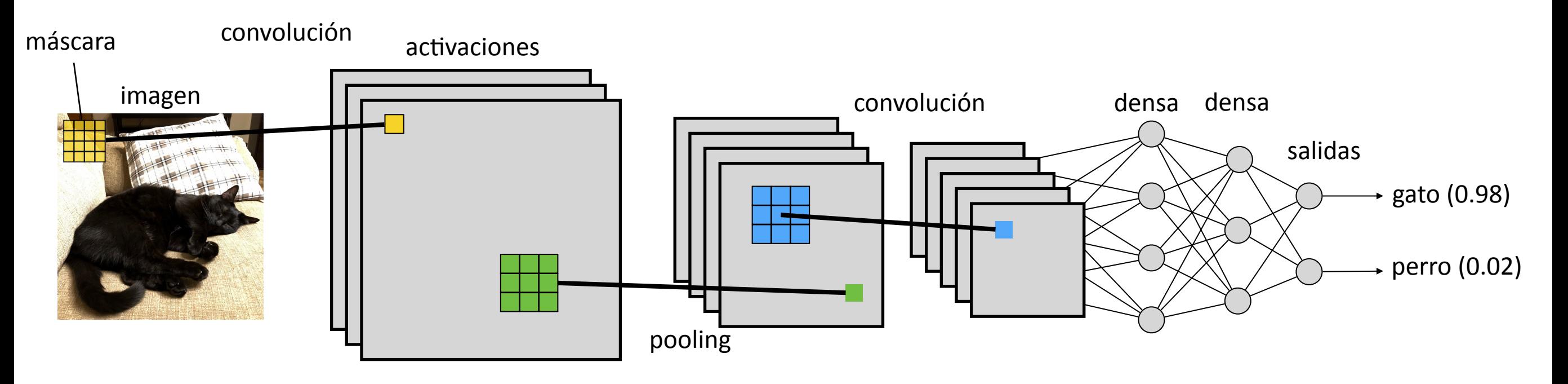

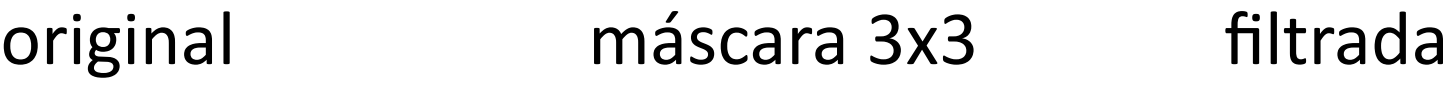

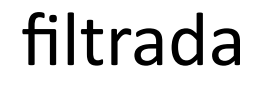

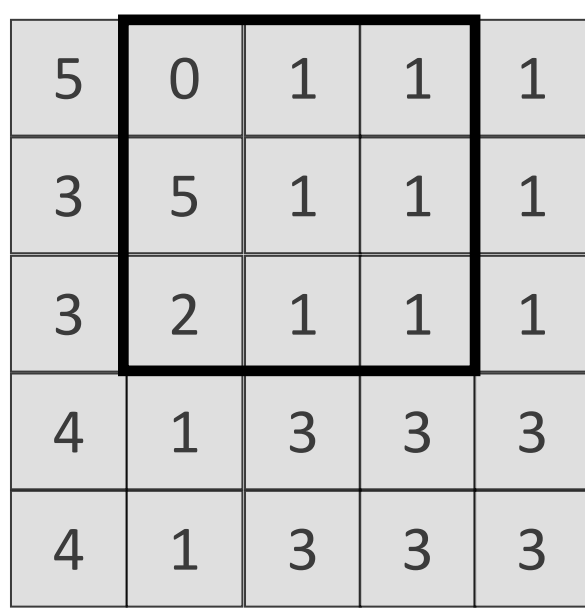

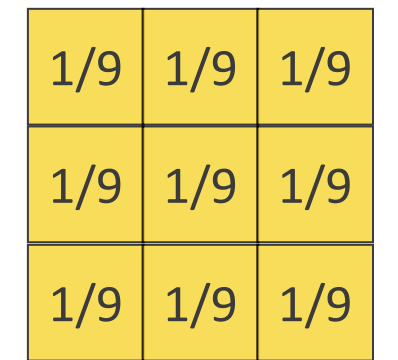

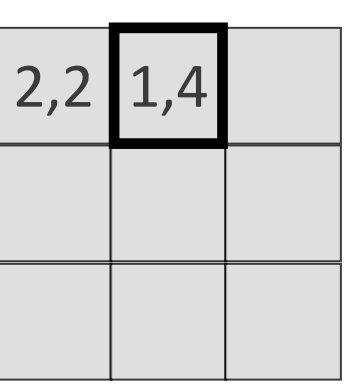

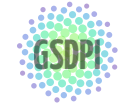

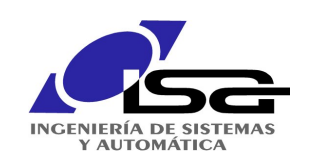

## Redes convolucionales

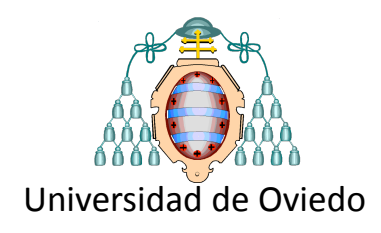

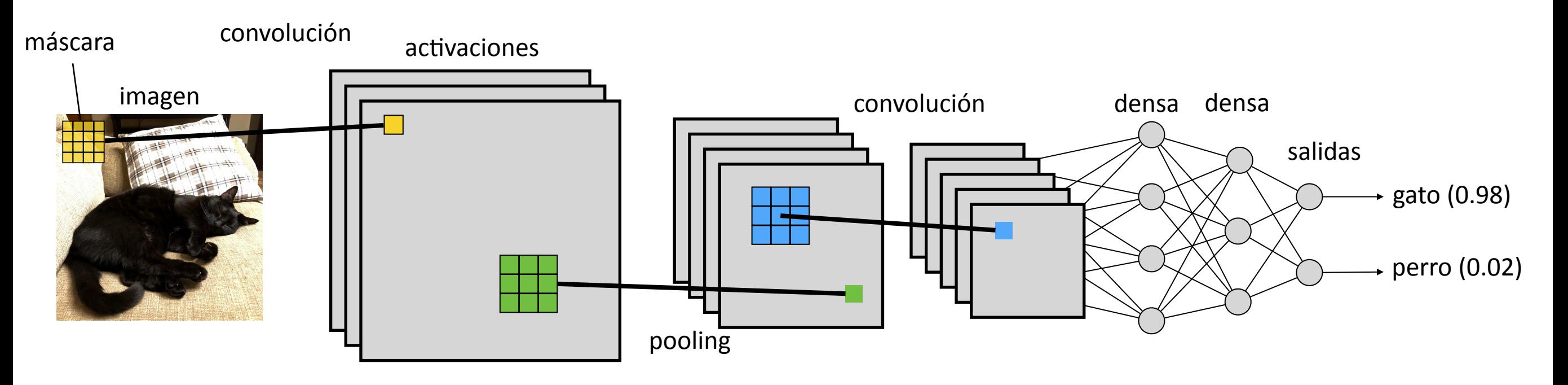

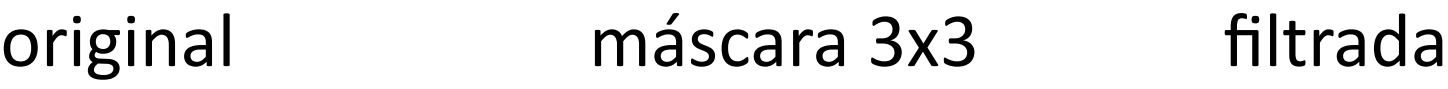

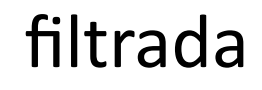

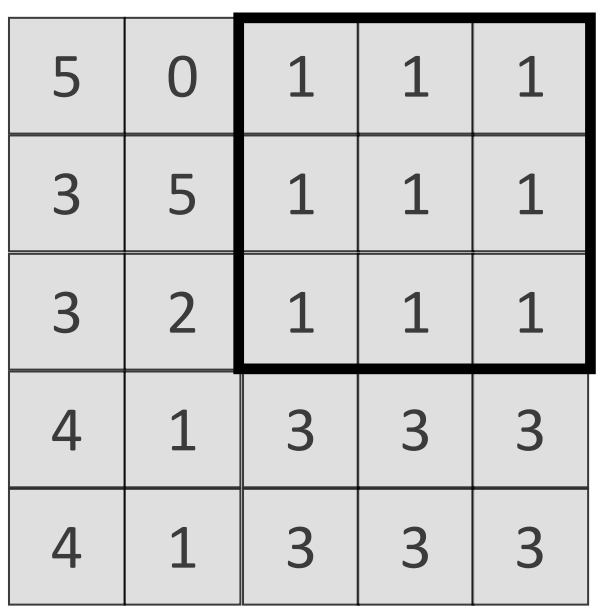

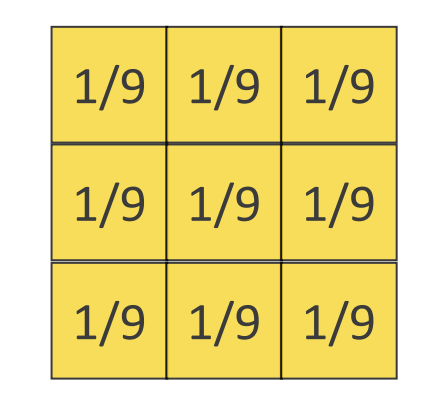

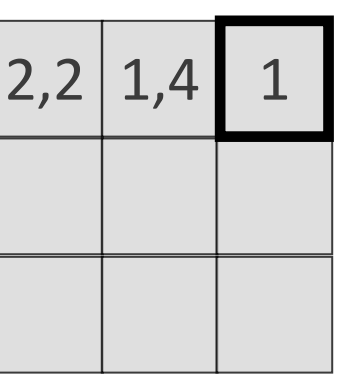

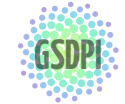

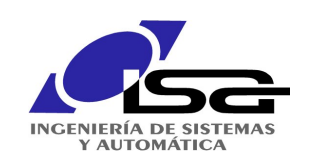

## Redes convolucionales

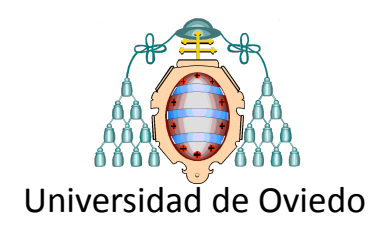

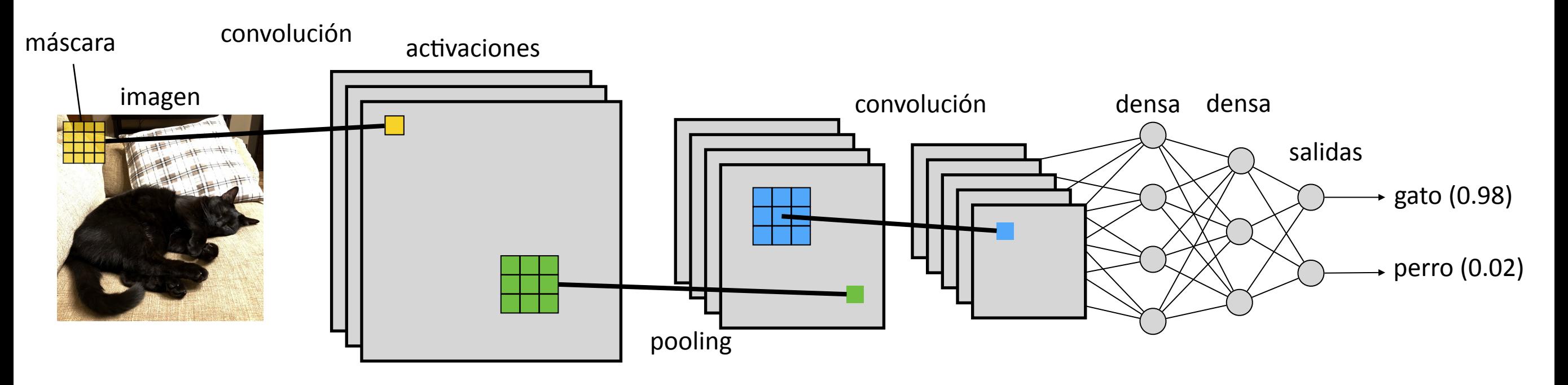

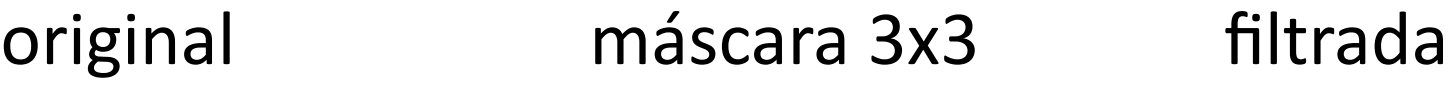

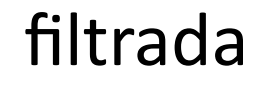

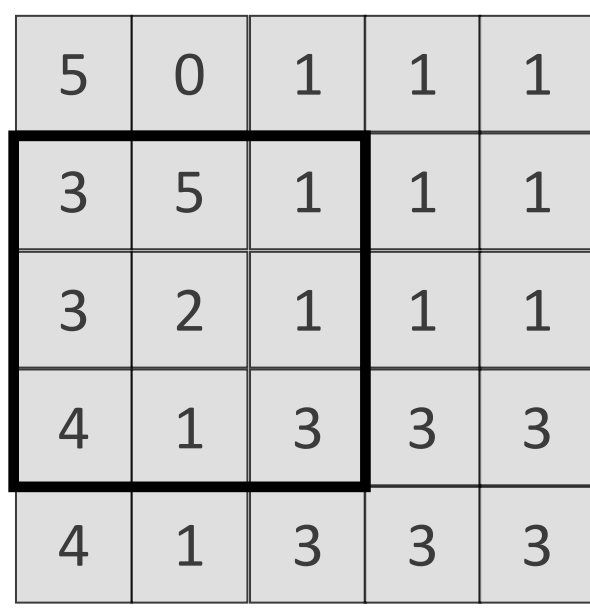

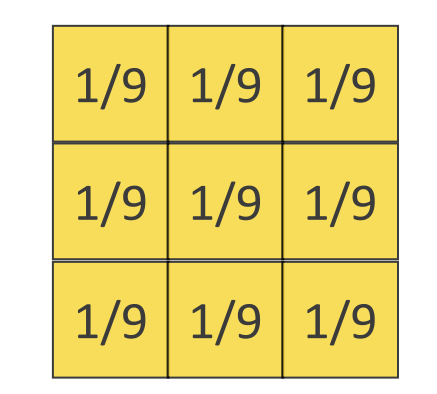

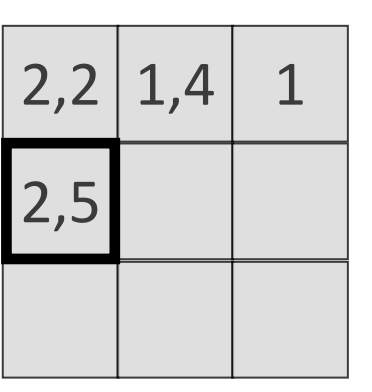

# **Operación de convolución**

La convolución es un filtro

GSDPI: GR**ensible**vaopatrones concretos

de Conocimiento en Procesos de Ingeniería  $58$ <sup><http://isa.uniovi.es/GSDPI></sup> depende de la máscara los pesos de la máscara se "aprenden"

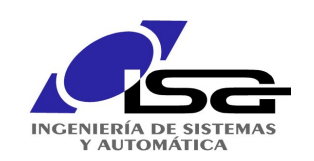

## Redes convolucionales

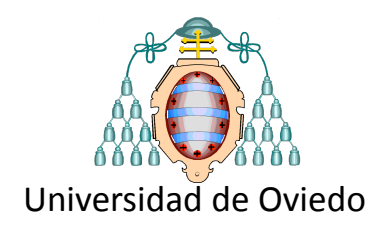

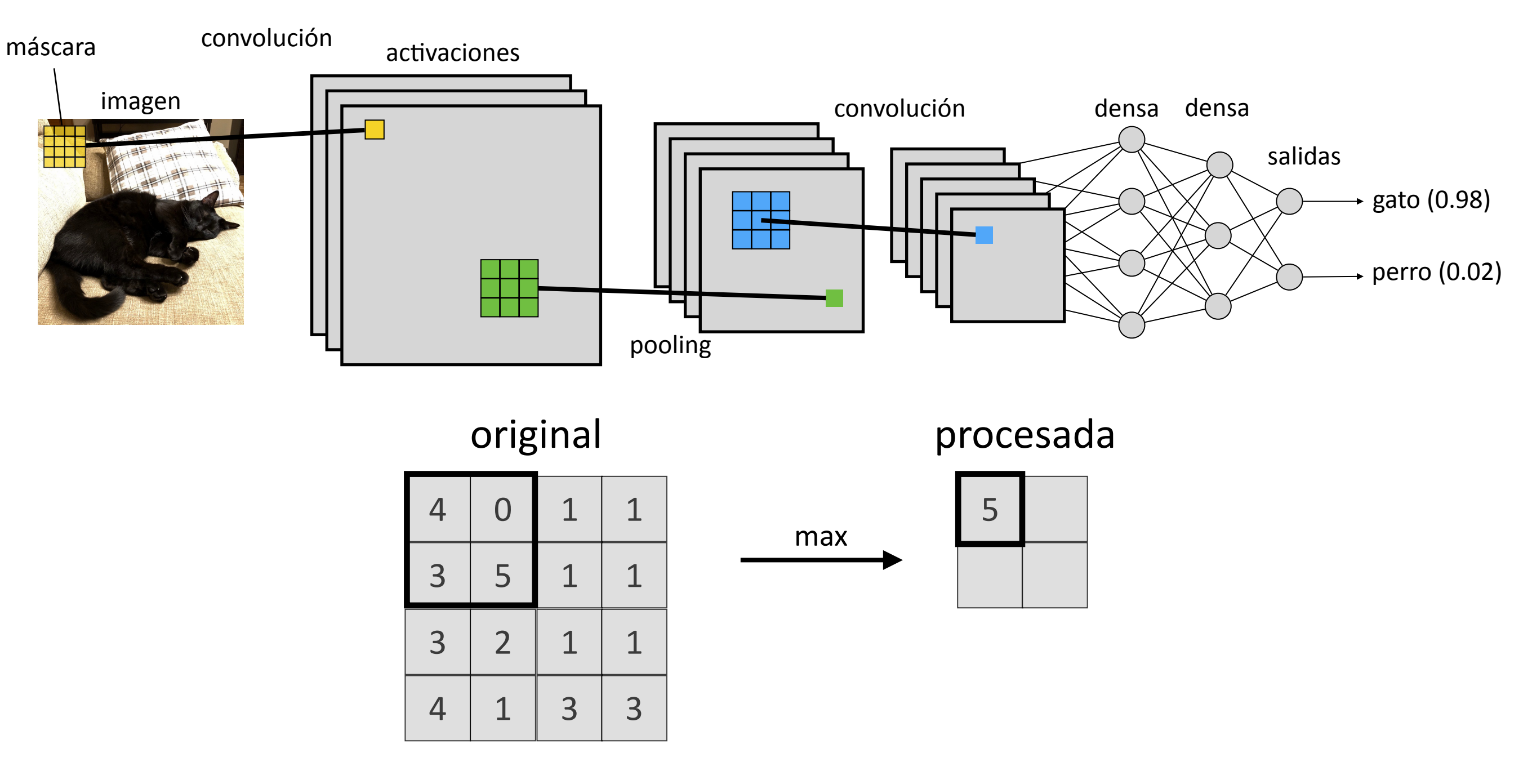

# **Operación de pooling**

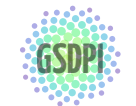

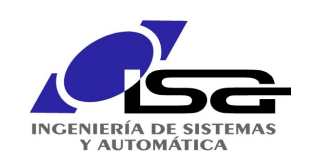

## Redes convolucionales

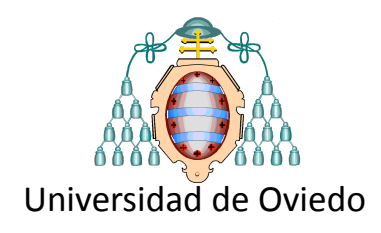

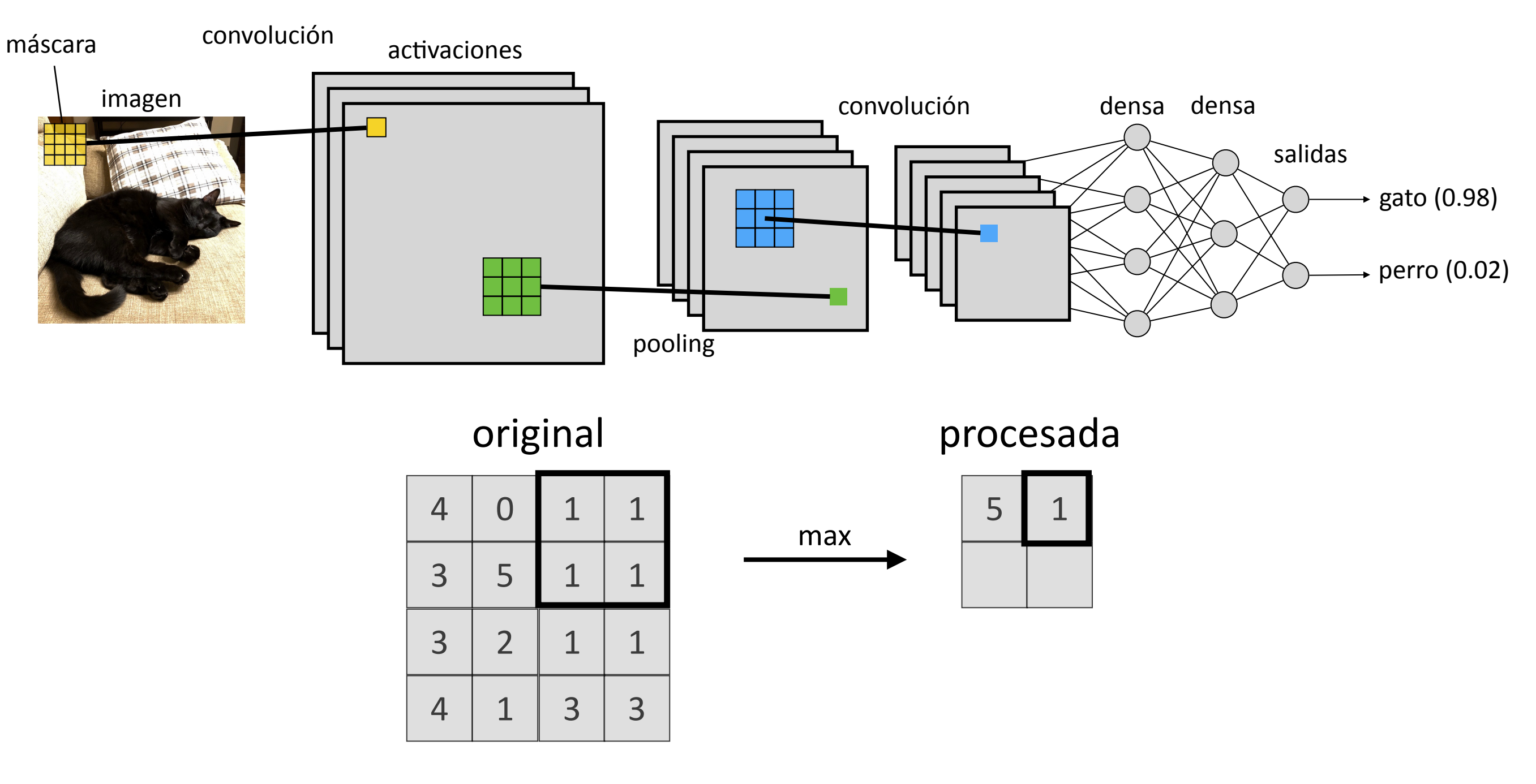

# **Operación de pooling**

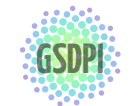

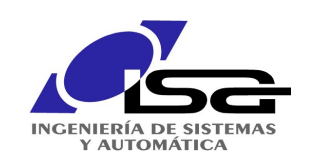

## Redes convolucionales

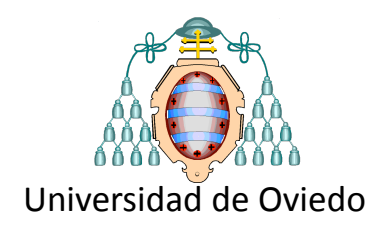

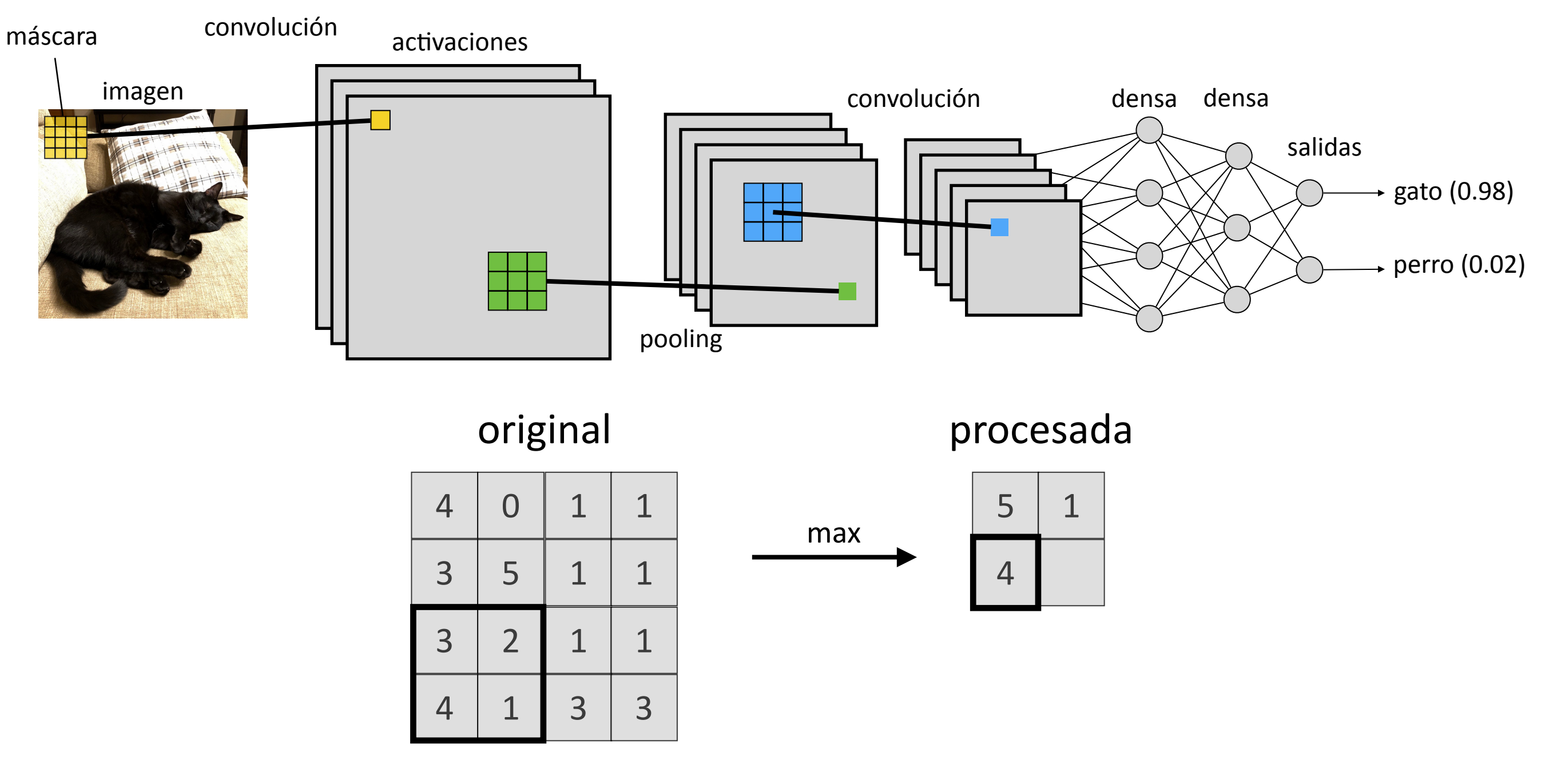

# **Operación de pooling**

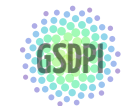

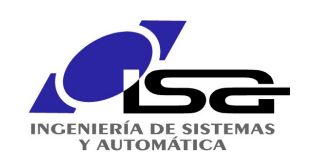

## Redes convolucionales

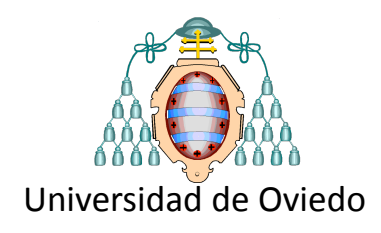

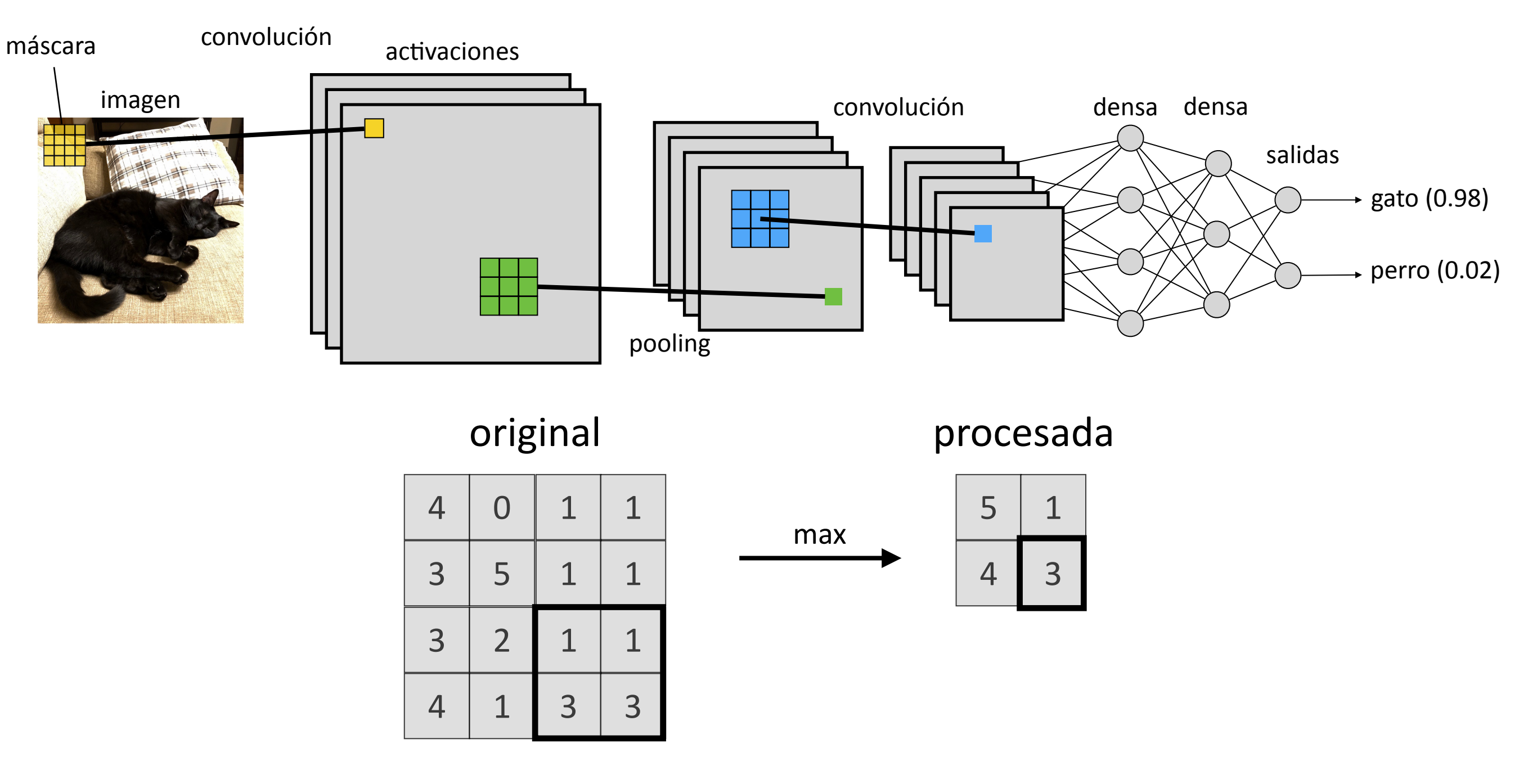

# **Operación de pooling**

La operación de "pooling"

**GSDPI:** Grupo de Supervisión, Dagnóstico y Descubrimiento<br>GSDPI: de Conocimiento en Procesos de Ingeniería permite conseguir invarianza a traslaciones

de Conocimiento en Procesos de Ingeniería **<http://isa.uniovi.es/GSDPI>** 

Reduce el tamaño y los pesos mejora generalización

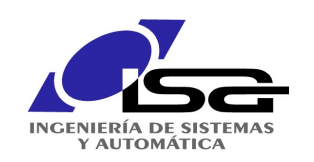

Concepto y red recurrente estándar

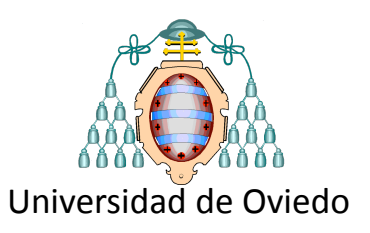

Cuando leemos, la interpretación de cada palabra se basa en las anteriores:

el corredor de Gijón llegó el **cuarto** a la meta ayer estuve ordenando mi **cuarto** no tengo un **cuarto** partió el queso y guardó un **cuarto** para mí

Muchos problemas tienen "persistencia" requieren información pasada para interpretar la presente

procesos **con memoria**

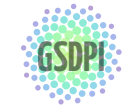

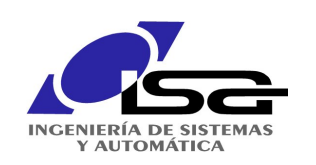

Concepto y red recurrente estándar

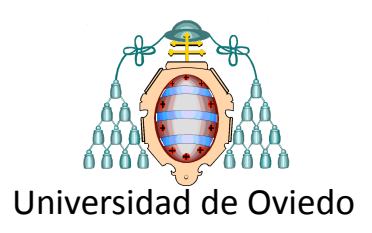

Secuencia: sucesión de valores un valor puede depender de los anteriores

$$
\{\cdots\mathbf{x}_{-1},\mathbf{x}_0,\mathbf{x}_1,\mathbf{x}_2,\cdots,\mathbf{x}_n\cdots\}
$$

#### **Redes recurrentes**

tienen "bucles", reprocesan datos que ellas mismas produjeron

# consiguen que la información persista

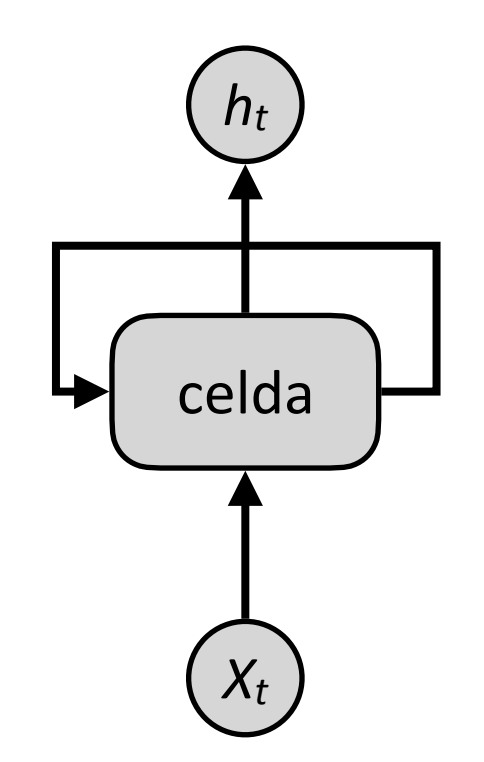

#### **Referencia**

de Conocimiento en Procesos de Ingeniería http://isa.uniovi.es/conocimiento en Procesos de Ingeniería http://isa.uniovi.es/conocimiento en Procesos de Ingeniería Excelente artículo en el **blog de Colah**: http://colah.github.io/posts/2015-08-Understanding-LSTMs/

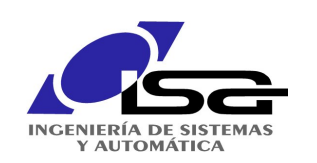

## Concepto y red recurrente estándar

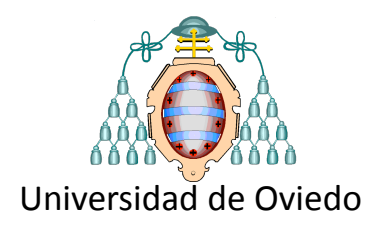

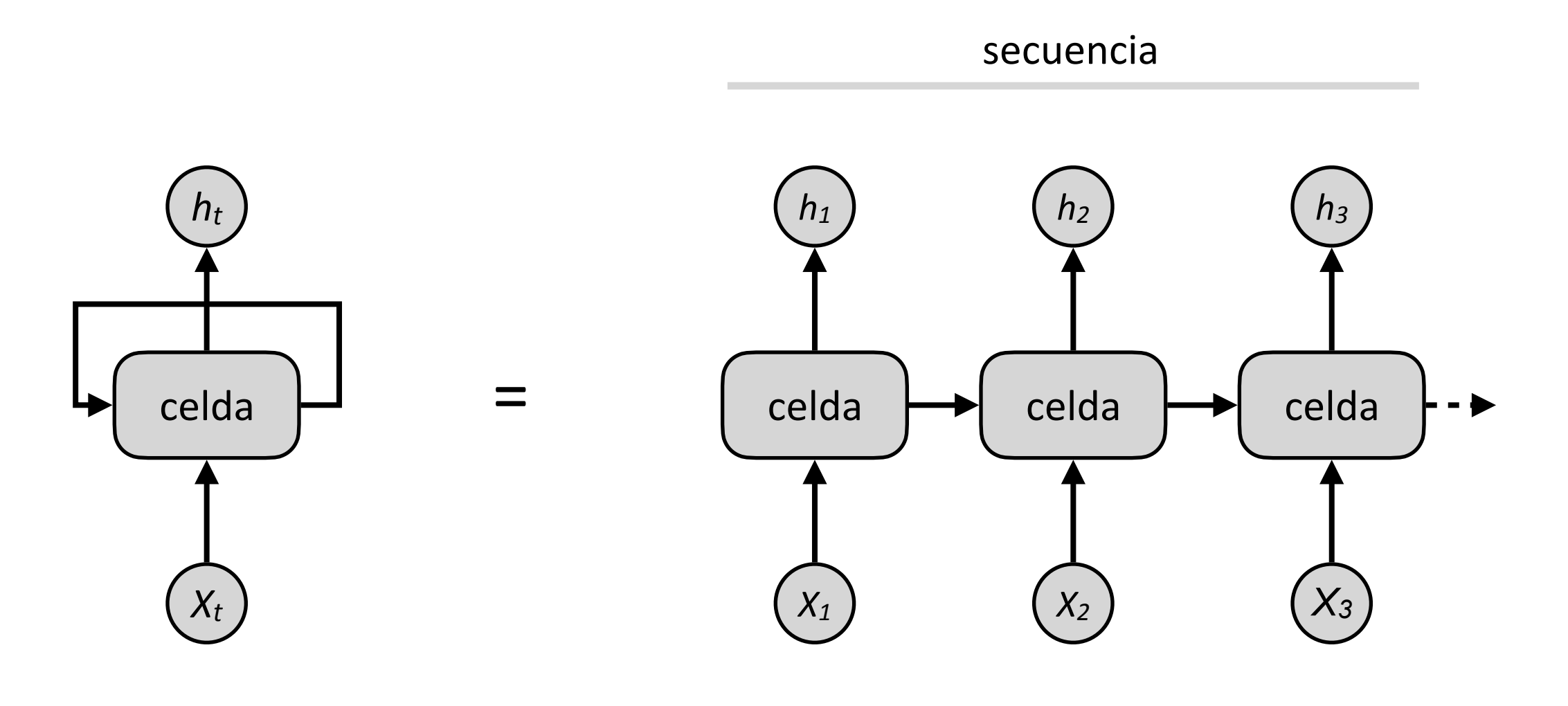

secuencia

#### **Referencia**

Excelente artículo en el **blog de Colah**: http://colah.github.io/posts/2015-08-Understanding-LSTMs/

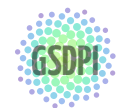

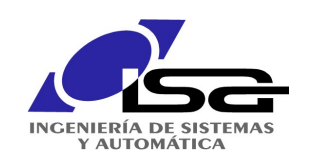

## Concepto y red recurrente estándar

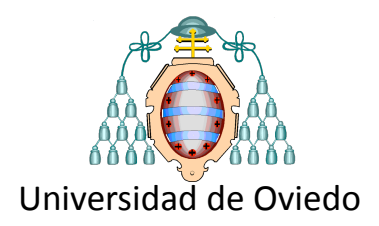

#### **Ecuaciones dinámicas**

 $s_{t+1} = f_{W,U}(s_t, x_t)$  $o_t = g_V(s_t)$ 

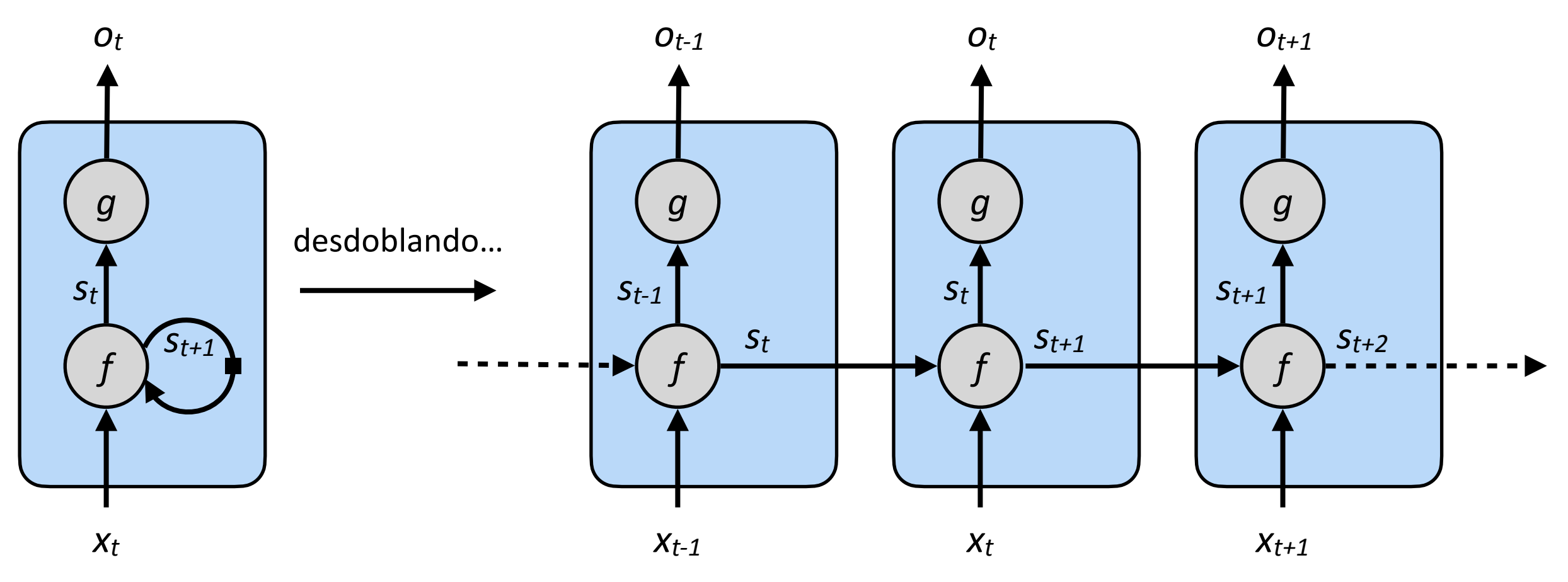

#### **diagrama de bloques**

#### Leyenda:

*s*<sub>t</sub>: estado interno de la unidad

*x<sub>t</sub>*: entrada

 $o_t$ : salida

*W,U*: parámetros de la función de estado f()

**GSDPI:** CGMB6 de Supervisión, Diagnóstico y Desembrimiento de Supervisión de Conocimiento en Procesos de Ingeniería<br>GSDPI: de Conocimiento en Procesos de Ingeniería http://<u>isa.uniovi.es/GSDPI</u> *V*: parámetros de la función de salida g()

**representación equivalente**

una unidad equivale a una red de profundidad infinita tiene memoria la salida depende del pasado los pesos *W*, *U* definen una dinámica secuencial

*W*, *U*, *V* son entrenables

66

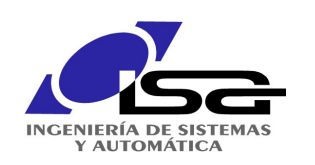

### Long Short-term Memory (LSTM) networks

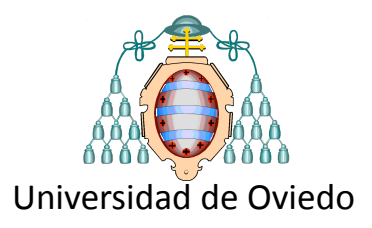

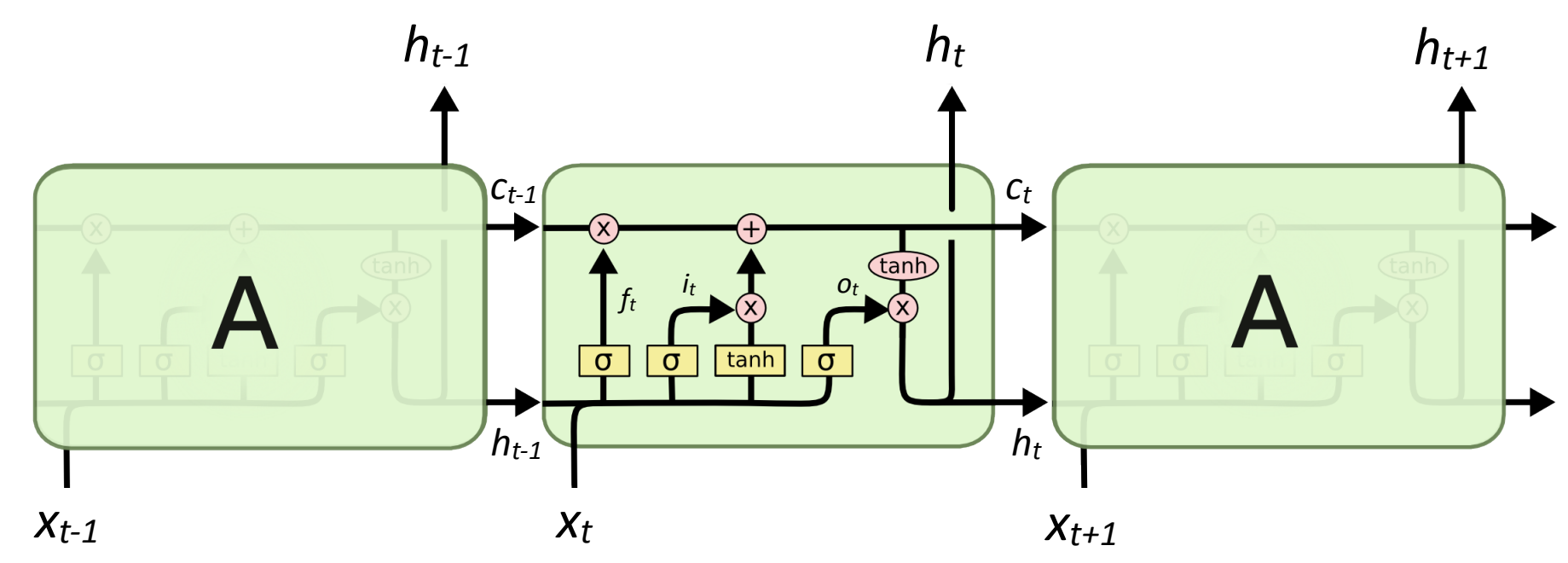

Fuente: figura adaptada del blog de Colah, http://colah.github.io/posts/2015-08-Understanding-LSTMs/

 $c_t = f_t c_{t-1} + i_t \tanh(W_c[h_{t-1}, x_t] + b_c)$  $h_t = o_t \tanh(c_t)$ 

La información (estado) se

#### **Referencia**

#### Excelente artículo en el **blog de Colah**:

http://colah.github.io/posts/2015-08-Understanding-LSTMs/

Grupo de Supervisión, Diagnóstico y Descubrimiento de Conocimiento en Procesos de Ingeniería **<http://isa.uniovi.es/GSDPI>** 

#### **Dinámica y estados internos Puertas** (actúan como moduladores)

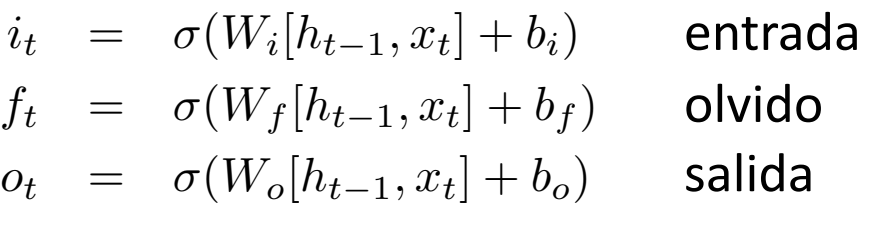

transfiere hacia la derecha metal metal mediante "puertas" ("gates") multiplicativas regula la transferencia de información

#### Una LSTM tiene tres puertas

- entrada (relevancia de la entrada vs. estado)
- olvido (dinámica interna del estado)
- salida (qué parte dejamos fluir hacia la siguiente

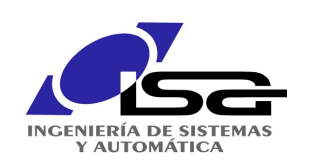

Long Short-term Memory (LSTM) networks

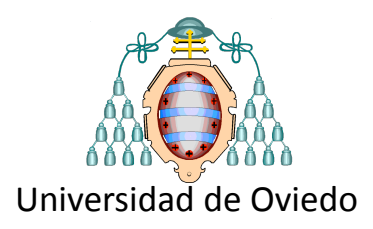

### **Elementos de una LSTM**

#### **Celda**

- $\bullet$  El estado de la celda se almacena en el vector  $c_t$
- Es como una cinta transportadora
- Transporta información útil entre etapas
- la LSTM añade o quita información mediante "puertas"

#### **Puertas**

- Estructuras para dejar fluir o no la información
- Funcionan como grifos: cierran o abren paso a valores
- Una LSTM tiene tres puertas: forget, input, output

#### **Puerta "forget"**

- decide cuánta información se conserva en la celda
- un "1" implica "conservar esto al 100%"
- un "0" implica "olvidarlo completamente"

#### **Puerta "input"**

- $\bullet$  decide qué información nueva (de  $x_t$ ) se añade a la celda
- la tanh genera valores candidatos para cambiarla
- la sigmoide (grifo) decide qué valores candidatos lo hacen

#### **Puerta "output"**

- la tanh transforma valores de  $c_t$  en -1 a 1
- la sigmoide (grifo) decide qué información de  $c_t$  sale a  $h_t$

**GSDPI** Grupo de Supervisión, Diagnóstico y Descubrimiento de Conocimiento en Procesos de Ingeniería <http://isa.uniovi.es/GSDPI>

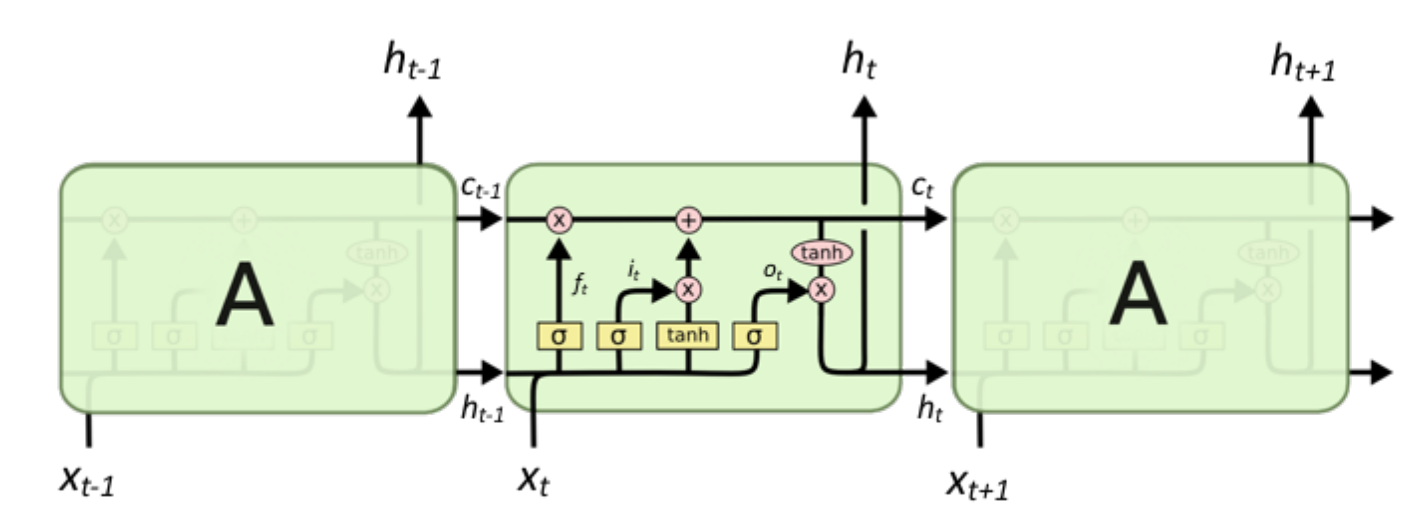

Fuente: figura adaptada del blog de Colah, http://colah.github.io/posts/2015-08-Understanding-LSTMs/

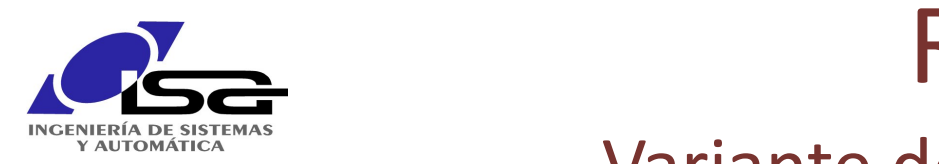

Variante de LSTM con conexiones "peephole"  $\frac{1}{2}$ , and  $\frac{1}{2}$ ,  $\frac{1}{2}$ ,  $\frac{1}{2}$ 

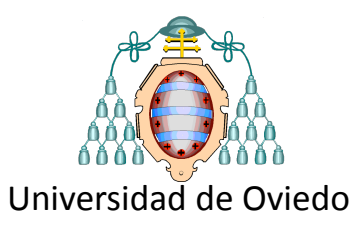

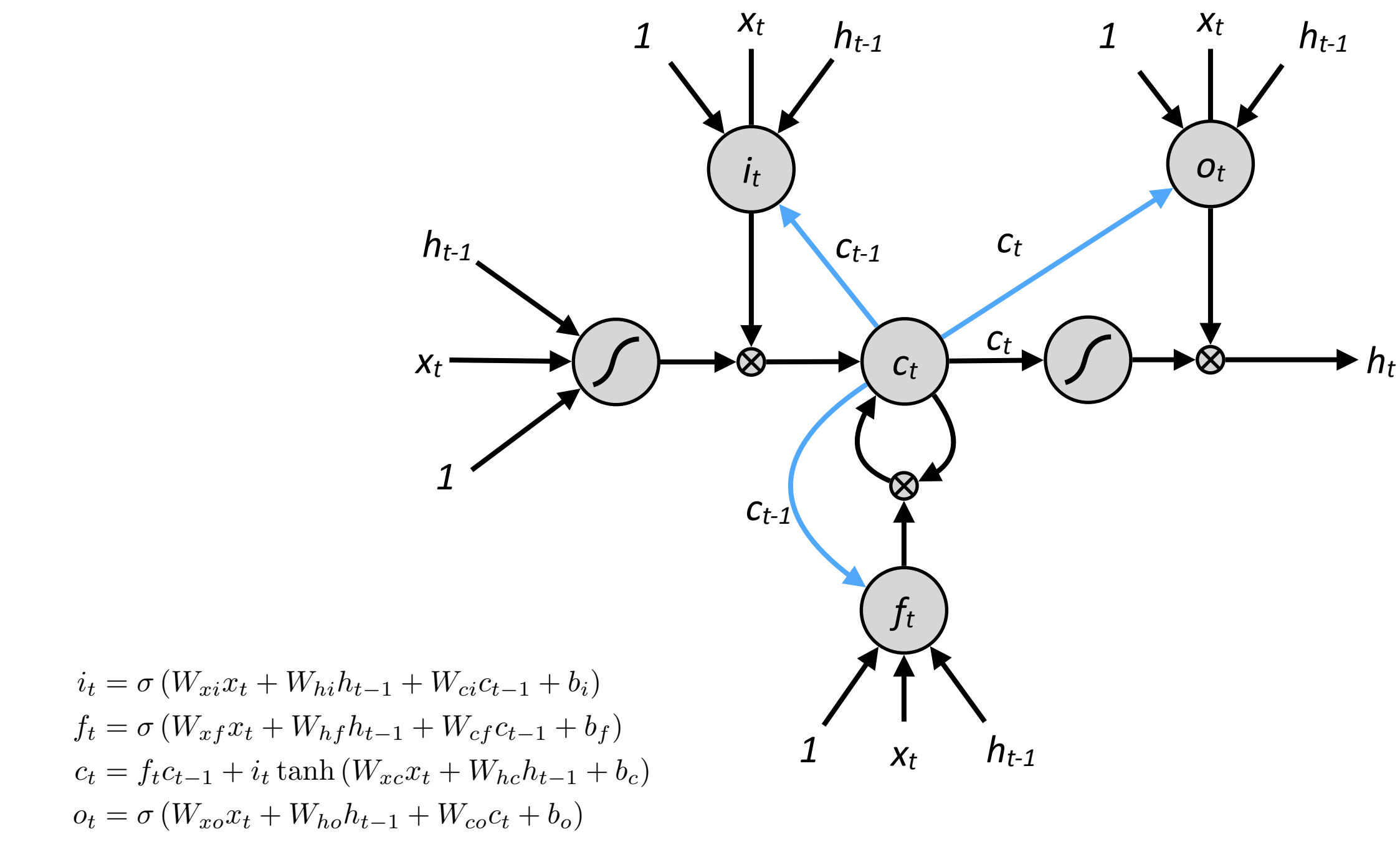

 $h_t = o_t \tanh(c_t)$ 

Referencia: A. Graves, N. Jaitly, A. Mohamed. Hybrid Speech Recognition with Deep Bidirectional LSTM  $\overline{\phantom{a}}$ 

GSDPI Grupo de Supervisión, Diagnóstico y Descubrimiento de Conocimiento en Procesos de Ingeniería **http://isa.uniovi.**es/GSDPI are diagonal, so element are diagonal, so element are diagonal, so element are diagonal, so element are diagonal, so element are diagonal, so element a hidden.<br>**Algement** Grupo de Supervisión. Diagnóstico y Descubrimiento

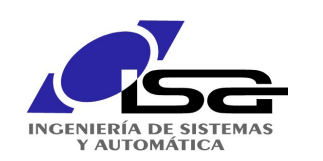

-10 -8

-6 -4

-2

0

2 4

6

8

10

6

4

2

 $-8$   $-15$ 

# Deep autoencoders

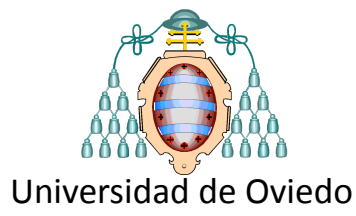

5

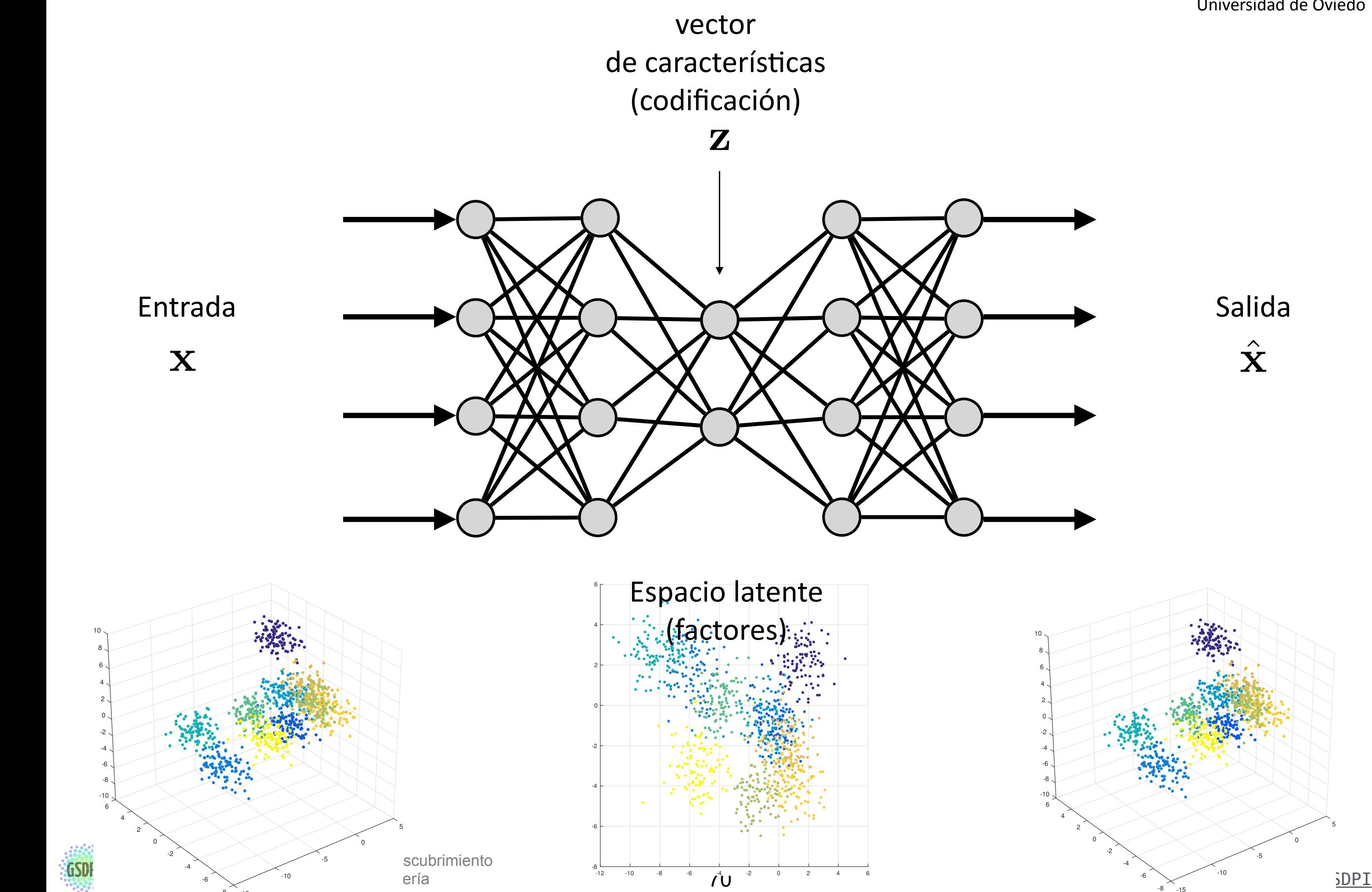

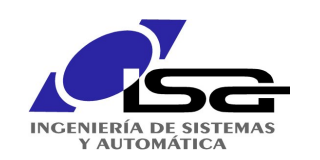

# Deep autoencoders

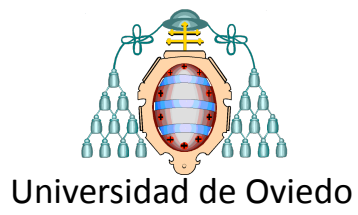

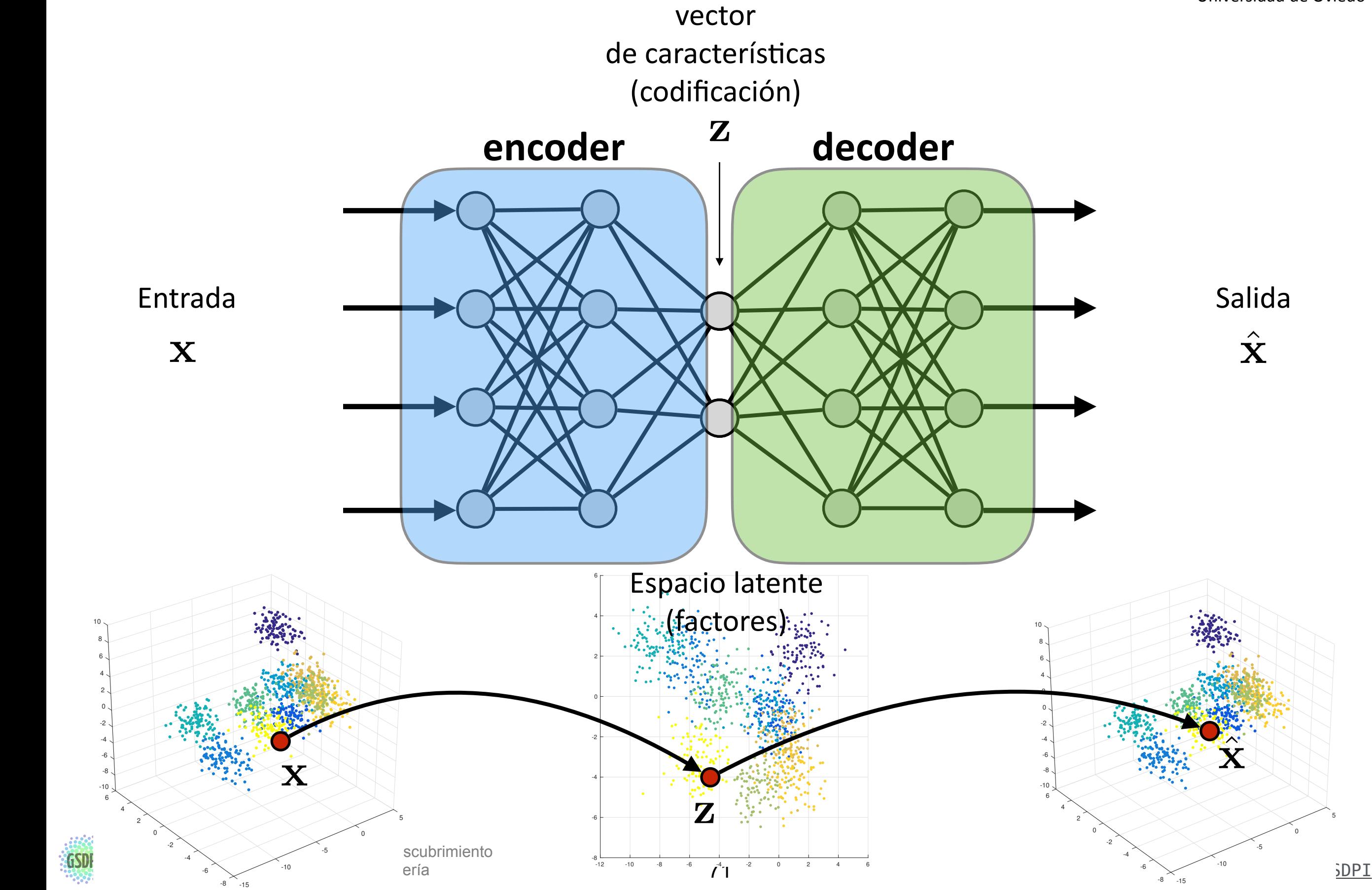

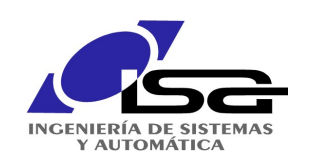

Deep autoencoders

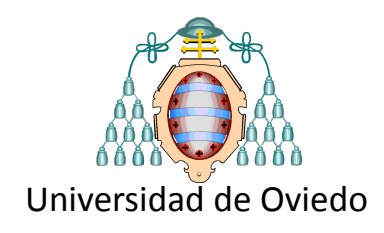

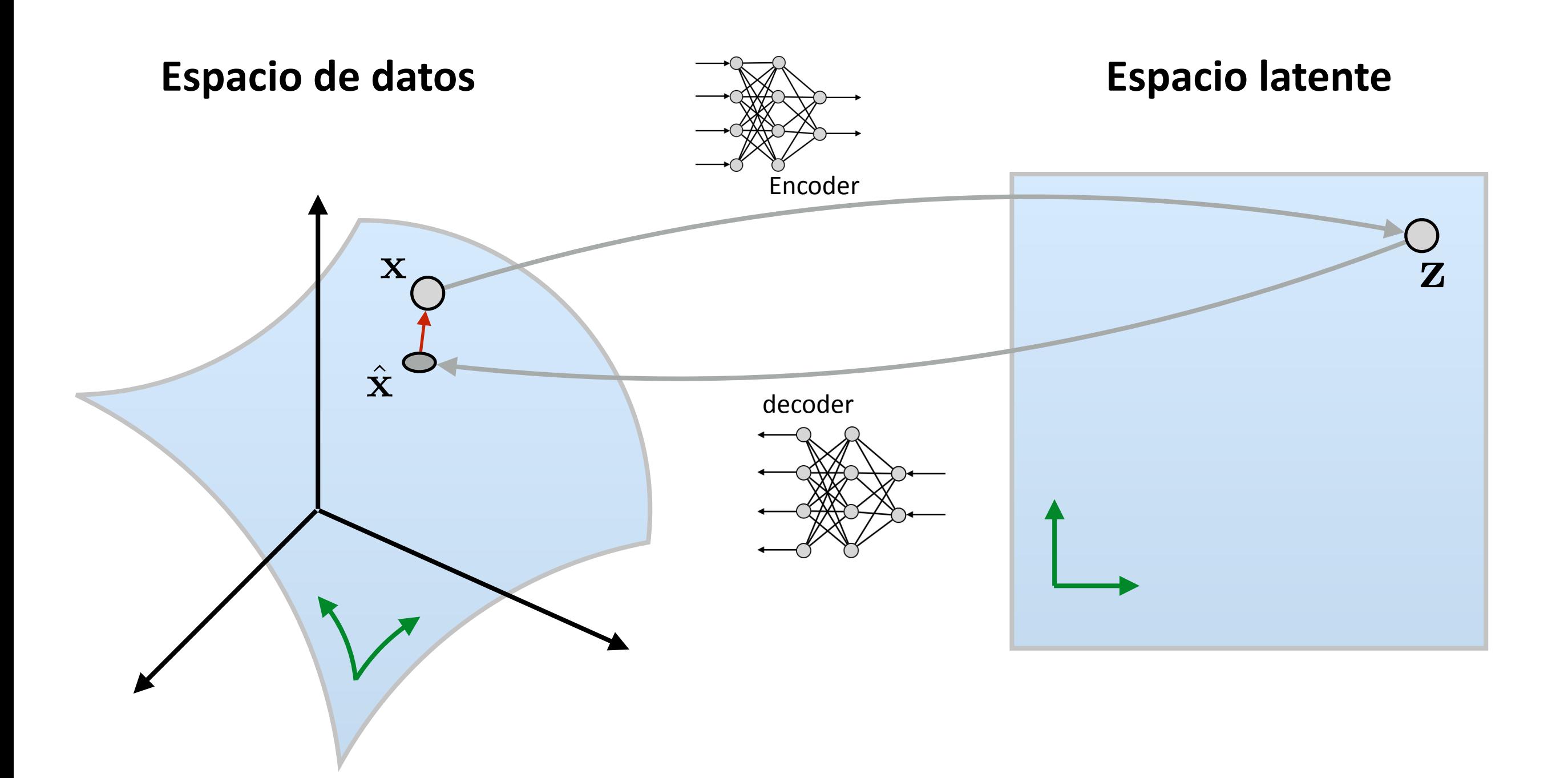
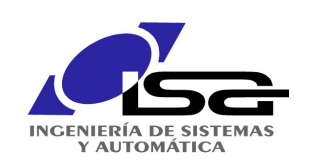

# Ejemplo autoencoders

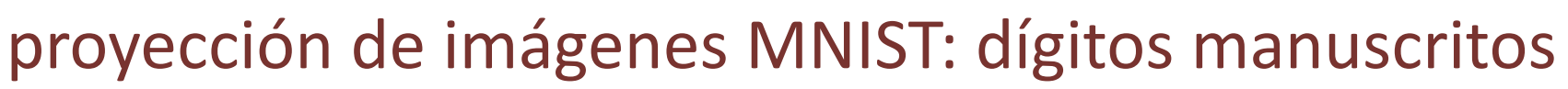

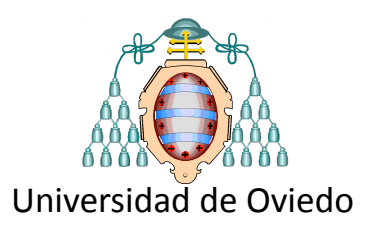

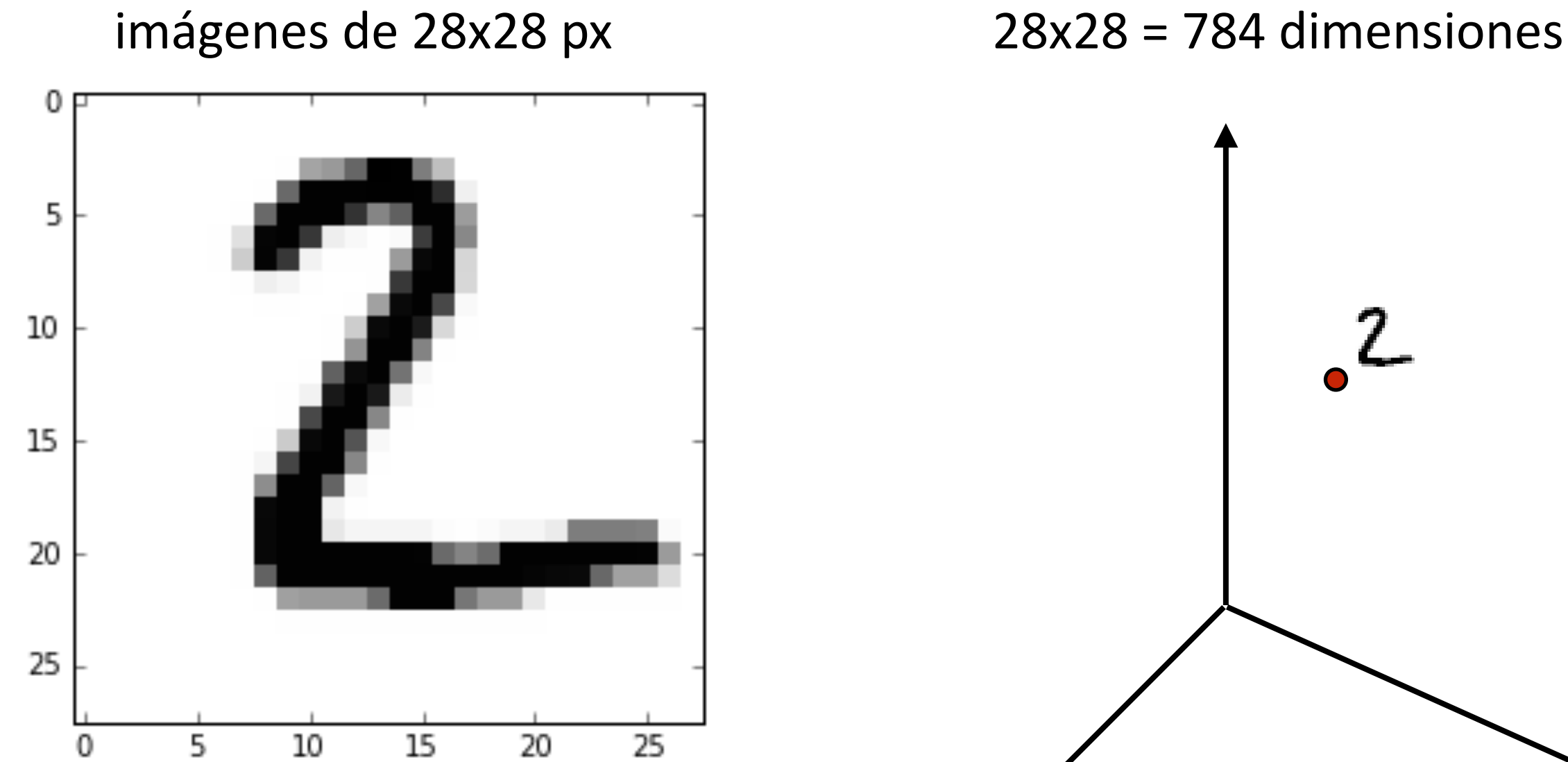

Grupo de Supervisión, Diagnóstico y Descubrimiento de Conocimiento en Procesos de Ingeniería <http://isa.uniovi.es/GSDPI>

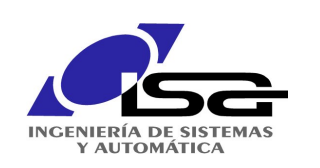

# Ejemplo autoencoders

proyección de imágenes MNIST: dígitos manuscritos

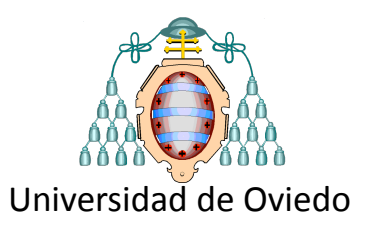

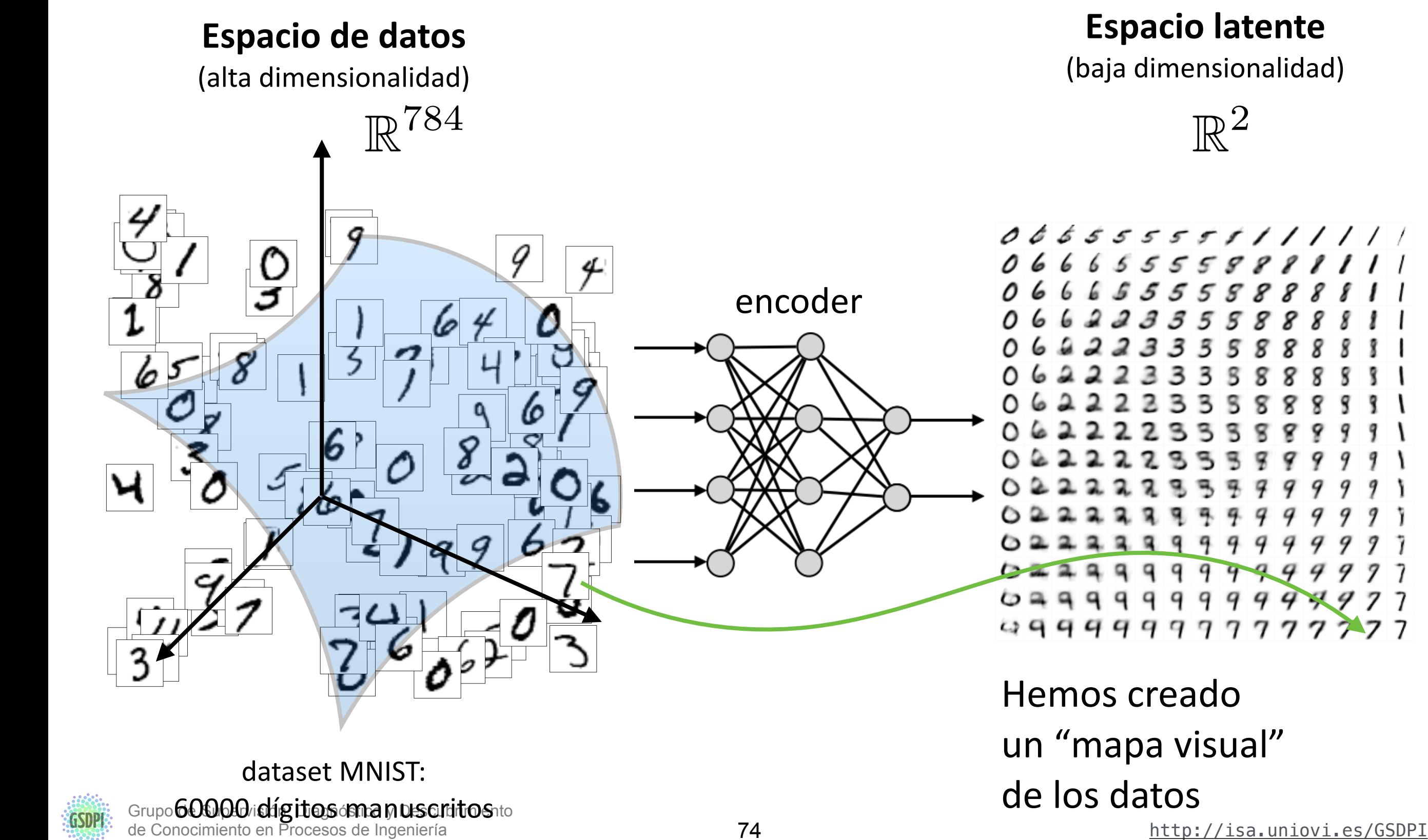

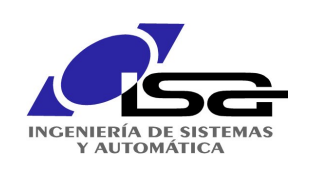

# Ejemplo autoencoders

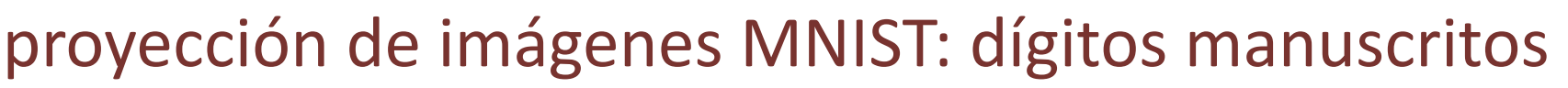

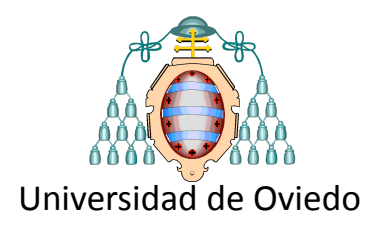

## **Reconstrucción de datos**

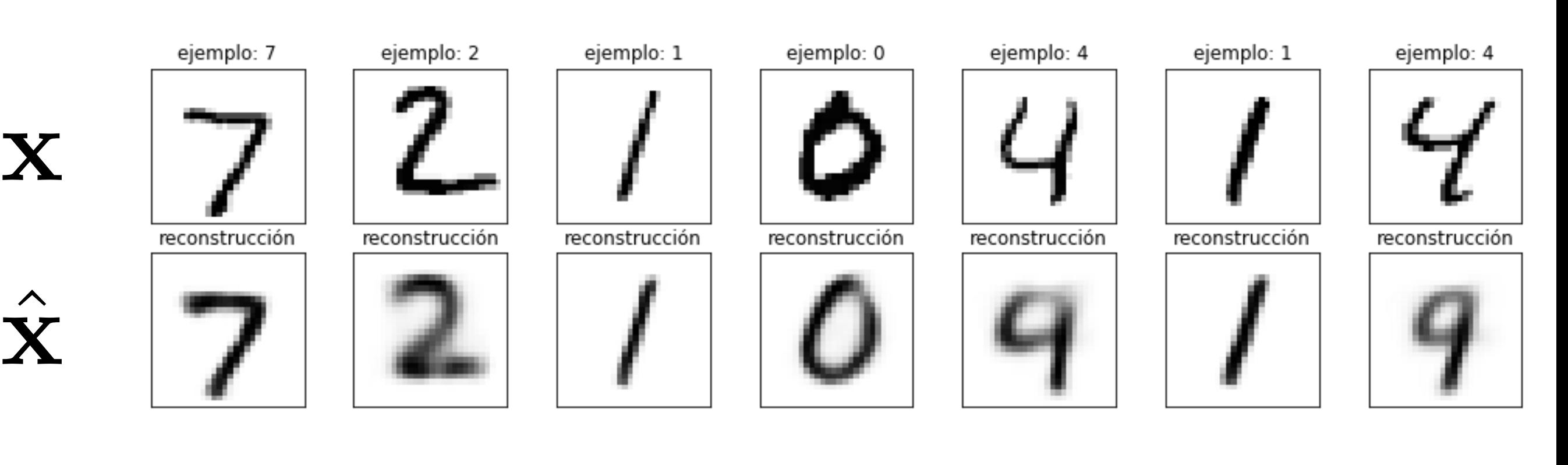

- reconstruir ejemplos corruptos con ruido
- generar ejemplos "creíbles"
- detección de fallos / detección de fraude  $\rightarrow$  residuos  $r = \|{\bf x} \hat{{\bf x}}\|^2$

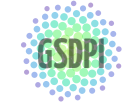

 $\hat{\hat{\mathbf{X}}}$ 

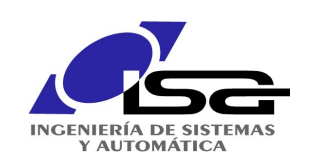

# Variantes de Autoencoders

Variational Auto-Encoder VAE

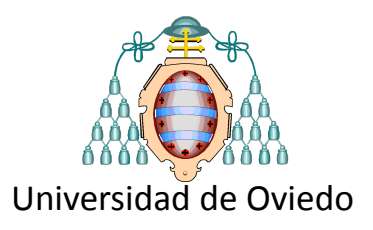

1) Impone restricción en espacio latente forzamos gaussiana  $N(0,1)$  $\rightarrow$  si genero un dato N(0,1)  $\rightarrow$  produce imagen "creíble"

2) inyecta ruido durante el aprendizaje  $\rightarrow$  mejor generalización

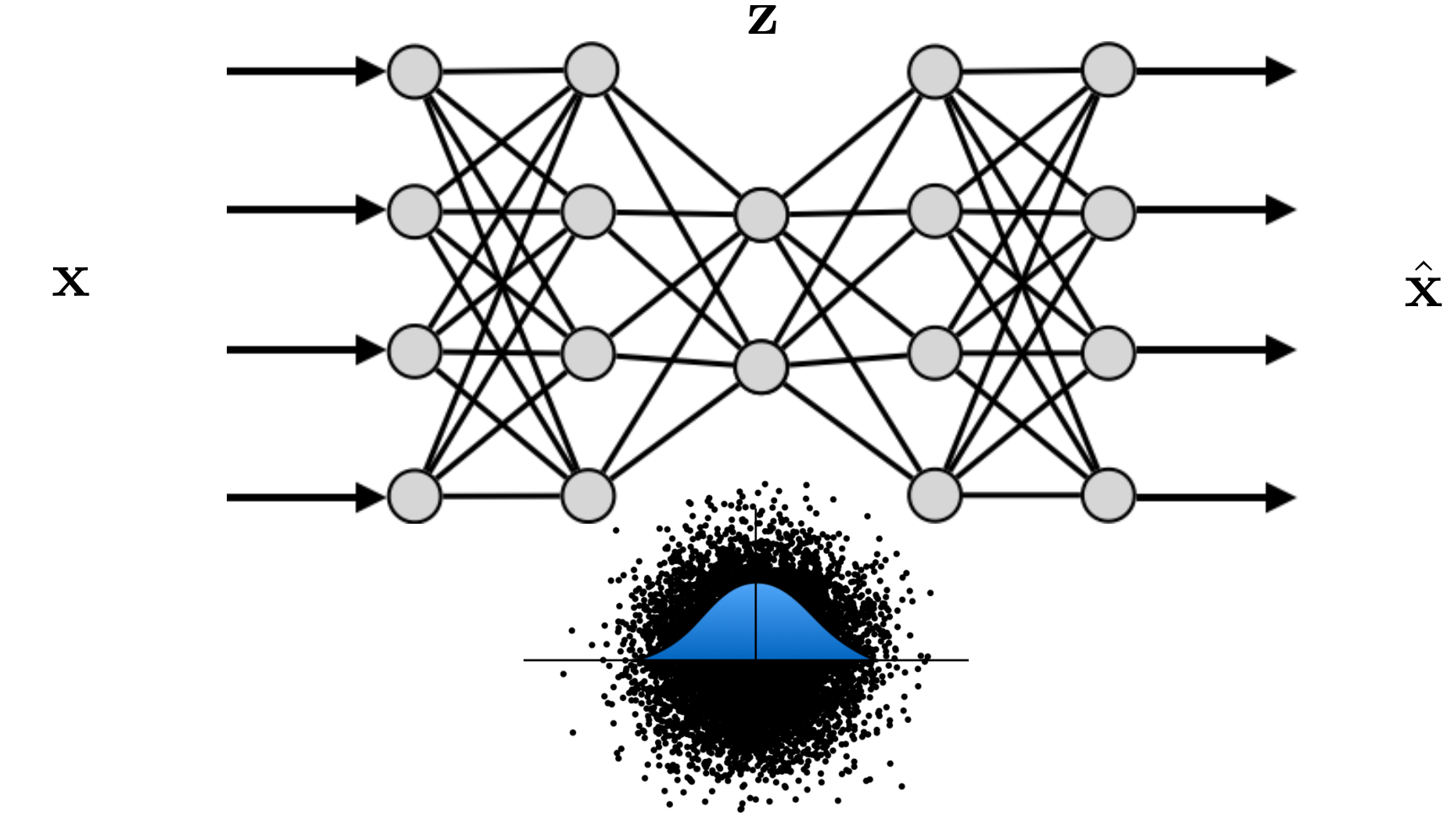

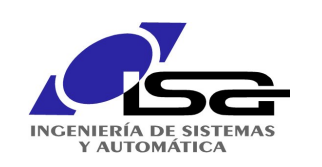

# Variantes de Autoencoders

Generative Adversarial Network GAN

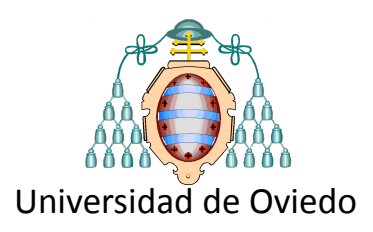

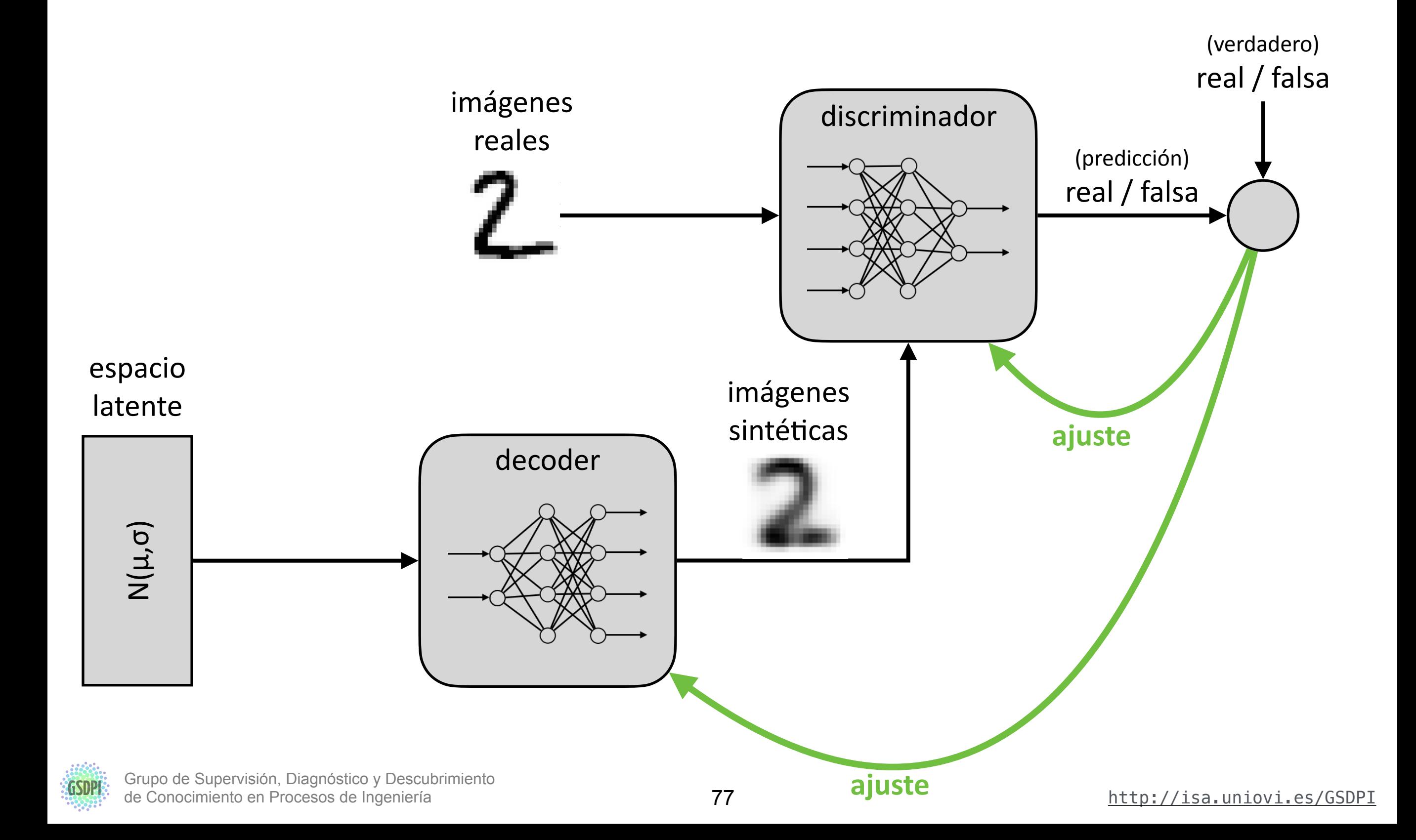

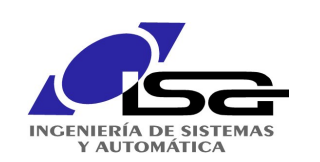

# Utilidades de los autoencoders

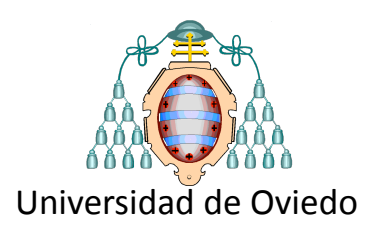

## **Reconstrucción**

Reconstruir imágenes o audio corruptos

# Detección de novedades

detección de fallos detección de fraude

# **Visualización de datos**

generación automática de "mapas" 2D y 3D de datos complejos (imágenes, audio, vibraciones, etc.)

# **Modelos generativos**

generación de ejemplos sintéticos (imágenes, música, etc.) https://goo.gl/s49MPU los ejemplos son "creíbles": siguen las reglas de los ejemplos reales

GSDPI: Grupo de Supervisión, Diagnóstico y Descubrimiento **de Supervisión, Diagnóstico y Descubrimiento** de Conocimiento de Supervisión, Diagnóstico y Descubrimiento de Supervisión de Conocimiento en Procesos de Ingeniería *"How to Generate Music using a LSTM Neural Network in Keras"*

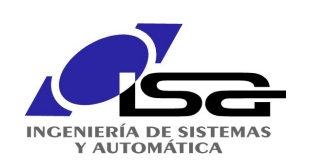

# Artículos interesantes AE

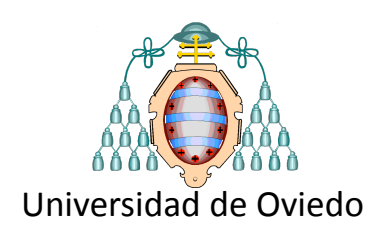

# https://distill.pub/2017/aia/

#### **Using Artificial Intelligence to** Dec. 4, 2017  $A A A A A A$ **Augment Human Intelligence COMMENTARY** By creating user interfaces which let us work with the  $A$  A A A A A A representations inside machine learning models, we can give people new tools for reasoning.

## Generación de ejemplos

fuentes, caras, frases, moléculas ...

# Idea de "vectores de atributos"

direcciones en el espacio latente muestran atributos como "negrita" u otras más abstractas como "sonrisa", "femenino", etc.

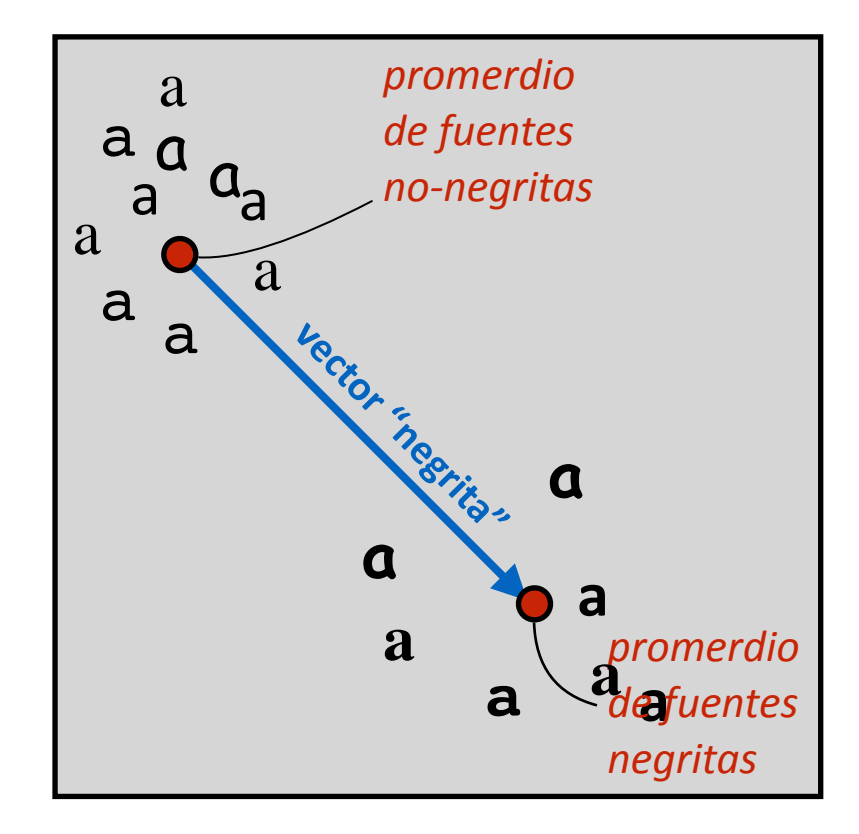

i

i<del>n</del>d

 $+ - +$ 

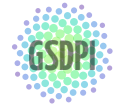

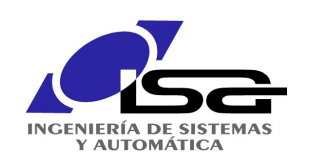

# **Transfer Learning**

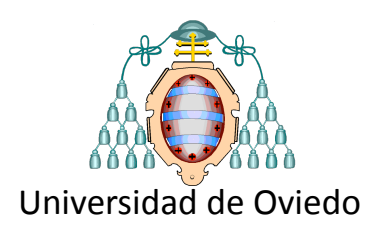

# **Transfer Learning o aprendizaje inductivo**

*"almacenar conocimiento obtenido resolviendo un problema y aplicarlo a otro problema diferente pero relacionado"*

Idea: 

- 1. Entrenar una red "monstruosa", muy **profunda** con millones de pesos, sobre millones de imágenes ...
- 2. Aplicarla con cambios menores a un problema relacionado:  $ei. \rightarrow$  clasificar radiografías

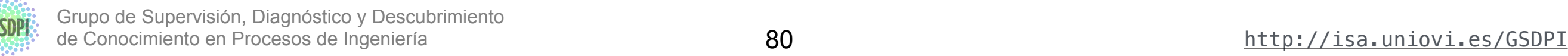

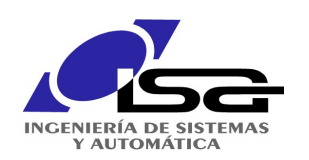

# **Transfer Learning**

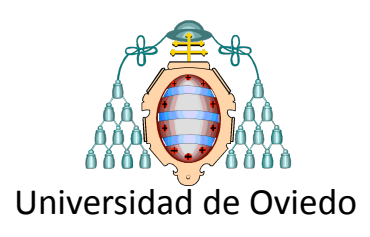

## **Existen modelos preentrenados**

- *•* Oxford VGG Model
- *•* GoogLeNet
- Google Inception Model
- Microsoft ResNet Model
- Google's word2vec Model
- Stanford's GloVe Model
- *•* Caffe Model Zoo

# $0 - 1$

## **Arquitectura GoogLeNet**

fuente: "Using Machine Learning to Explore Neural Network Architecture" https://goo.gl/c6vMb4

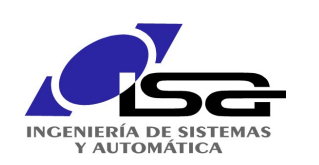

# **Transfer Learning**

Arquitectura preentrenada VGG16 en Keras

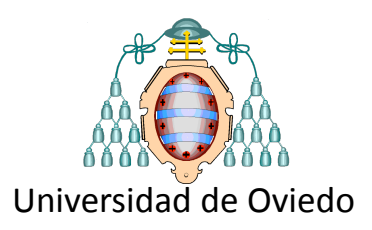

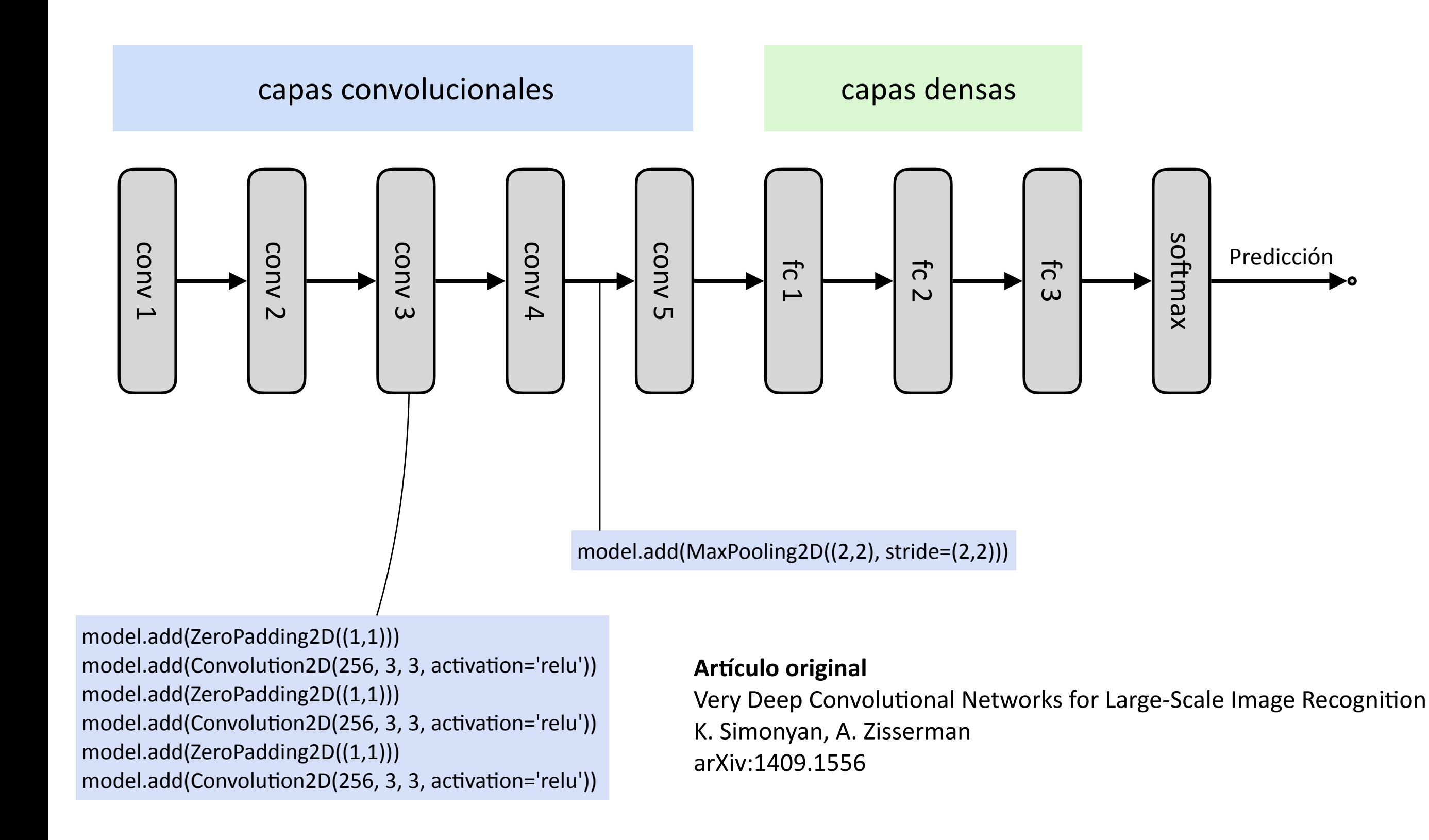

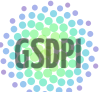

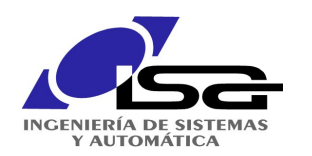

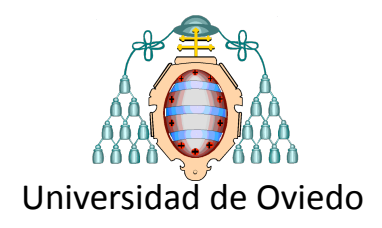

# Algunos ejemplos y aplicaciones de deep learning

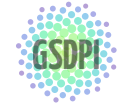

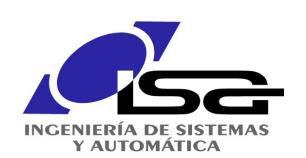

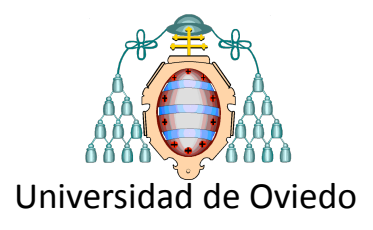

## diseño de medicamentos (segler et al., 2017)

#### RESEARCH

#### Generating Focussed Molecule Libraries for Drug Discovery with Recurrent Neural Networks

Marwin HS Segler<sup>1\*</sup>, Thierry Kogej<sup>2</sup>, Christian Tyrchan<sup>3</sup> and Mark P Waller<sup>4</sup>

#### Abstract

In de novo drug design, computational strategies are used to generate novel molecules with good affinity to the desired biological target. In this work, we show that recurrent neural networks can be trained as generative models for molecular structures, similar to statistical language models in natural language processing. We demonstrate that the properties of the generated molecules correlate very well with the properties of the molecules used to train the model. In order to enrich libraries with molecules active towards a given biological target, we propose to fine-tune the model with small sets of molecules, which are known to be active against that target.

Against Staphylococcus aureus, the model reproduced 14% of 6051 hold-out test molecules that medicinal chemists designed, whereas against Plasmodium falciparum (Malaria) it reproduced 28% of 1240 test molecules. When coupled with a scoring function, our model can perform the complete de novo drug design cycle to generate large sets of novel molecules for drug discovery.

Keywords: computer-assisted drug design; recurrent neural networks

#### 1 Introduction

space. *Virtual screening* is a commonly used strat-Chemistry is the language of nature. Chemists speak it fluently and have made their discipline one of the true contributors to human well-being, which has "change[d] the way you live and die".<sup>[1]</sup> This is particularly true for medicinal chemistry. However, creating novel drugs is an extraordinarily hard and complex problem.[2] One of the many challenges in drug design is the sheer size of the search space for novel molecules. It has been estimated that  $10^{60}$  drug-like molecules could possibly be synthetically accessible.[3] Chemists have to select and examine molecules from this large space to find molecules that are active towards a biological target. Active means for example that a molecule binds to a biomolecule, which causes an effect in the living organism, or inhibits replication of bacteria. Modern high-throughput screening techniques allow to test molecules in the order of  $10^6$  in the lab.[4] However, larger experiments will get prohibitively expensive. Given this practical limitation of in vitro experiments, it is desirable to have computational tools to narrow down the enormous search egy to search for promising molecules amongst mil-

> \*Correspondence: marwin.segler@uni-muenster.de<br><sup>1</sup>Institute of Organic Chemistry & Center for Multiscale Theory and Computation, Westfälische Wilhelms-Universität, Münster, Germany Full list of author information is available at the end of the article

lions of existing or billions of virtual molecules.[5] Searching can be carried out using similarity-based metrics, which provides a quantifiable numerical indicator of closeness between molecules. In contrast, in de-novo drug design, one aims to directly create novel molecules that are active towards the desired biological target.[6, 7] Here, like in any molecular design task, the computer has to

- i create molecules,
- ii score and filter them, and
- iii search for better molecules, building on the knowledge gained in the previous steps.

Task i, the generation of novel molecules, is usually solved with one of two different protocols.[7] One strategy is to build molecules from predefined groups of atoms or fragments. Unfortunately, these approaches often lead to molecules that are very hard to synthesise.[8] Therefore, another established approach is to conduct virtual chemical reactions based on expert coded rules, with the hope that these reactions could then also be applied in practice to make the molecules in the laboratory.[9] These systems give reasonable drug-like molecules, and are considered as "the solution" to the structure generation problem.[2] We generally share this view. However, we have recently shown that the predicted reactions from these rulebased expert systems can sometimes fail.[10] Also, fo-

- 1. Codifica moléculas como secuencias utilizando un procedimiento estándar (*SMILES*)
- 2. Entrena una RNN para predecir el siguiente símbolo en una secuencia larga La red RNN "aprende" la gramática de moléculas válidas
- 3. Ajuste fino con conjunto reducido de medicamentos (analgésicos comunes)
- 4. A partir de una semilla la RNN genera recursivamente secuencias de medicamentos nuevas y con las propiedades de los analgésicos
- 5. De las secuencias se obtienen las moléculas nuevas. ¡Las propiedades físicoquímicas fueron similares!

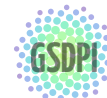

Ideas para un logo de

GSDPI: Grupo de Supervisión, Diagnóstico y Descubrimiento Segler, T. Kogej, C. Tyrchan, and M. P. Waller. Generating focused molecule libraries for drug<br>GSDPI: de Conocimiento en Procesos de Ingeniería discovery with recur de Conocimiento en Procesos de Ingeniería discovery with recurrent neural ${\bf g}$ etworks. *ACS Central Science*, 2017. <u><http://isa.uniovi.es/GSDPI></u>

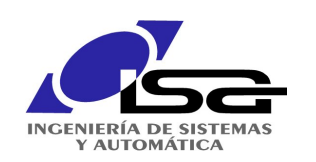

 $d$  diseño de medicamentos (segler et al., 2017) aniversidad

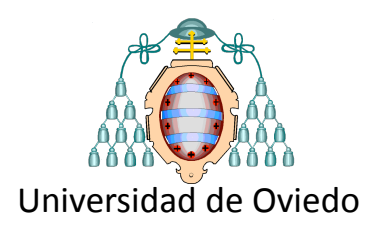

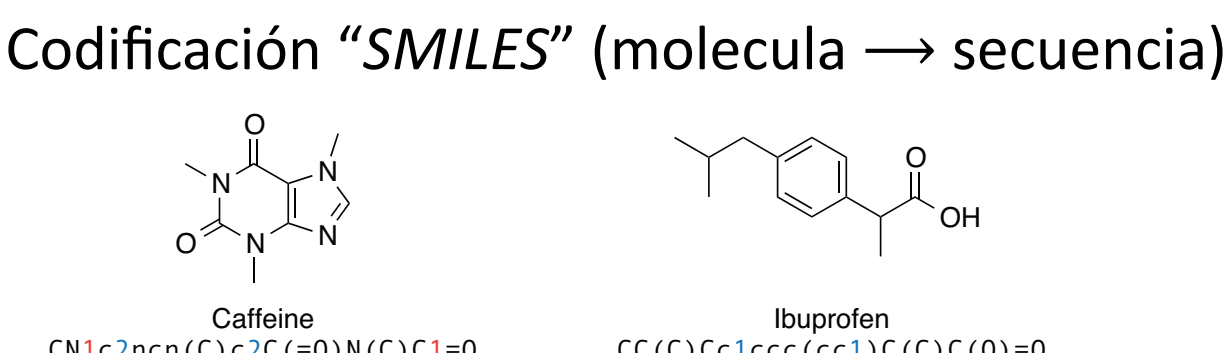

 $CN1c2ncn(C)c2C(=0)N(C)C1=0$ 

 $CC(C)CC1ccc(cc1)C(C)C(0)=0$ 

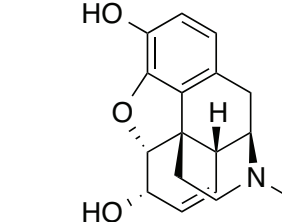

Morphine [H][C@]12C=C[C@H](O)[C@@H]3Oc4c5c(C[C@H]1N(C)CC[C@@]235)ccc4O

#### RNN "predecir el siguiente símbolo" de una secuencia representation. To correctly create smiles, the model has to hasta el terminador "\n"

 $\blacksquare$ ChEMBL **72M** caracteres vocabulario de 51 símbolos The RNN construction of  $\sigma$  recursively defined function  $\sigma$ Conjunto de datos

## Transfer learning

- and returns a new state vector historical returns a new state vector  $\overline{a}$  $\text{L}_{\text{L}}$  statements with vector vector  $\text{L}_{\text{L}}$ 1. Entrenar para otra tarea en la que hay muchos ejemplos
	- 2. Entrenar el conjunto más  $h \circ a \cup \circ \tilde{b} \circ (f \circ a + \cdots)$  $\mathcal{L}_{\mathcal{L}}$ pequeño (fine tuning)

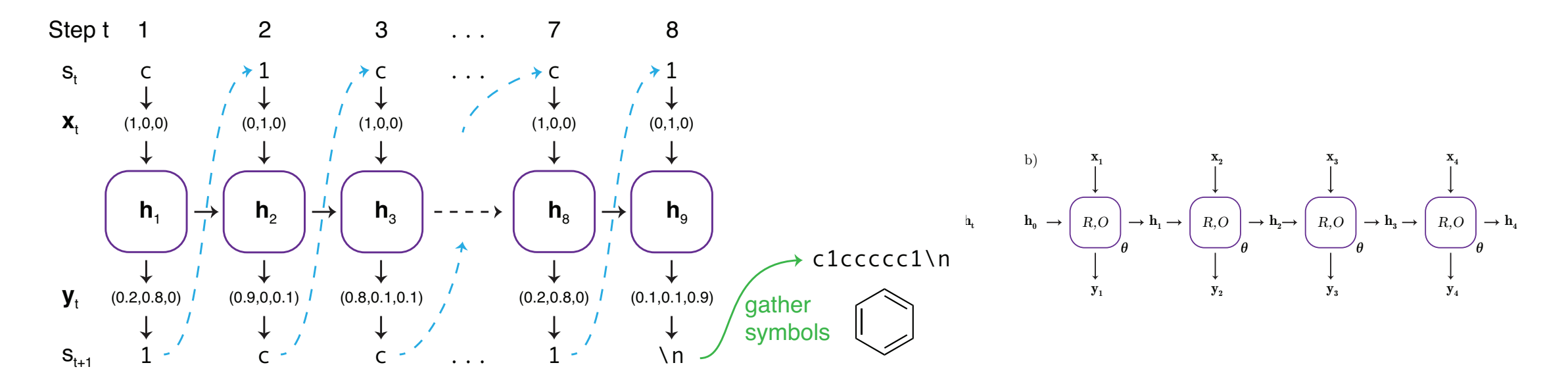

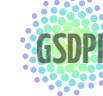

GSDPM: Grupo de Supervisión, Diagnóstico y Descubrimiento Duglett, 1. Rogej, O. Tyteman, and M. T. Wanet. Generating focused inofecute infrares for unig<br>de Conocimiento en Procesos de Ingeniería discovery with recurrent ne very low probabilities. Language models cap-Grupo de Supervisión, Diagnóstico y Descubrimiento Degier, 1. Rogej, C. Grupo de Supervisión Diagnóstico y Descubrimiento Segler, T. Kogej, C. Tyrchan, and M. P. Waller. Generating focused molecule libraries for drug probability distribution over the next symbols. Here, sampling yields s<sup>2</sup> =1. Converting s<sup>2</sup> to x2, and feeding it to the model leads to de Conocimiento en Procesos de Ingeniería discovery with recurrent neural **gretworks.** *ACS Central Science*, 2017.

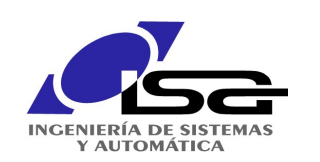

diseño de medicamentos (segler et al., 2017)

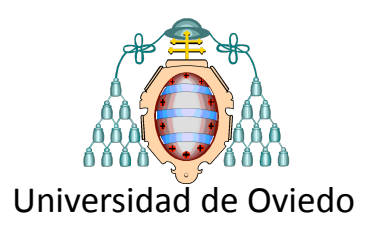

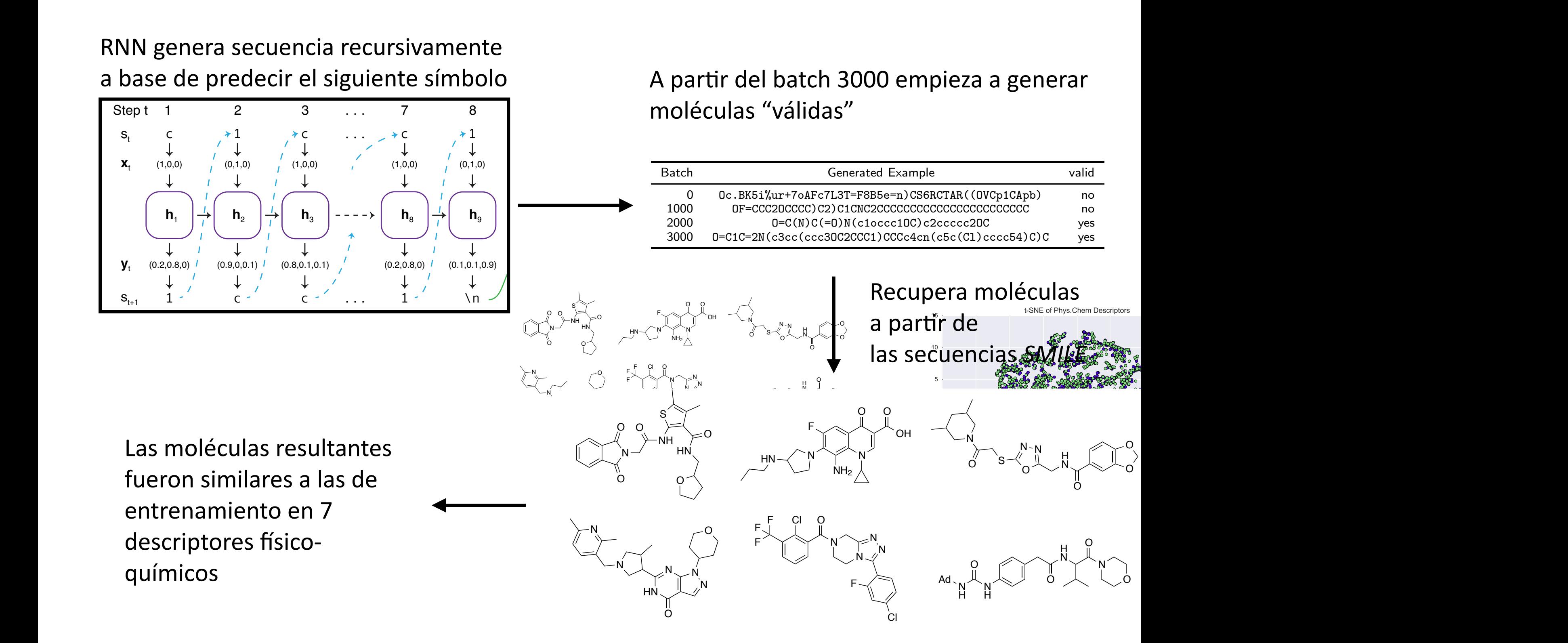

Grupo de Supervisión, Diagnóstico y Descubrimiento Degici, 1. Rogej, O. Tyteman, and M. T. Waner. Ocherating focused molecule horaries for urugarism de Conocimiento en Procesos de Ingeniería discovery with recurrent neural  $t$ gej, C. Tyrchan, and M. P. Waller. Generating focu lar use (flagged as "undesirable" since it contains one M. H. Segler, T. Kogej, C. Tyrchan, and M. P. Waller. Generating focused molecule libraries for drug<br>**GSDPI:** de Consejminte en Pressess de Inscriptio discovery with recurrent neural or tworks. ACS Central Science 2017  $http://isa.uniovi.es/GSDPI$ Smiles Supervisión, Diagnóstico y Descubre step time step time step time step to the next time step to the next time step to the next time step to the next time step to the next time step to the next time step to the next data regime. To generate focussed molecule libraries, which  $\frac{1}{2}$   $\frac{1}{2}$   $\frac{1$  $\mathcal{M}_{\rm c}$  H. Segler, T. Kogej, C. Tyrchan, and M. P. Waller. Generating focused molecule libraries for drug discovery with recurrent neural **go**tworks. *ACS Central Science*, 2017.

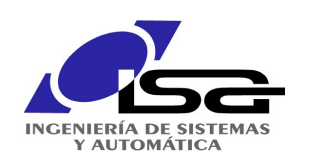

# Predicción de demanda eléctrica

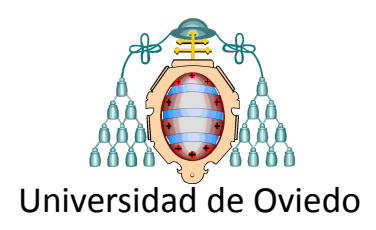

## **Objetivo**

predecir la demanda eléctrica en las 24 h siguientes

## **…** a partir de

demanda de las últimas 48 horas (N=48) semana del año (W) día de la semana (D) hora del día (H)

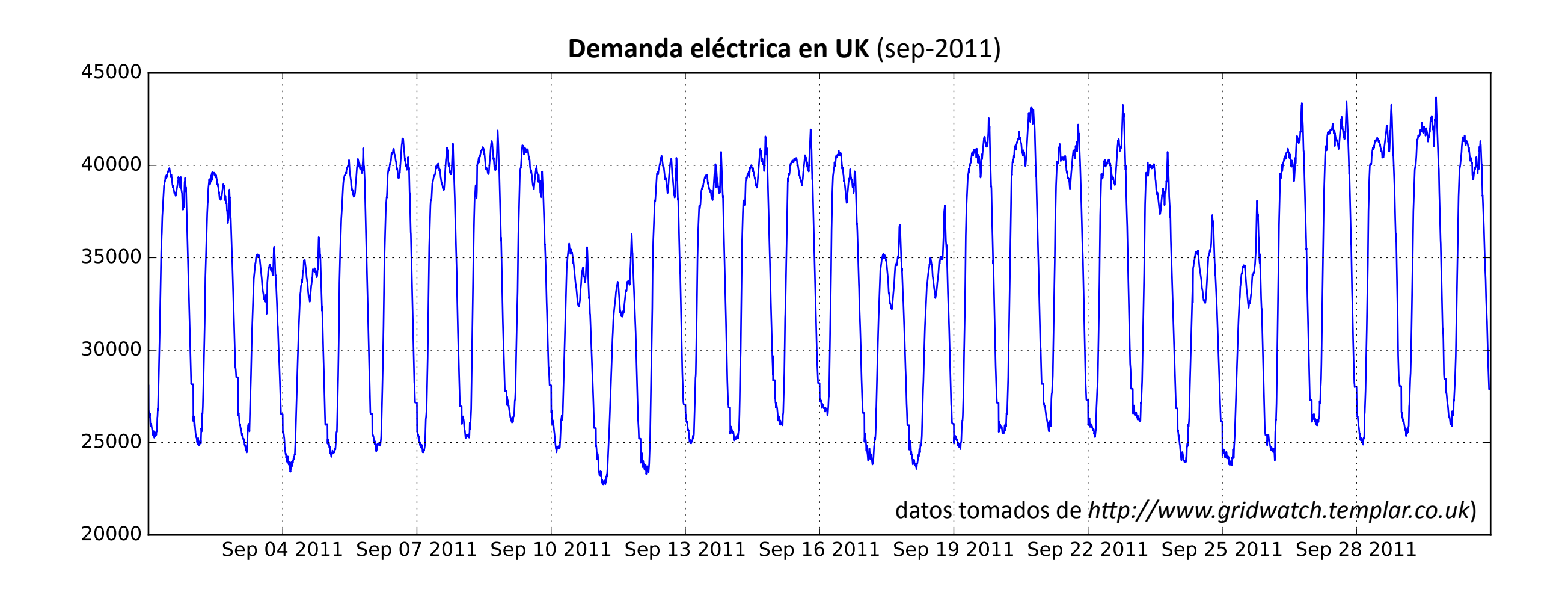

#### **Fuente**

Ana González Muñiz, "Aplicaciones de técnicas de inteligencia artificial basadas en aprendizaje *profundo (deep learning) al análisis y mejora de la eficiencia de procesos industriales".* Trabajo Fin 

**i de Máster Universidad de Dujedo.** Director, Ignacio Díaz Blanco.<br>Obliversida Conocimiento en Procesos de Ingeniería

de Conocimiento en Procesos de Ingeniería <http://isa.uniovi.es/GSDPI>

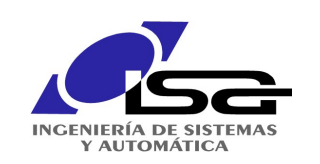

## Aplicaciones de DL **Aplicaciones** de DL **Antiqua** correspondiente **capa de** *flatten*.

## Predicción de demanda eléctrica **el continuación** universidad de Oviedo

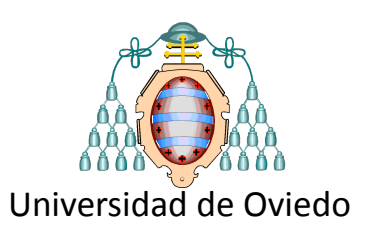

## **Arquitectura convolucional**

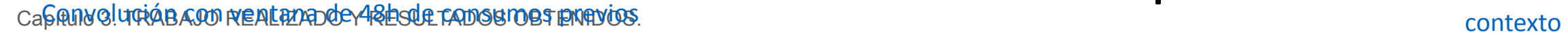

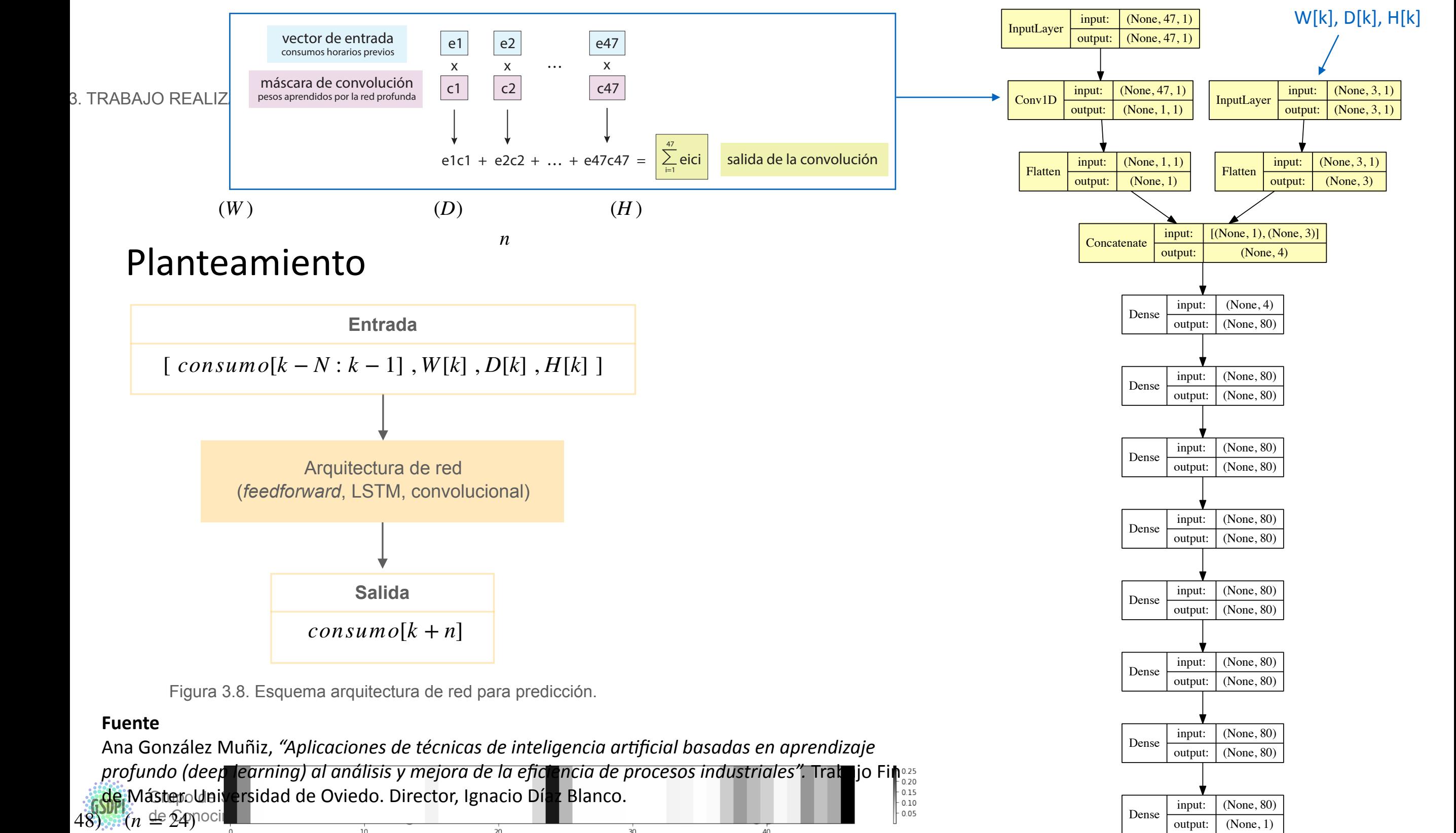

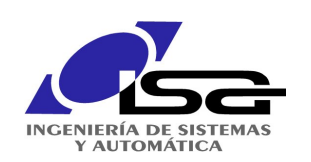

## Capítulo 3. TRABAJO REALIZADO Y RESULTADOS OBTENIDOS. Aplicaciones de DL

#### **diatosconsumos, el previo de la de aprendizaj de Oviedo. Para el proceso de aprendizaj de Oviedo. Para el proces** Predicción de demanda eléctrica **sobre el contra el constant de Oviedo** tamaño del *batch* de 100 muestras y empleando para ello el 70% de los datos de trabajo (el Resultados

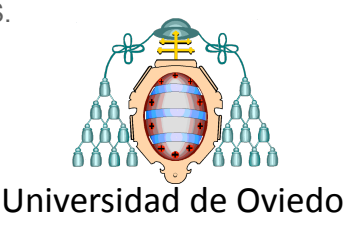

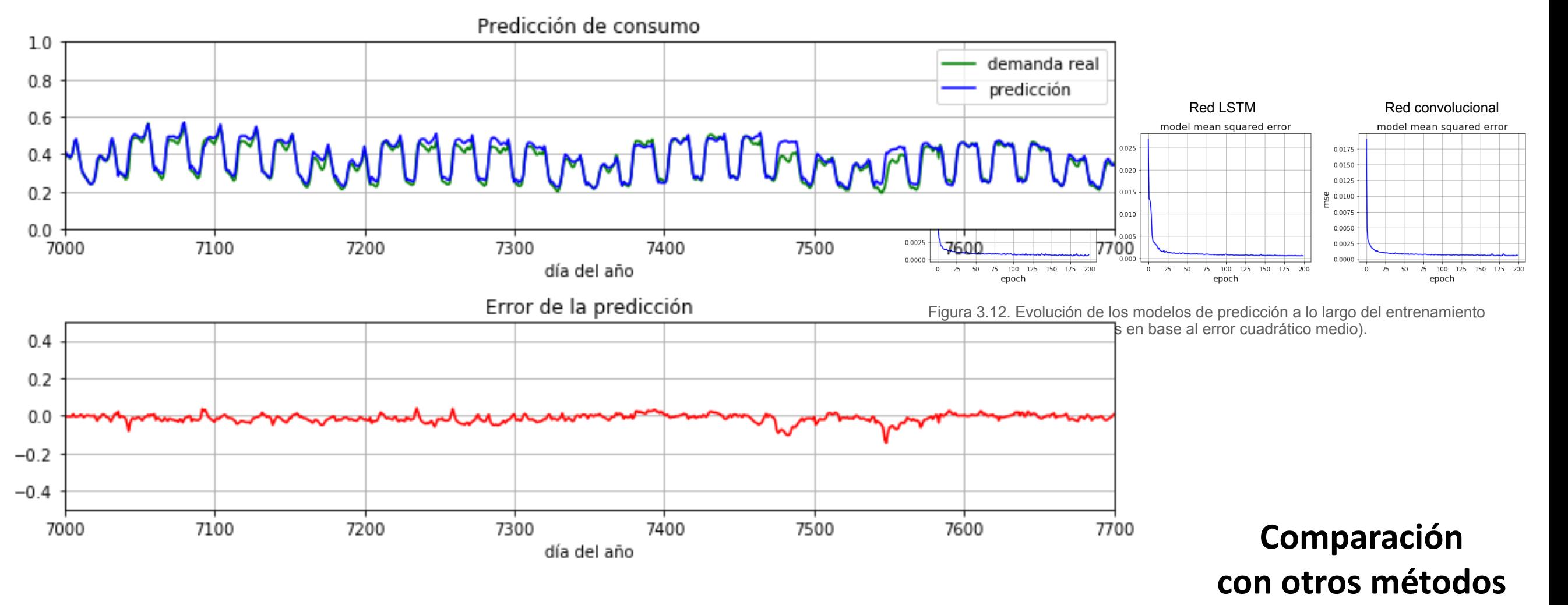

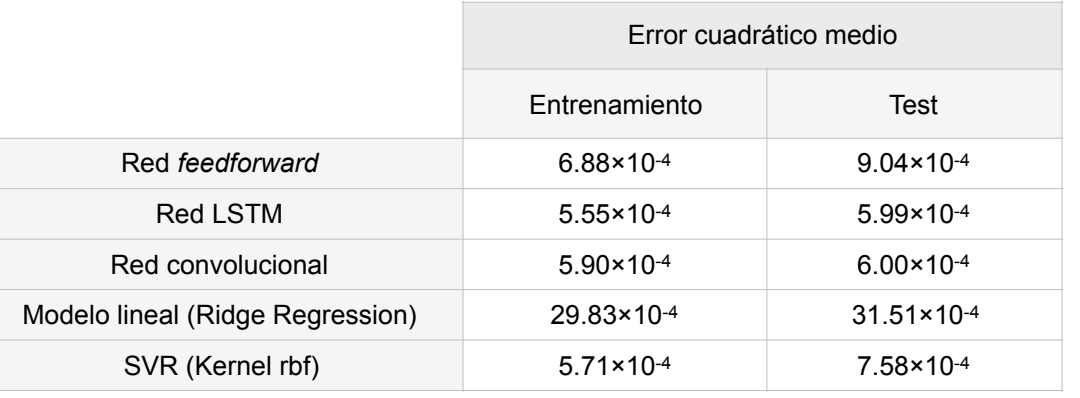

#### **Fuente**

Ana González Muñiz, "Aplicaciones de técnicas de inteligencia artificial basadas en aprendizaje

(entrenamiento y test). Para generar los resultados de la regresión de la regresión SVR, se habitante de la re *profundo (deep learning) al análisis y mejora de la eficiencia de procesos industriales".* Trabajo Fin 

**i de Máster.** Universidad de Dujedo. Director, Ignacio Díaz Blanco.<br>Obril: de Conocimiento en Procesos de Ingeniería

de Conocimiento en Procesos de Ingeniería

#### <sup>4</sup>fittp://isa.uniovi.es/GSDPI

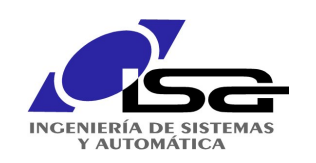

### Aplicaciones de DL **3.4.2.1. Resultados**

Predicción de demanda eléctrica **En la Convolución** representados en escala de grises.

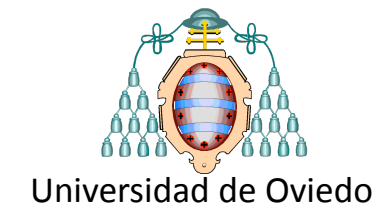

#### **Aprendizaje de la representación** sección 3.3.3, se ha impuesto una restricción de no negatividad sobre el vector de no negatividad sobre el vec<br>Altre el vector de pesos el vector de pesos el vector de pesos.

Pesos de las 48h anteriores **consumo en la última en la última en la última en la última en la última en la última en la última en la última en la última en la última en la última en la última en la última en la última en** asignados por la capa convolucional

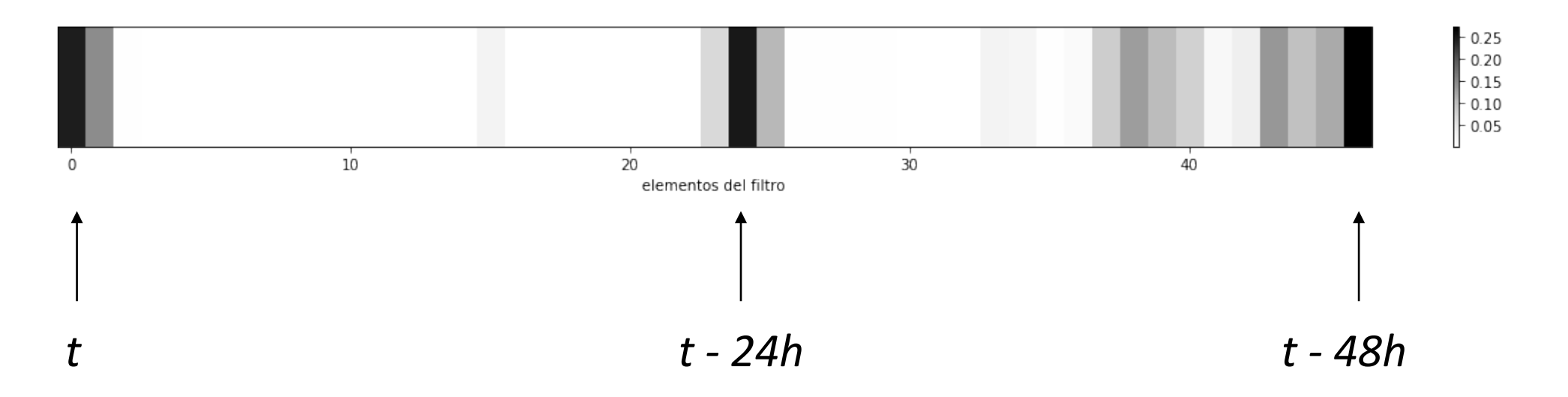

#### la red fue, además, capaz de determinar por sí misma se pretendente realizar la estimación.<br>Se pretendente realizar la estimación. del consumo 24h después qué horas son relevantes en la predicción

#### **Fuente**

**Fuente**<br>Ana Conzález Muñiz, *"Anlisaciones de* **i de Máster.** Universidad de Dujedo. Director, Ignacio Díaz Blanco.<br>Obril: de Conocimiento en Procesos de Ingeniería  $\overline{ }$ Ana González Muñiz, "Aplicaciones de técnicas de inteligencia artificial basadas en aprendizaje *profundo (deep learning) al análisis y mejora de la eficiencia de procesos industriales".* Trabajo Fin 

de Conocimiento en Procesos de Ingeniería <http://isa.uniovi.es/GSDPI>

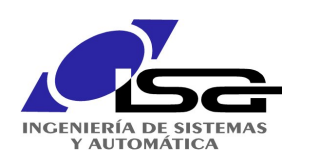

## Análisis de corrientes en motor DC

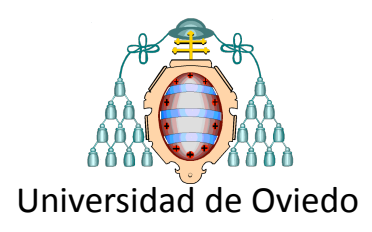

#### **Ficha Técnica**

#### **Archivo**

· datosmotorlaminacion.zip

#### **Descripción**

Variables del motor antes, durante y después de una laminación en el TBC. El motor en cuestión ya no existe y ha sido reemplazado en una remodelación del TBC.

#### Características del motor

- · Motor CC de excitación independiente
- · Potencia: 6000 kW
- · Tensión de inducido nominal: 700 V
- · Corriente de inducido nominal: 9000 A
- · Corriente de campo nominal: 150 A
- · Velocidad nominal: 180 rpm
- · Velocidad máxima: 360 rpm
- · Localización: Tren acabador en caliente
- Caja: F2

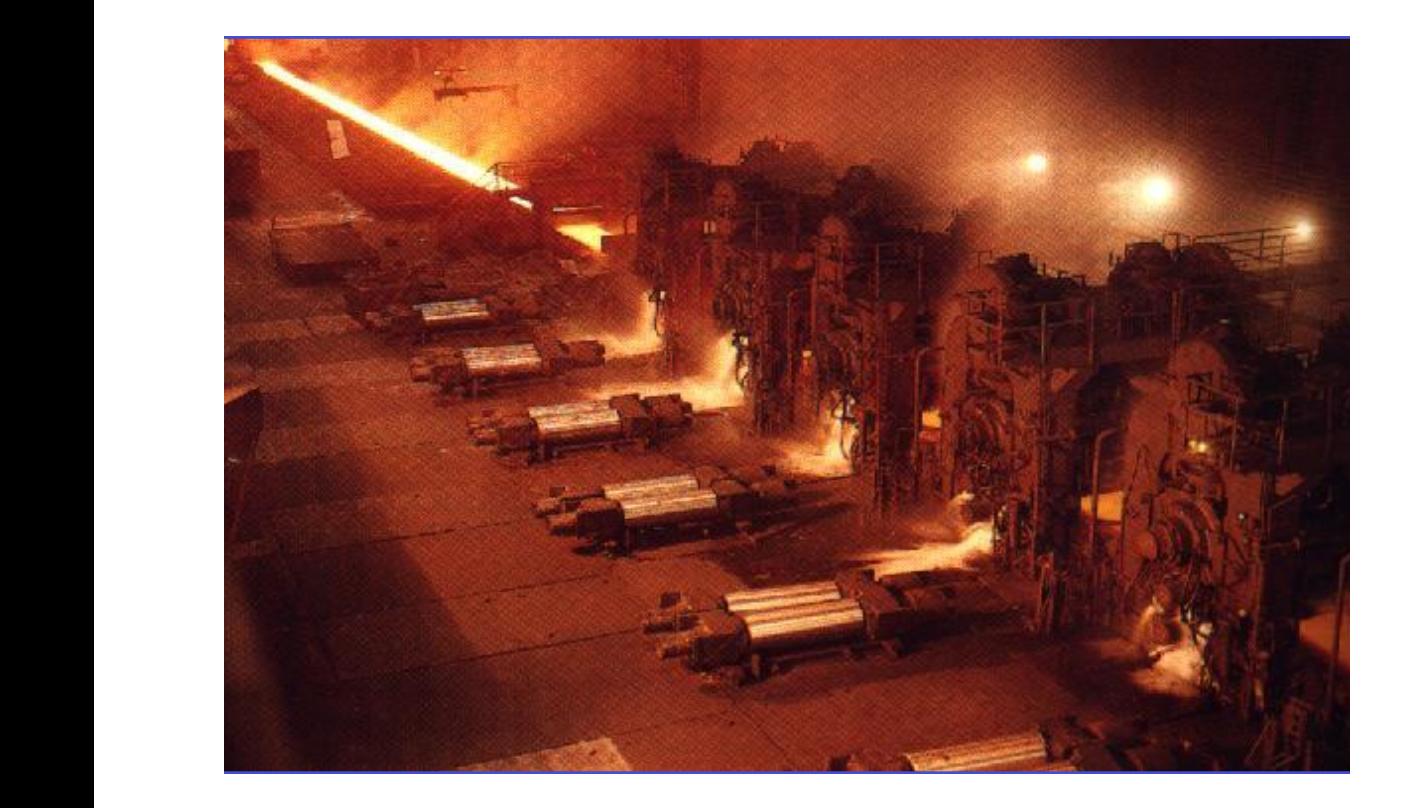

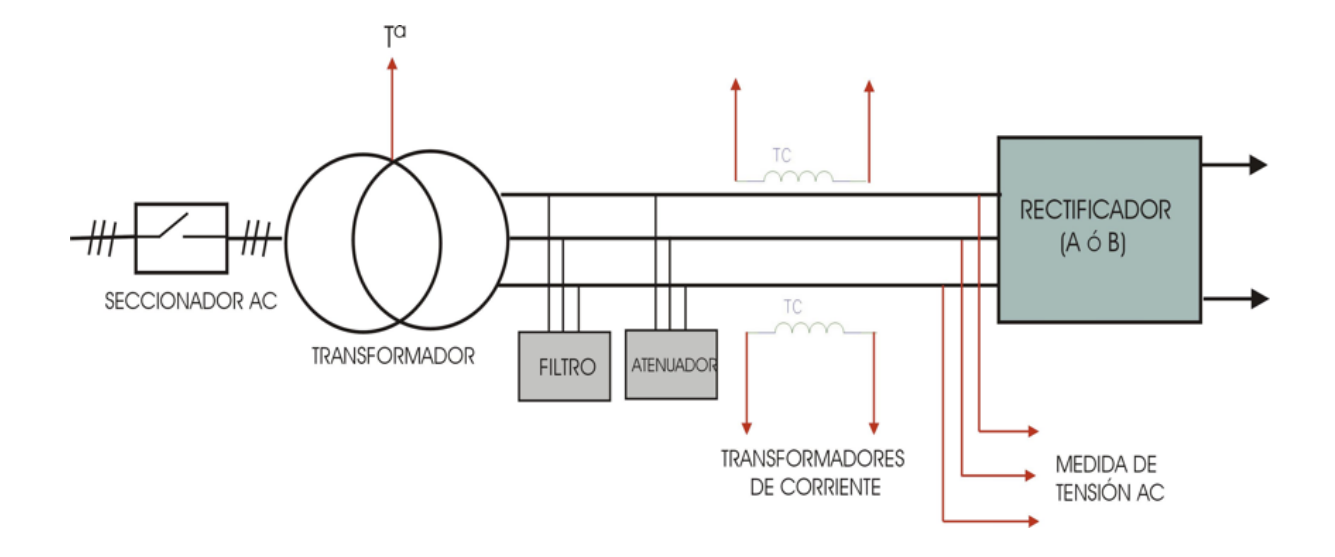

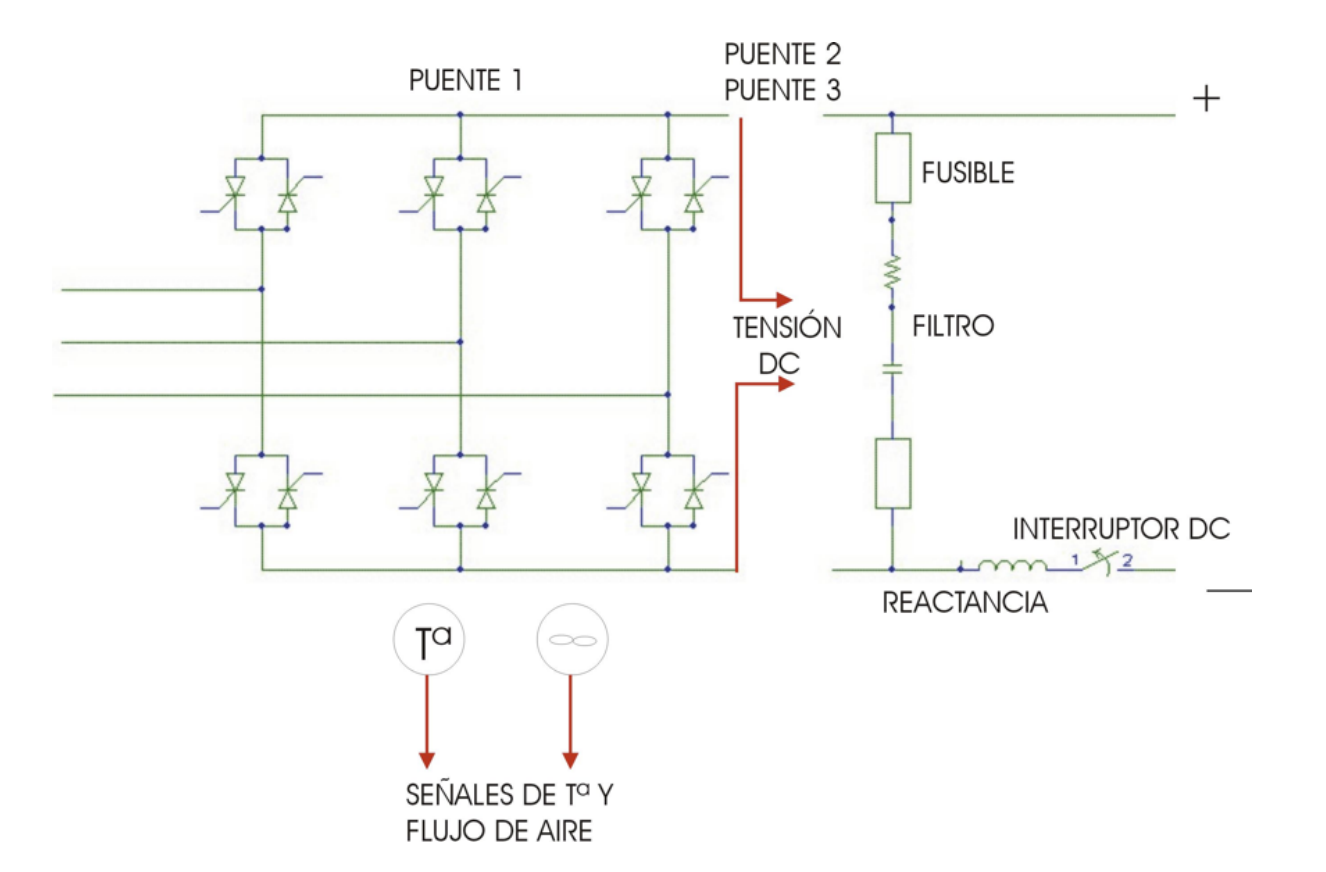

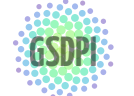

Grupo de Supervisión, Diagnóstico y Descubrimiento de Conocimiento en Procesos de Ingeniería <http://isa.uniovi.es/GSDPI> 01

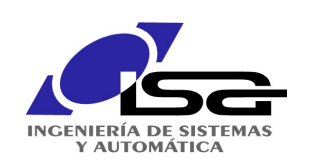

## Análisis de corrientes en motor DC

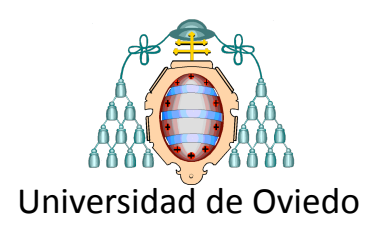

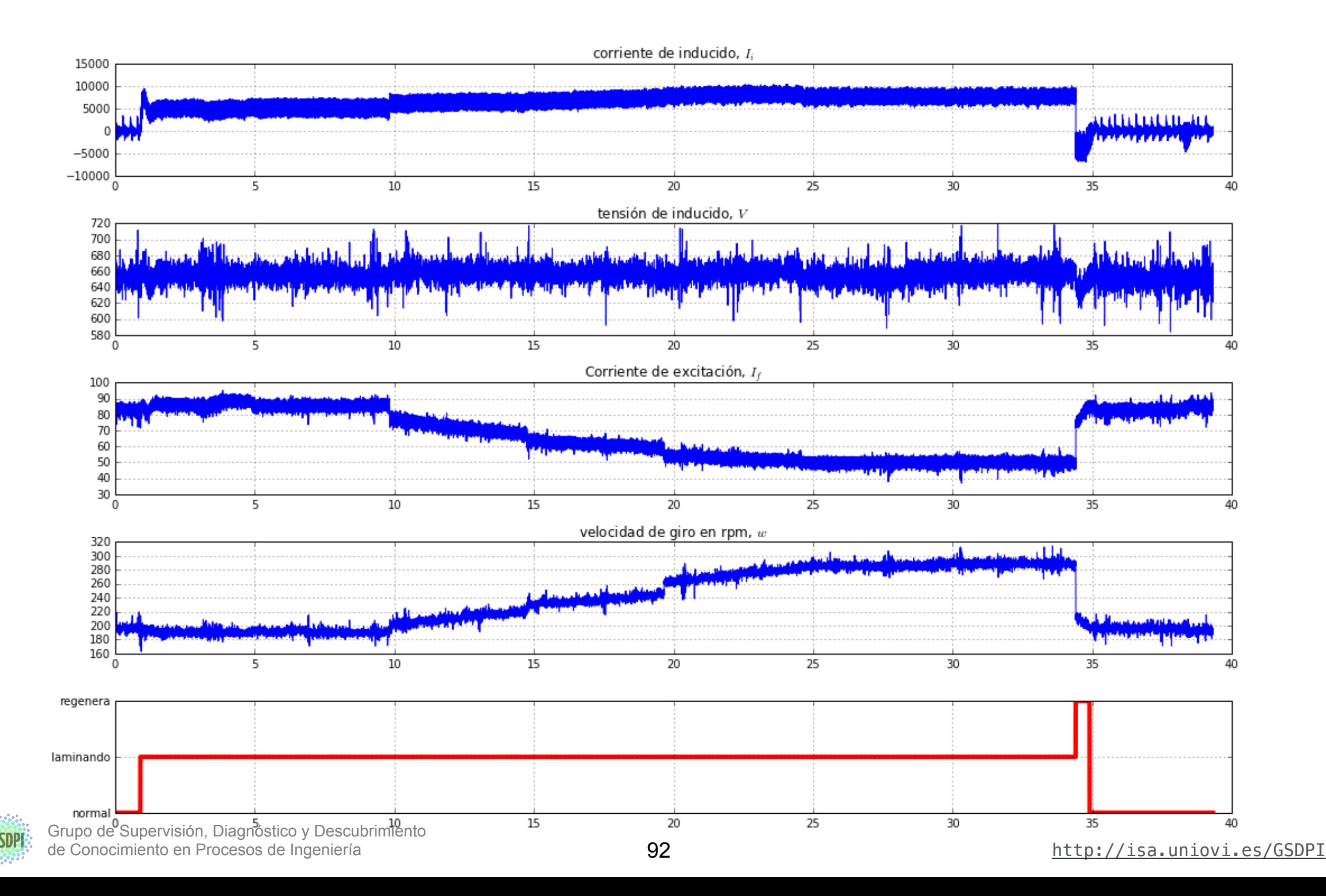

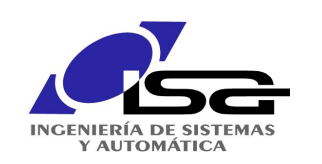

## Análisis de corrientes en motor DC

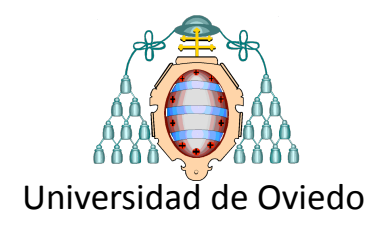

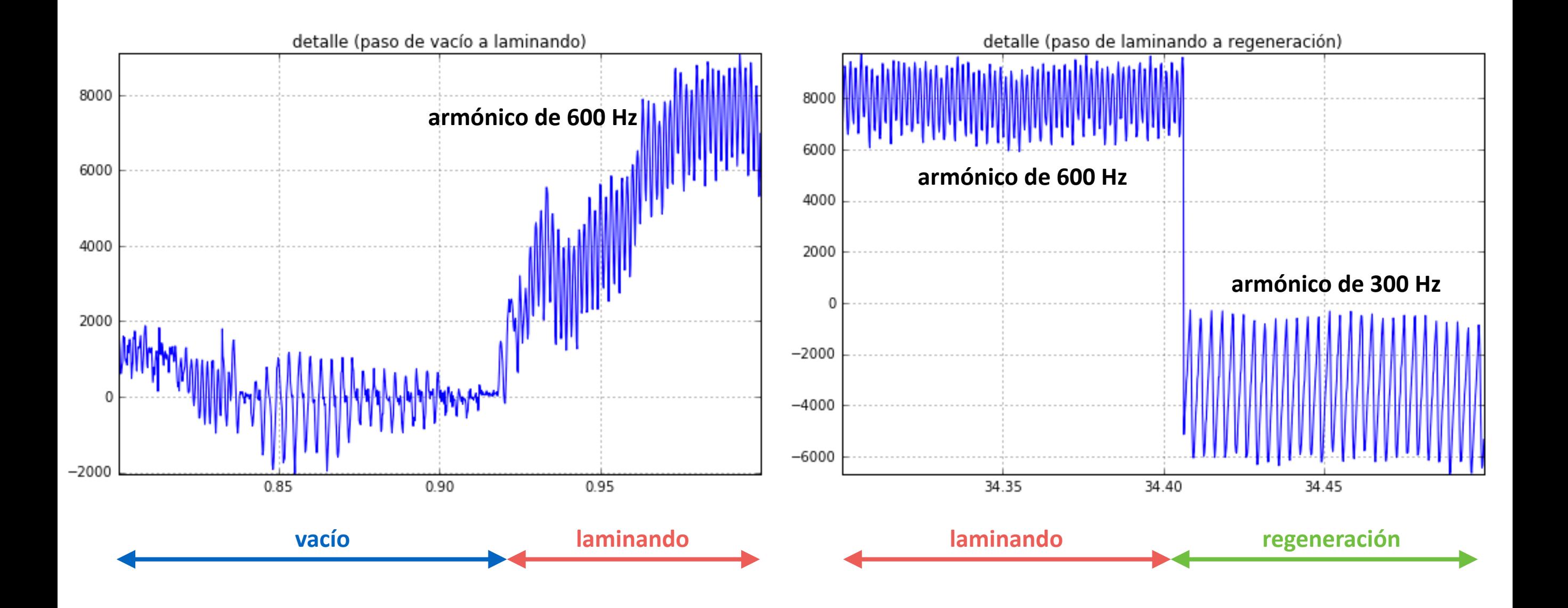

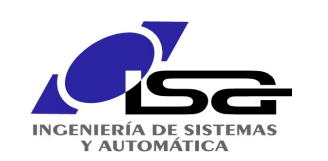

## Análisis de corrientes en motor DC

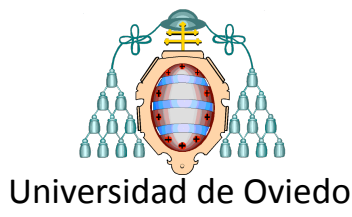

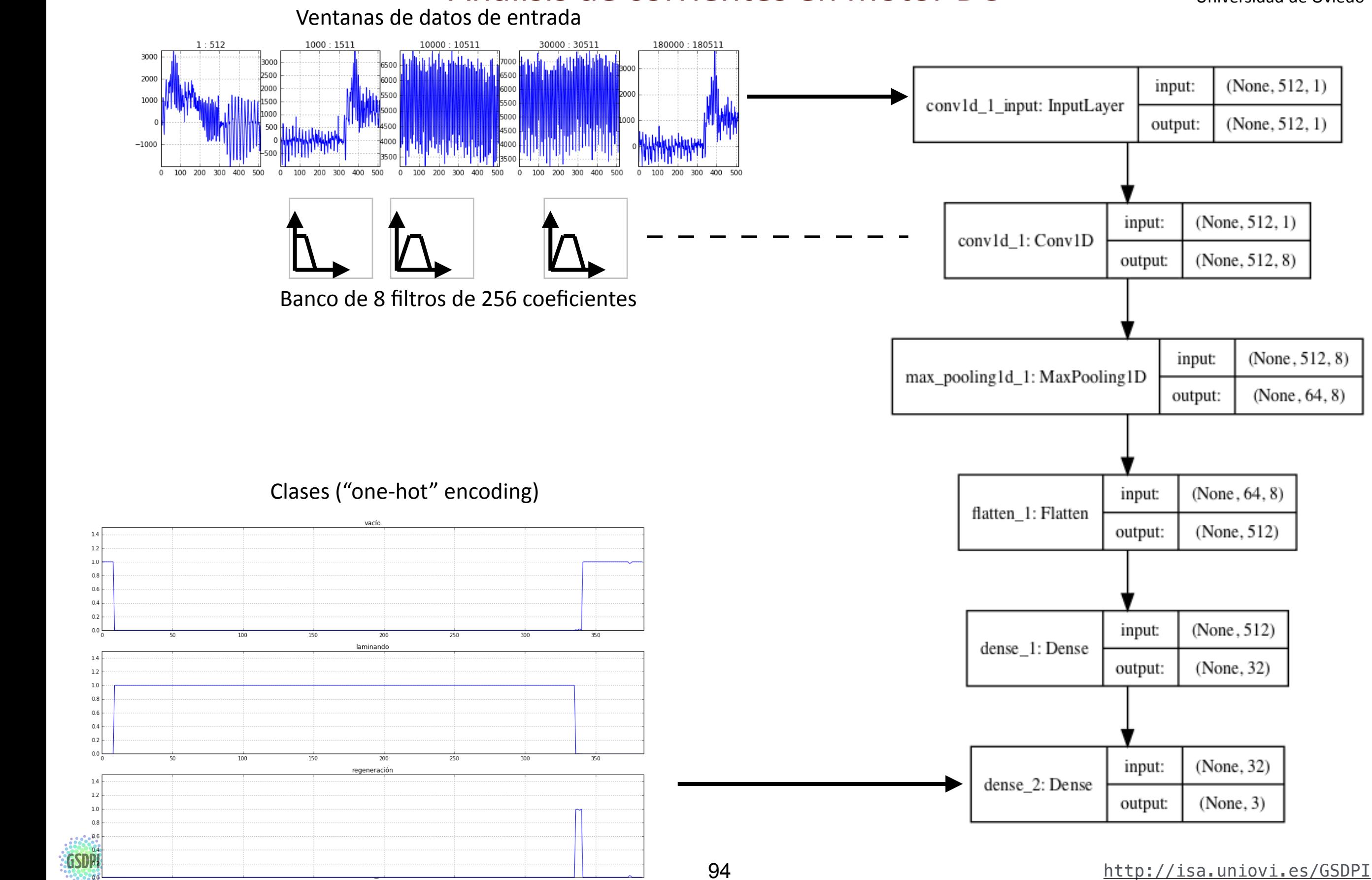

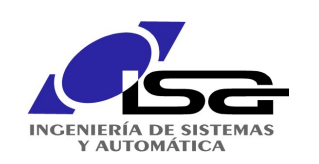

## Análisis de corrientes en motor DC

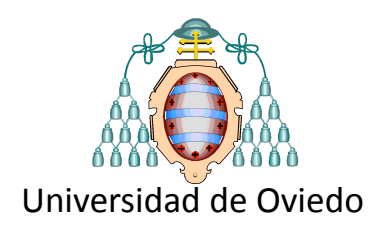

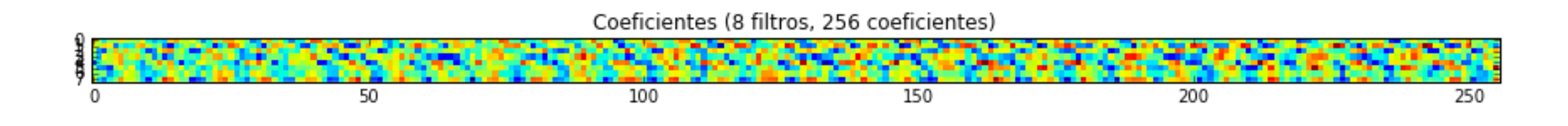

## Respuestas en frecuencia de los 8 filtros

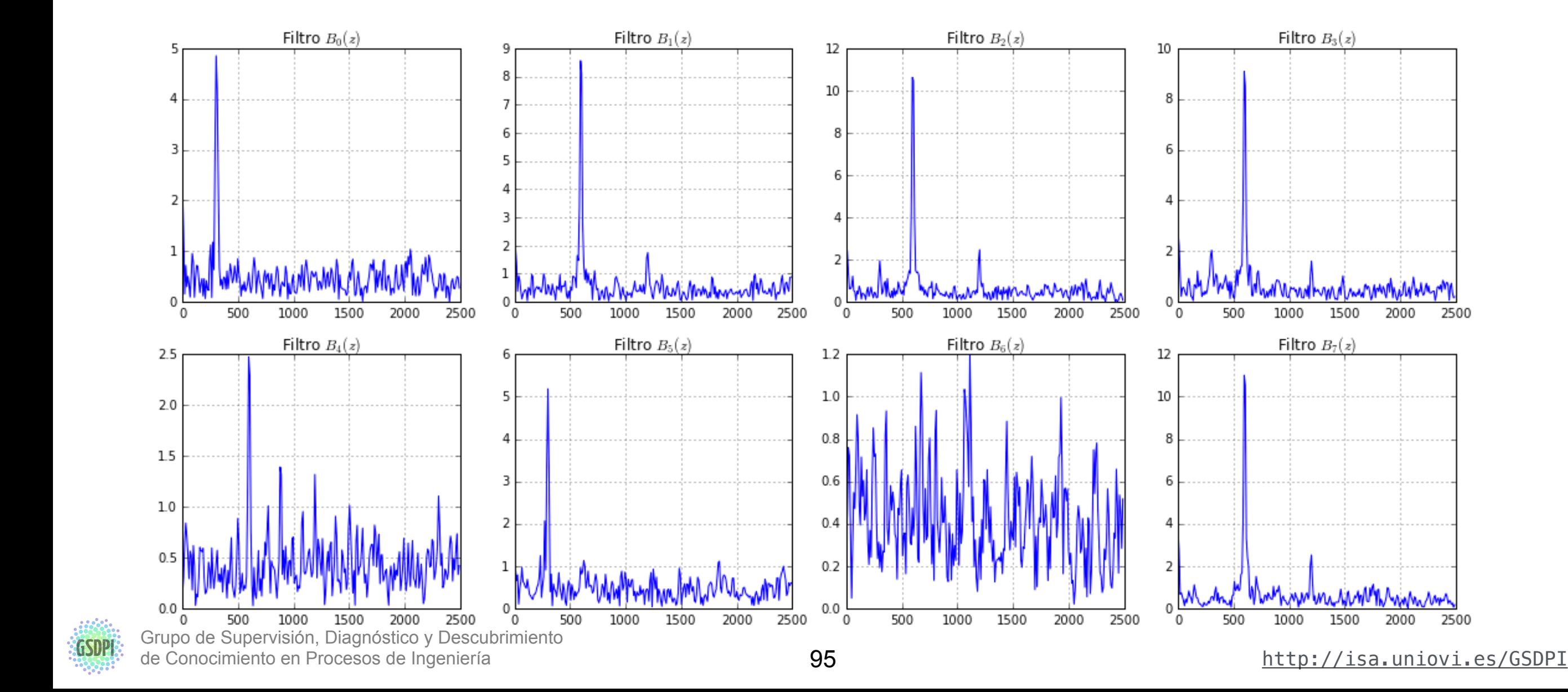

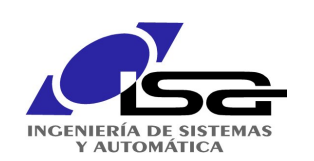

# Ejemplo "de juguete" en TF/Keras clasificación 2D

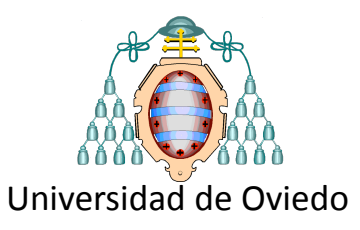

In [8]:

Out[8]:

#### **import matplotlib**

**from pylab import** \* **from keras.models import** Sequential **from keras.layers import** Dense, Activation **from keras.optimizers import** SGD **from keras.utils.np\_utils import** to\_categorical %**matplotlib** inline

Y train = to categorical(Y train classes).squeeze()

#### **Datos de entrenamiento**

```
# creamos varias nubes de puntos 2D
X _ _{\text{train}} = \text{vstack}((\text{randn}(100, 2) + \text{array}([-3, 2]),randn(100, 2) – 3,
                   randn(100,2)+array([0,4]),
                   randn(100,2)+array([-5,-6]),
                   randn(100,2)+array([0,-6])))
# las primeras son clase "1" y las restantes serán de clase "0"
Y train classes = kron([1,1,0,0,0],ones(100))# generamos una codificación tipo "one-hot" (vectores de unos y ceros: un elemento para cada clase)
```
Y\_train.shape

(500, 2)

#### **Datos de test**

```
In [9]:
# creamos una retícula que recubra todo el espacio
# para comprobar los resultados de la clasificación en puntos intermedios
xi = 1inspace(-10,10,50)
xx, yy = meshgrid(xi, xi);X test = vstack((xx.flatten(),yy.flatten())).T
```
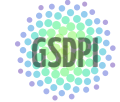

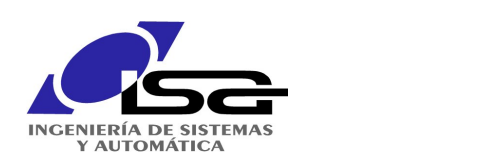

# Ejemplo "de juguete" en TF/Keras *Para clasificación 2D*

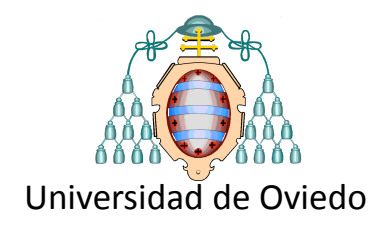

#### **Creamos el modelo (varias capas)**

*# creamos el modelo: varias capas*  $model = Sequential()$ model.add(Dense(units=64, input dim=2)) model.add(Activation("relu")) model.add(Dense(units=64, input dim=2)) model.add(Activation("relu")) model.add(Dense(units=2)) model.add(Activation("softmax"))

*# usamos "categorical\_crossentropy", aporta más sensibilidad en problemas de clasificación* model.compile(loss='categorical crossentropy', optimizer=SGD(lr=0.01, momentum=0.9, nesterov=True))

*# ajustamos el modelo empleando el optimizador y función de coste anteriores* model.fit(X train, Y train, nb epoch=50, batch size=32, verbose=1)

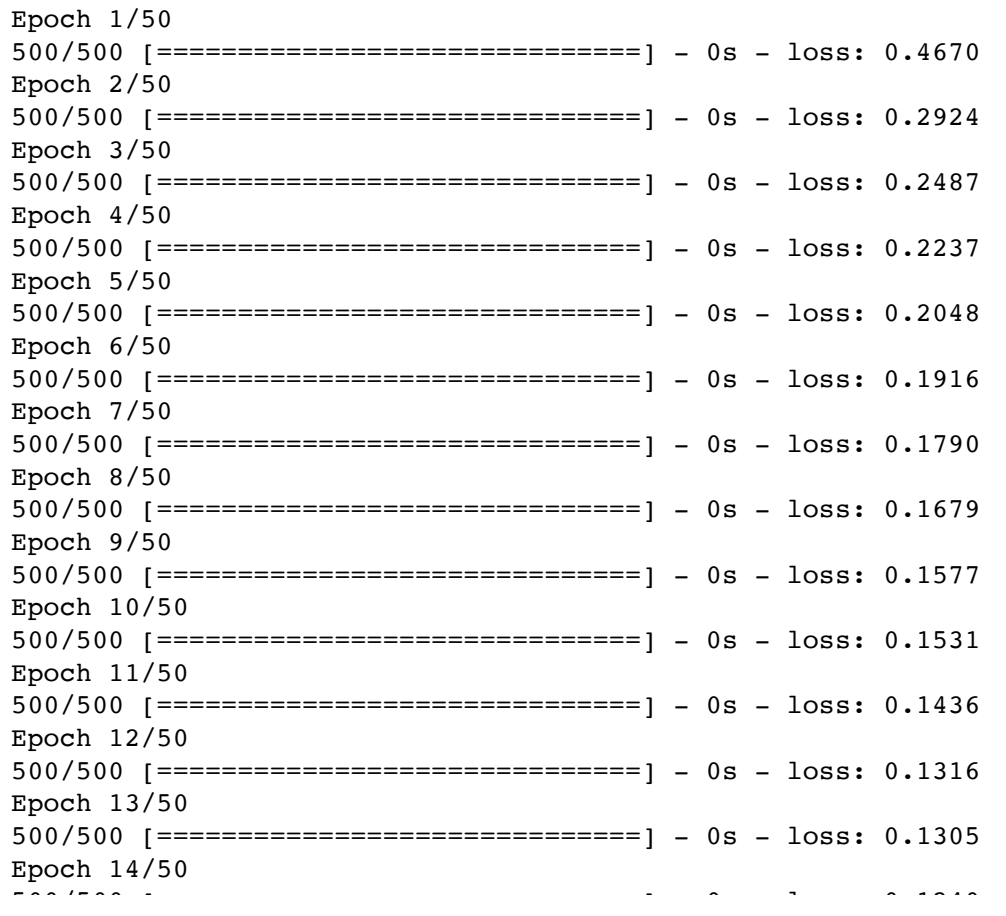

In [10]:

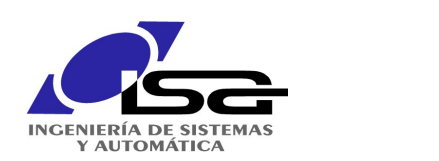

#### Ejemplo "de juguete" en TF/Keras clasificación 2D  $\blacksquare$   $\blacksquare$   $\blacks$ 500/500 [==============================] - 0s - loss: 0.0876 500/500 [==============================] - 0s - loss: 0.0804

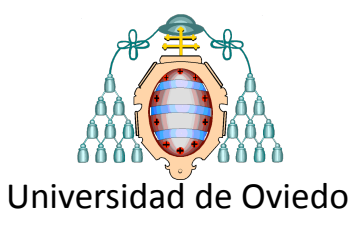

#### **Predicción**

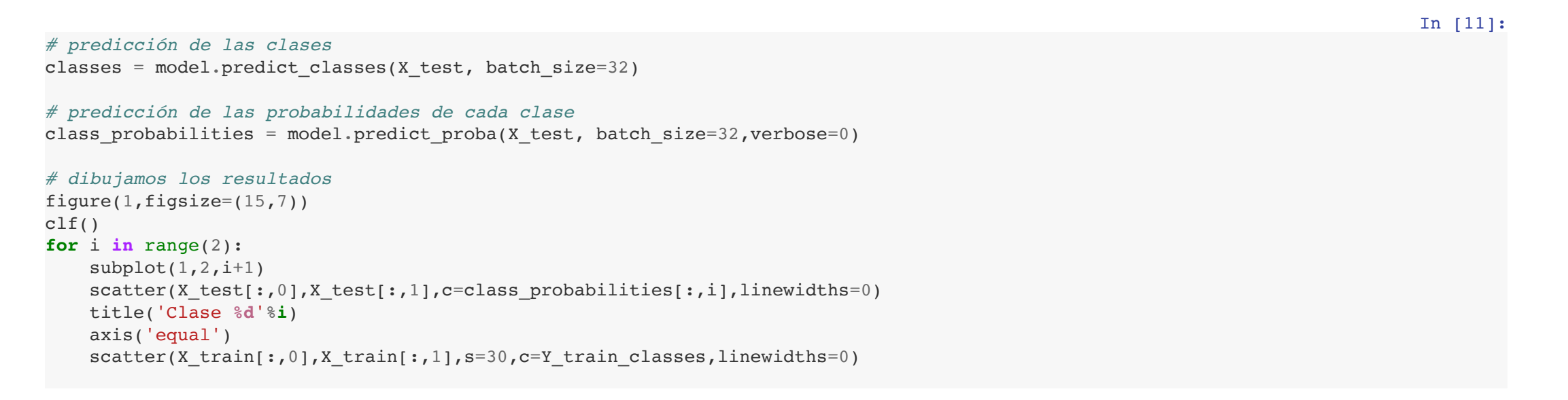

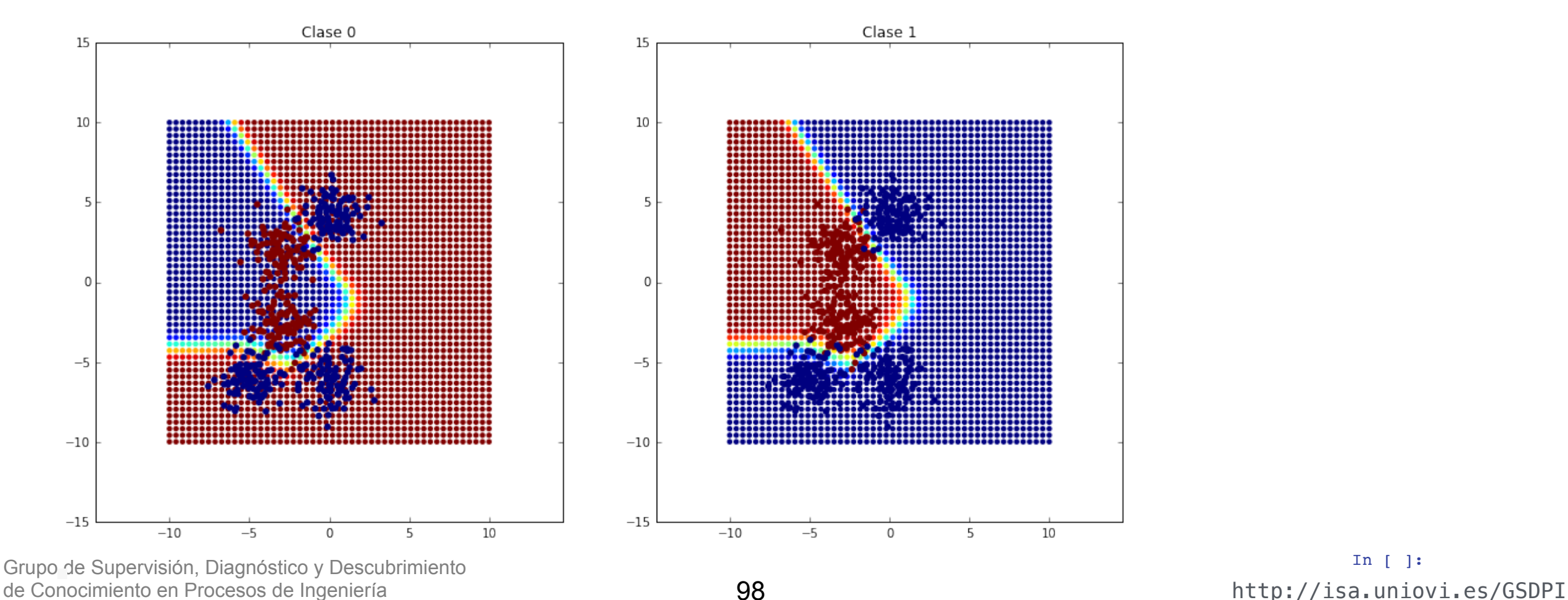

## In [ ]:

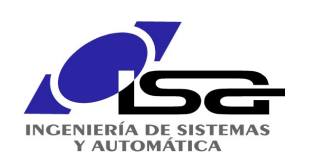

# Otras aplicaciones de DL

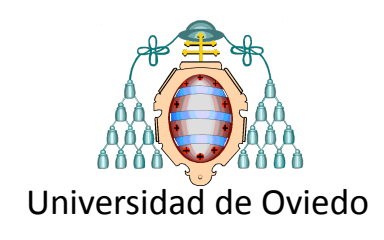

# **Inspección superficial**

- Weimer D, Scholz-Reiter B, Shpitalni M. Design of deep convolution neural network architectures for automated feature extraction in industrial inspection. CIRP Ann Manuf Technol 2016;65(1):417-20.
- Ren R, Hung T, Tan KC. A generic deep-learning-based approach for automated surface inspection. IEEE Trans Cybern 2017;99:1–12.
- Masci J, Meier U, Ciresan D, Schmidhuber J, Fricout G, Mittal A. Steel defect classification with max-pooling convolution neural networks. IEEE international joint conference on neural networks (IJCNN) 2012;20:1-6.

# Detección e identificación de fallos

## Cajas de cambios

• Chen ZQ, Li C, Sanchez RV. Gearbox fault identification and classification with convolution neural networks. Shock Vib 2015;2:1–10.

## Cojinetes

- Shao H, Jiang H, Zhang X, Niu M. Rolling bearing fault diagnosis using an optimization deep belief network. Meas Sci Technol 2015;26(11):1–17.
- Gan M, Wang C, Zhu C. Construction of hierarchical diagnosis network based on deep learning and its application in the fault pattern recognition of rolling element bearings. Mech Syst Signal Process 2016;72-73(2):92-104.

## Trenes

• Yin J, Zhao W. Fault diagnosis network design for vehicle on-board equipments of high speed railway: a deep learning approach. Eng Appl Artif Intell 2016;56:250–9. 

## Maquinaria (predicción de desgaste, caja de cambios, cojinetes)

• Zhao R, Wang D, Yan R, Mao K, Shen F, Wang J. Machine health monitoring using local feature-based gated recurrent unit networks. IEEE Transa Ind Electron 2018;65(2):1539–48.

# **Predicción de demanda eléctrica**

• Qiu X, Zhang L, Ren Y, Suganthan PN, Amaratunga G. Ensemble deep learning for regression and time series forecasting. IEEE symposium series on computational intelligence 2014:1-6.

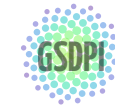

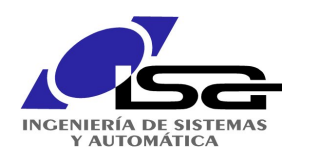

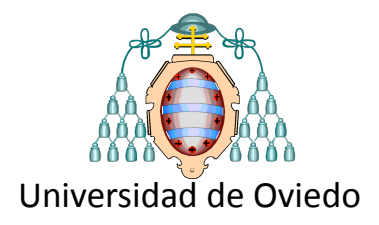

# Fin de la presentación

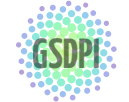